# **[MS-OXPROTO]: Exchange Server Protocols System Overview**

#### **Intellectual Property Rights Notice for Open Specifications Documentation**

- **Technical Documentation.** Microsoft publishes Open Specifications documentation for protocols, file formats, languages, standards as well as overviews of the interaction among each of these technologies.
- **Copyrights.** This documentation is covered by Microsoft copyrights. Regardless of any other terms that are contained in the terms of use for the Microsoft website that hosts this documentation, you may make copies of it in order to develop implementations of the technologies described in the Open Specifications and may distribute portions of it in your implementations using these technologies or your documentation as necessary to properly document the implementation. You may also distribute in your implementation, with or without modification, any schema, IDL's, or code samples that are included in the documentation. This permission also applies to any documents that are referenced in the Open Specifications.
- **No Trade Secrets.** Microsoft does not claim any trade secret rights in this documentation.
- **Patents.** Microsoft has patents that may cover your implementations of the technologies described in the Open Specifications. Neither this notice nor Microsoft's delivery of the documentation grants any licenses under those or any other Microsoft patents. However, a given Open Specification may be covered by Microsoft's Open Specification Promise (available here: [http://www.microsoft.com/interop/osp\)](http://go.microsoft.com/fwlink/?LinkId=114384) or the Community Promise (available here: [http://www.microsoft.com/interop/cp/default.mspx\)](http://www.microsoft.com/interop/cp/default.mspx). If you would prefer a written license, or if the technologies described in the Open Specifications are not covered by the Open Specifications Promise or Community Promise, as applicable, patent licenses are available by contacting [iplg@microsoft.com.](mailto:iplg@microsoft.com)
- **Trademarks.** The names of companies and products contained in this documentation may be covered by trademarks or similar intellectual property rights. This notice does not grant any licenses under those rights.
- **Fictitious Names.** The example companies, organizations, products, domain names, e-mail addresses, logos, people, places, and events depicted in this documentation are fictitious. No association with any real company, organization, product, domain name, email address, logo, person, place, or event is intended or should be inferred.

**Reservation of Rights.** All other rights are reserved, and this notice does not grant any rights other than specifically described above, whether by implication, estoppel, or otherwise.

**Tools.** The Open Specifications do not require the use of Microsoft programming tools or programming environments in order for you to develop an implementation. If you have access to Microsoft programming tools and environments you are free to take advantage of them. Certain Open Specifications are intended for use in conjunction with publicly available standard specifications and network programming art, and assumes that the reader either is familiar with the aforementioned material or has immediate access to it.

*[MS-OXPROTO] — v20110315 Exchange Server Protocols System Overview* 

*Copyright © 2011 Microsoft Corporation.* 

## **Revision Summary**

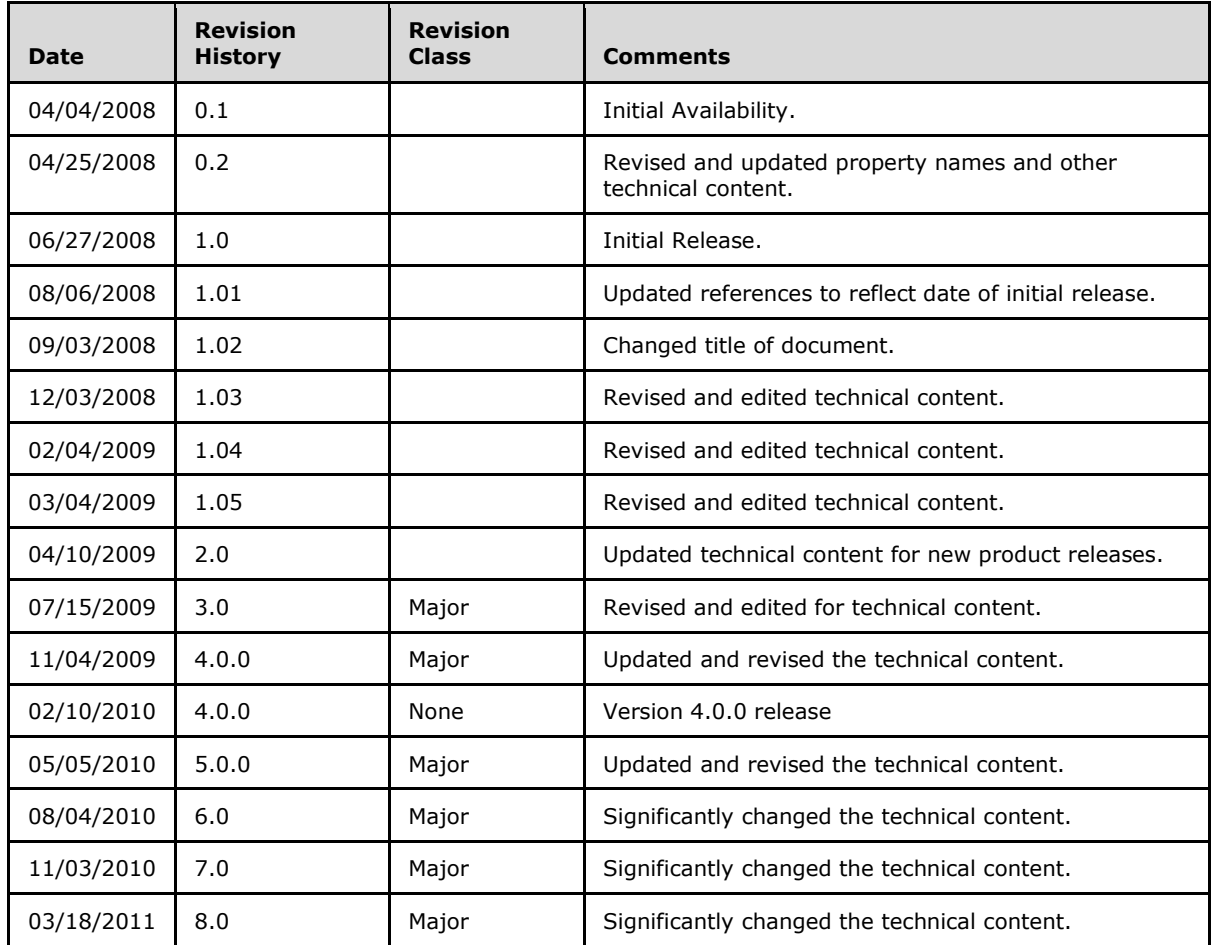

*[MS-OXPROTO] — v20110315 Exchange Server Protocols System Overview* 

*Copyright © 2011 Microsoft Corporation.* 

# **Table of Contents**

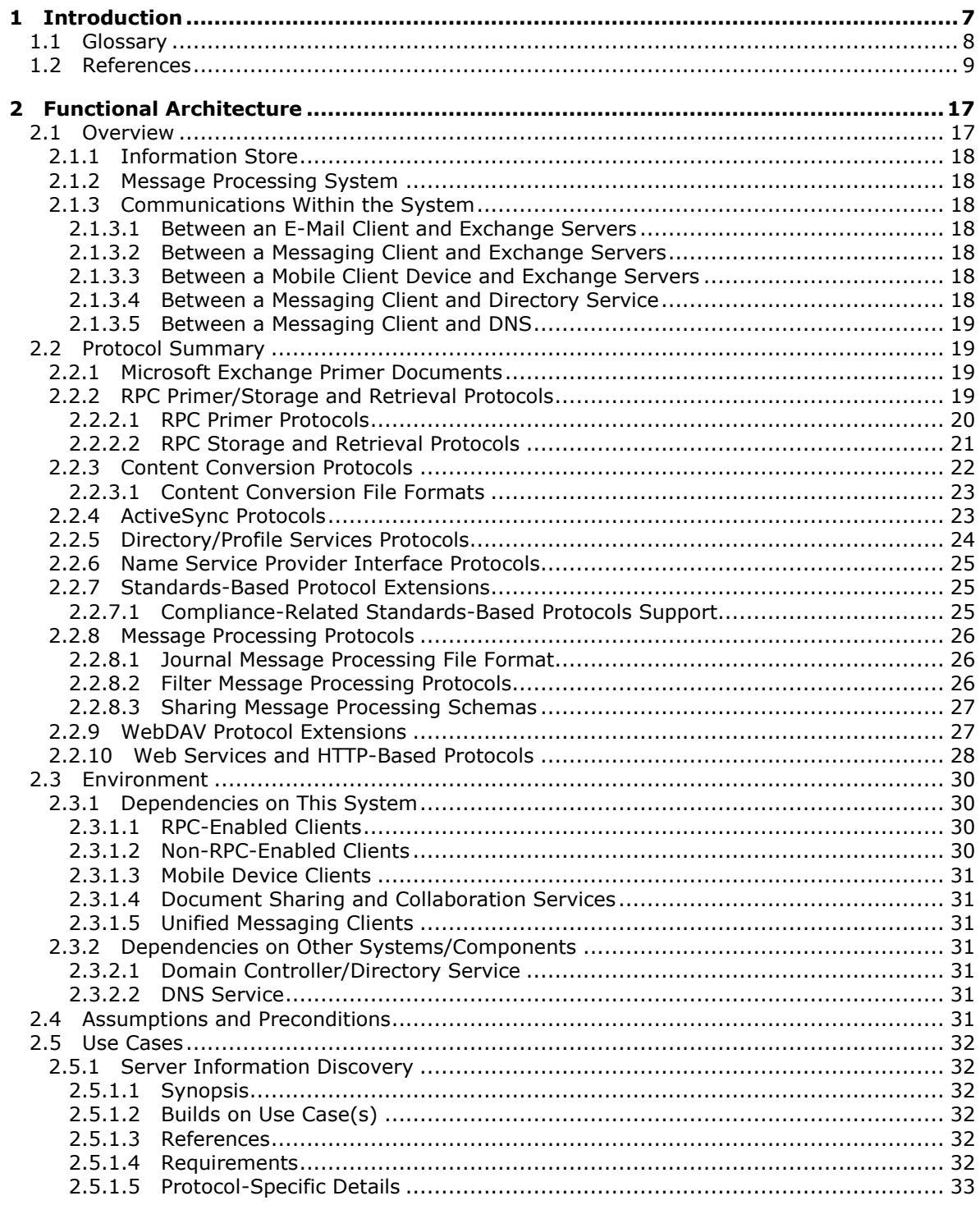

*[MS-OXPROTO] — v20110315 Exchange Server Protocols System Overview* 

*Copyright © 2011 Microsoft Corporation.* 

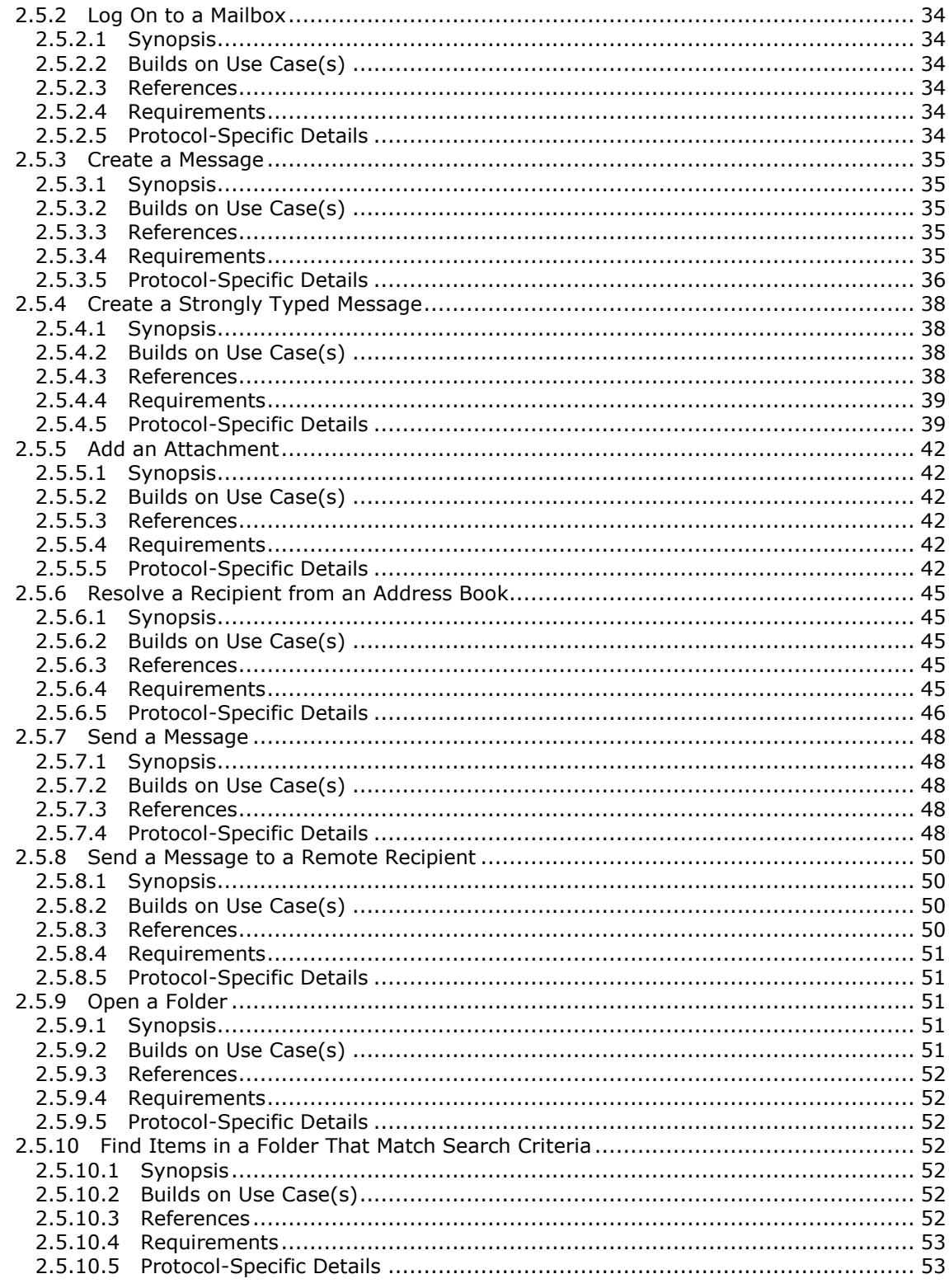

[MS-OXPROTO] — v20110315<br>Exchange Server Protocols System Overview

Copyright © 2011 Microsoft Corporation.

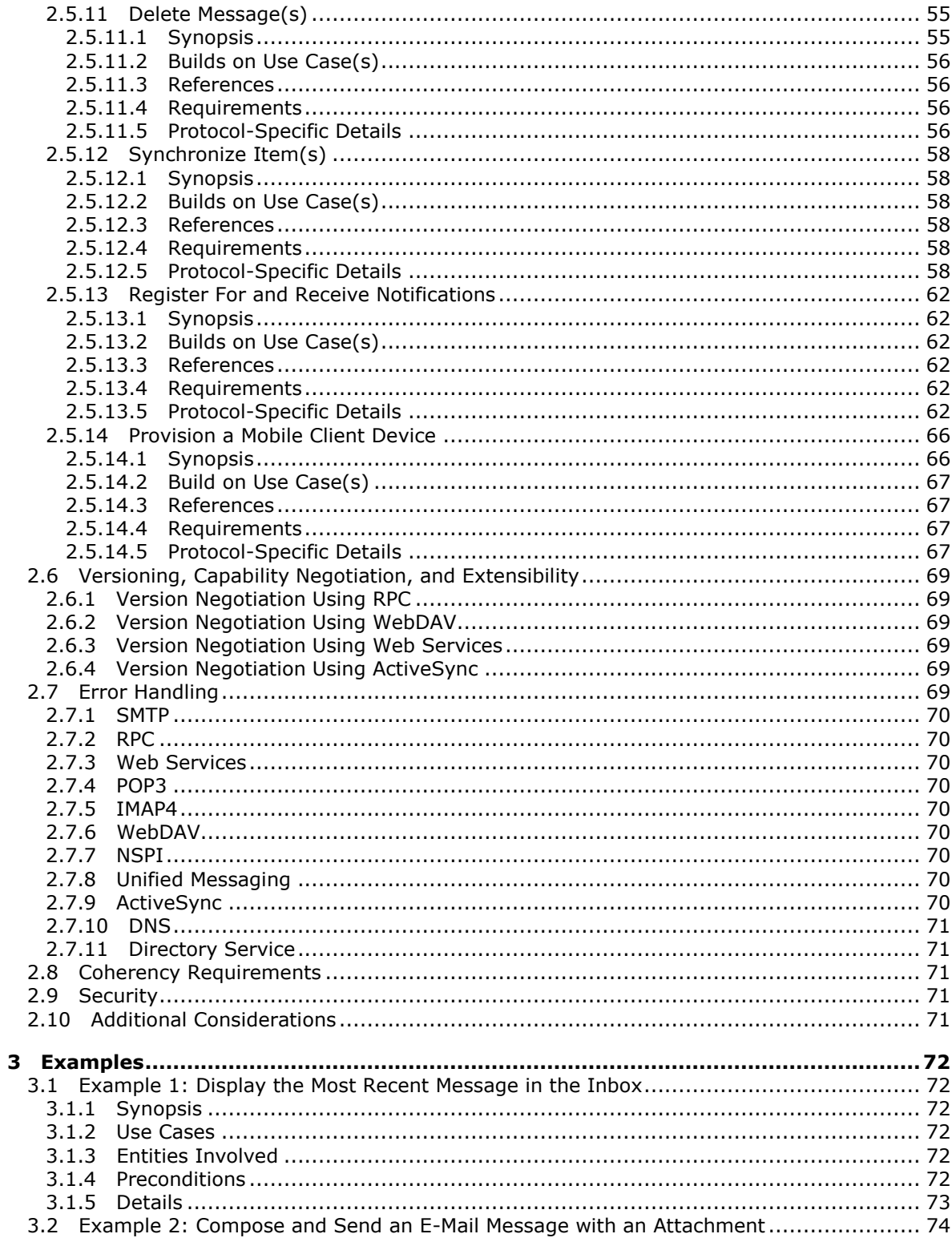

[MS-OXPROTO] — v20110315<br>Exchange Server Protocols System Overview

Copyright © 2011 Microsoft Corporation.

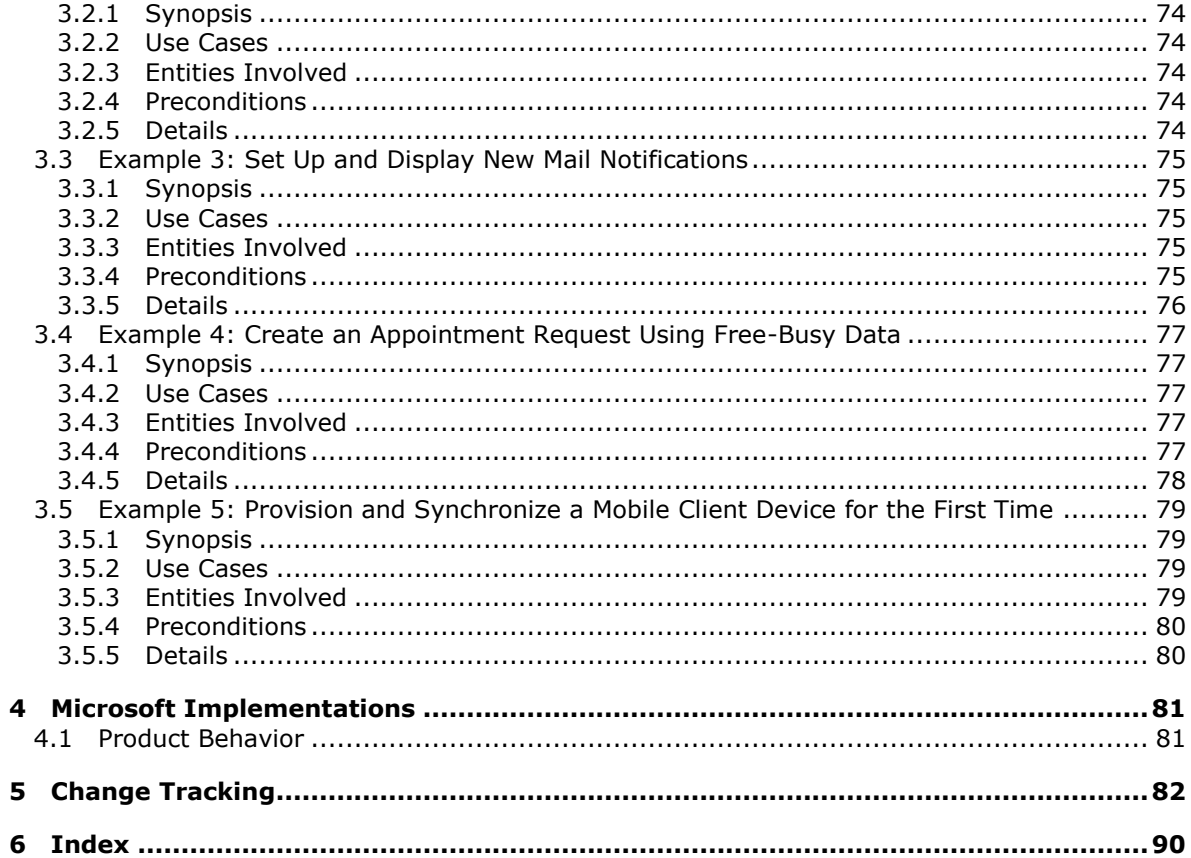

## <span id="page-6-0"></span>**1 Introduction**

Microsoft® Exchange Server provides a rich set of interfaces with which messaging clients can interoperate. A messaging client can connect to a computer that is running Microsoft Exchange by using one or more of the available protocols and perform tasks by issuing requests to the server and processing server responses.

The technical requirements, limitations, dependencies, and Microsoft-specific protocol behavior of the protocols that are used in Microsoft Exchange are described by the Microsoft Exchange protocol documentation set. The documentation set can be broken down into functional groups as illustrated in the following diagram.

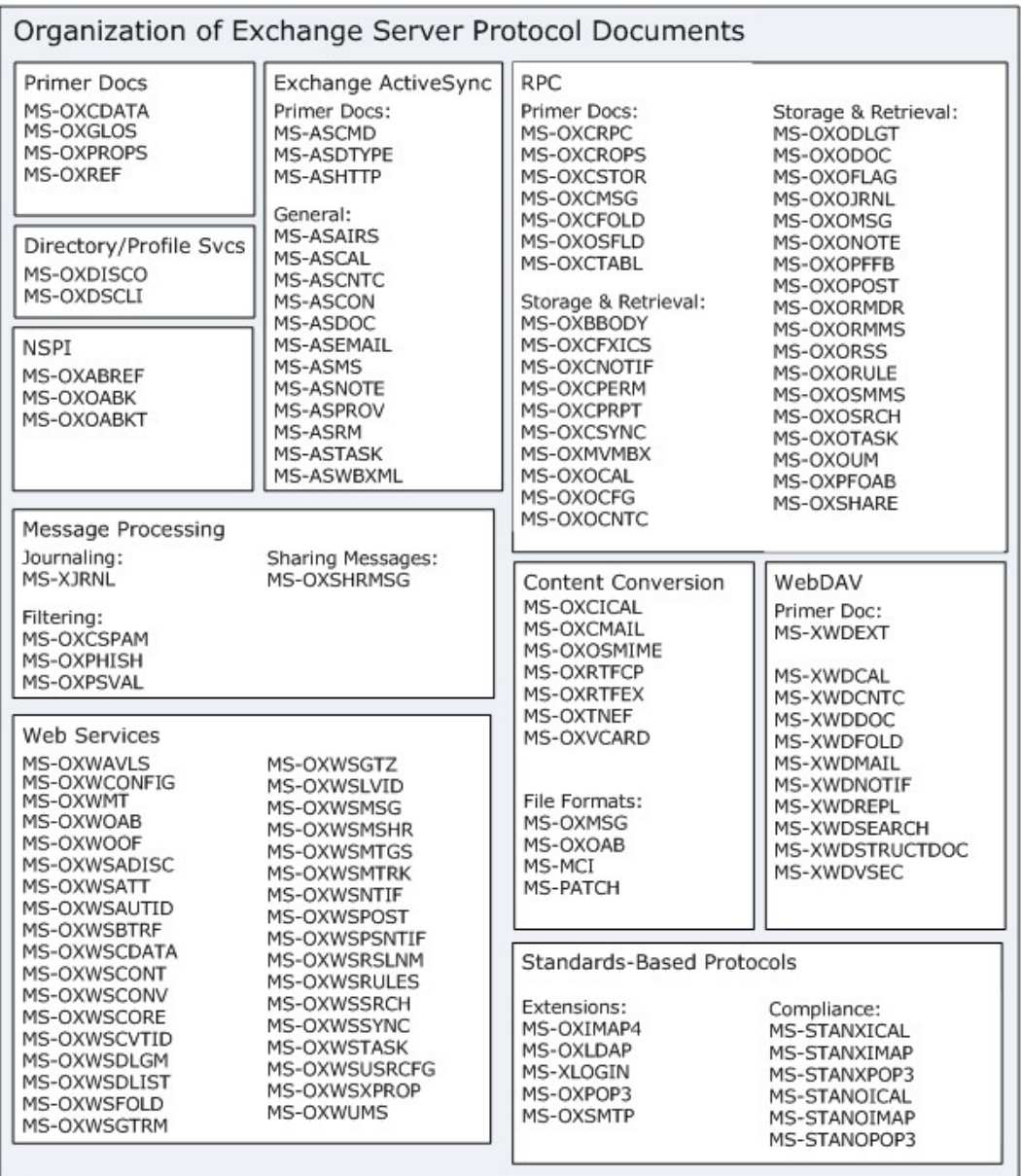

*[MS-OXPROTO] — v20110315 Exchange Server Protocols System Overview* 

*Copyright © 2011 Microsoft Corporation.* 

#### **Figure 1: Organization of Microsoft Exchange protocol documents**

For information about the protocols described by each of these documents, see section [2.2.](#page-18-4)

#### <span id="page-7-0"></span>**1.1 Glossary**

The following terms are defined in [\[MS-GLOS\]:](%5bMS-GLOS%5d.pdf)

**ambiguous name resolution (ANR) class directory service (DS) distinguished name (DN) Domain Name System (DNS) GUID Hypertext Transfer Protocol (HTTP) LDAP Lightweight Directory Access Protocol (LDAP) remote procedure call (RPC) resource**

The following terms are defined in [\[MS-OXGLOS\]:](http://go.microsoft.com/fwlink/?LinkId=120869)

**address book Address Book object Appointment object Attachment object Autodiscover server base64 encoding binary large object (BLOB) Calendar folder Calendar object Contact object Drafts folder event event notification Folder object Hypertext Markup Language (HTML) ICS state Inbox folder Incremental Change Synchronization (ICS) Internet Message Access Protocol - Version 4 (IMAP4) mailbox Meeting object message body Message object Multimedia Messaging Service (MMS) Multipurpose Internet Mail Extensions (MIME) offline address book (OAB) Post Office Protocol - Version 3 (POP3) public folder Really Simple Syndication (RSS) remote operation (ROP) restriction Rich Text Format (RTF) S/MIME (Secure/Multipurpose Internet Mail Extensions)**

*[MS-OXPROTO] — v20110315 Exchange Server Protocols System Overview* 

*Copyright © 2011 Microsoft Corporation.* 

**search folder service connection point Short Message Service (SMS) Simple Mail Transfer Protocol (SMTP) special folder store Unified Messaging Uniform Resource Identifier (URI) vCard Web Distributed Authoring and Versioning Protocol (WebDAV) WebDAV client WebDAV server Wireless Application Protocol (WAP) Binary XML (WBXML) WSDL message XML schema definition (XSD)**

The following terms are specific to this document:

<span id="page-8-1"></span>**Document object:** A Message object that represents a single file, such as a document generated by a word-processing application. The Message object contains the file as an Attacment object and includes additional properties to describe the file.

#### <span id="page-8-0"></span>**1.2 References**

We conduct frequent surveys of the informative references to assure their continued availability. If you have any issue with finding an informative reference, please contact [dochelp@microsoft.com.](mailto:dochelp@microsoft.com) We will assist you in finding the relevant information. Please check the archive site, [http://msdn2.microsoft.com/en-us/library/E4BD6494-06AD-4aed-9823-445E921C9624,](http://msdn2.microsoft.com/en-us/library/E4BD6494-06AD-4aed-9823-445E921C9624) as an additional source.

[MS-ASAIRS] Microsoft Corporation, ["ActiveSync AirSyncBase Namespace Protocol Specification"](%5bMS-ASAIRS%5d.pdf), December 2008.

[MS-ASCAL] Microsoft Corporation, ["ActiveSync Calendar Class Protocol Specification"](%5bMS-ASCAL%5d.pdf), December 2008.

[MS-ASCMD] Microsoft Corporation, ["ActiveSync Command Reference Protocol Specification"](%5bMS-ASCMD%5d.pdf), December 2008.

[MS-ASCNTC] Microsoft Corporation, ["ActiveSync Contact Class Protocol Specification"](%5bMS-ASCNTC%5d.pdf), December 2008.

[MS-ASCON] Microsoft Corporation, ["ActiveSync Conversations Protocol Specification"](%5bMS-ASCON%5d.pdf), July 2009.

[MS-ASDOC] Microsoft Corporation, ["ActiveSync Document Class Protocol Specification"](%5bMS-ASDOC%5d.pdf), December 2008.

[MS-ASDTYPE] Microsoft Corporation, ["ActiveSync Data Types"](%5bMS-ASDTYPE%5d.pdf), December 2008.

[MS-ASEMAIL] Microsoft Corporation, ["ActiveSync E-Mail Class Protocol Specification"](%5bMS-ASEMAIL%5d.pdf), December 2008.

[MS-ASHTTP] Microsoft Corporation, ["ActiveSync HTTP Protocol Specification"](%5bMS-ASHTTP%5d.pdf), December 2008.

[MS-ASMS] Microsoft Corporation, ["ActiveSync Short Message Service Protocol Specification"](%5bMS-ASMS%5d.pdf), July 2009.

*[MS-OXPROTO] — v20110315 Exchange Server Protocols System Overview* 

*Copyright © 2011 Microsoft Corporation.* 

[MS-ASNOTE] Microsoft Corporation, ["ActiveSync Notes Class Protocol Specification"](%5bMS-ASNOTE%5d.pdf), July 2009.

[MS-ASPROV] Microsoft Corporation, ["ActiveSync Provisioning Protocol Specification"](%5bMS-ASPROV%5d.pdf), December 2008.

[MS-ASRM] Microsoft Corporation, ["ActiveSync Rights Management Protocol Specification"](%5bMS-ASRM%5d.pdf), May 2010.

[MS-ASTASK] Microsoft Corporation, ["ActiveSync Tasks Class Protocol Specification"](%5bMS-ASTASK%5d.pdf), December 2008.

[MS-ASWBXML] Microsoft Corporation, ["ActiveSync WAP Binary XML \(WBXML\) Protocol](%5bMS-ASWBXML%5d.pdf)  [Specification"](%5bMS-ASWBXML%5d.pdf), December 2008.

[MSFT-SAP] Microsoft Corporation, "Security and Protection", January 2009, [http://technet.microsoft.com/en-us/library/aa996775\(EXCHG.80\).aspx](http://go.microsoft.com/fwlink/?LinkId=64880)

[MS-GLOS] Microsoft Corporation, ["Windows Protocols Master Glossary"](%5bMS-GLOS%5d.pdf), March 2007.

[MS-MCI] Microsoft Corporation, ["MCI Compression and Decompression"](%5bMS-MCI%5d.pdf), April 2008.

[MS-NSPI] Microsoft Corporation, ["Name Service Provider Interface \(NSPI\)](%5bMS-NSPI%5d.pdf) Protocol Specification", June 2008.

[MS-OXABREF] Microsoft Corporation, ["Address Book Name Service Provider Interface \(NSPI\)](%5bMS-OXABREF%5d.pdf)  [Referral Protocol Specification"](%5bMS-OXABREF%5d.pdf), June 2008.

[MS-OXBBODY] Microsoft Corporation, ["Best Body Retrieval Protocol Specification"](%5bMS-OXBBODY%5d.pdf), June 2008.

[MS-OXCDATA] Microsoft Corporation, ["Data Structures"](%5bMS-OXCDATA%5d.pdf), June 2008.

[MS-OXCFOLD] Microsoft Corporation, "Folder Object [Protocol Specification"](%5bMS-OXCFOLD%5d.pdf), June 2008.

[MS-OXCFXICS] Microsoft Corporation, ["Bulk Data Transfer Protocol Specification"](%5bMS-OXCFXICS%5d.pdf), June 2008.

[MS-OXCICAL] Microsoft Corporation, ["iCalendar to Appointment Object Conversion Protocol](%5bMS-OXCICAL%5d.pdf)  [Specification"](%5bMS-OXCICAL%5d.pdf), June 2008.

[MS-OXCMAIL] Microsoft Corporation, "RFC2822 and MIME to E-Mail Object Conversion Protocol [Specification"](%5bMS-OXCMAIL%5d.pdf), June 2008.

[MS-OXCMSG] Microsoft Corporation, ["Message and Attachment Object Protocol Specification"](%5bMS-OXCMSG%5d.pdf), June 2008.

[MS-OXCNOTIF] Microsoft Corporation, ["Core Notifications Protocol Specification"](%5bMS-OXCNOTIF%5d.pdf), June 2008.

[MS-OXCPERM] Microsoft Corporation, ["Exchange Access and Operation Permissions Specification"](%5bMS-OXCPERM%5d.pdf), June 2008.

[MS-OXCPRPT] Microsoft Corporation, ["Property and Stream Object Protocol Specification"](%5bMS-OXCPRPT%5d.pdf), June 2008.

[MS-OXCROPS] Microsoft Corporation, ["Remote Operations \(ROP\) List and Encoding Protocol](%5bMS-OXCROPS%5d.pdf)  [Specification"](%5bMS-OXCROPS%5d.pdf), June 2008.

[MS-OXCRPC] Microsoft Corporation, ["Wire Format Protocol Specification"](%5bMS-OXCRPC%5d.pdf), June 2008.

[MS-OXCSPAM] Microsoft Corporation, ["Spam Confidence Level Protocol Specification"](%5bMS-OXCSPAM%5d.pdf), June 2008.

*[MS-OXPROTO] — v20110315 Exchange Server Protocols System Overview* 

*Copyright © 2011 Microsoft Corporation.* 

[MS-OXCSTOR] Microsoft Corporation, ["Store Object Protocol Specification"](%5bMS-OXCSTOR%5d.pdf), June 2008.

[MS-OXCSYNC] Microsoft Corporation, ["Mailbox Synchronization Protocol Specification"](%5bMS-OXCSYNC%5d.pdf), June 2008.

[MS-OXCTABL] Microsoft Corporation, ["Table Object Protocol Specification"](%5bMS-OXCTABL%5d.pdf), June 2008.

[MS-OXDISCO] Microsoft Corporation, ["Autodiscover HTTP Service Protocol Specification"](%5bMS-OXDISCO%5d.pdf), June 2008.

[MS-OXDSCLI] Microsoft Corporation, ["Autodiscover Publishing and Lookup Protocol Specification"](%5bMS-OXDSCLI%5d.pdf), June 2008.

[MS-OXGLOS] Microsoft Corporation, ["Exchange Server Protocols Master Glossary"](%5bMS-OXGLOS%5d.pdf), June 2008.

[MS-OXIMAP4] Microsoft Corporation, ["Internet Message Access Protocol Version 4 \(IMAP4\)](%5bMS-OXIMAP4%5d.pdf)  [Extensions"](%5bMS-OXIMAP4%5d.pdf), June 2008.

[MS-OXLDAP] Microsoft Corporation, ["Lightweight Directory Access Protocol \(LDAP\) Version 3](%5bMS-OXLDAP%5d.pdf)  [Extensions"](%5bMS-OXLDAP%5d.pdf), June 2008.

[MS-OXMSG] Microsoft Corporation, ["Outlook Item \(.msg\) File Format"](%5bMS-OXMSG%5d.pdf), June 2008.

[MS-OXMVMBX] Microsoft Corporation, ["Mailbox Migration"](%5bMS-OXMVMBX%5d.pdf), June 2008.

[MS-OXOAB] Microsoft Corporation, ["Offline Address Book \(OAB\) File Format and Schema"](%5bMS-OXOAB%5d.pdf), June 2008.

[MS-OXOABK] Microsoft Corporation, ["Address Book Object Protocol Specification"](%5bMS-OXOABK%5d.pdf), June 2008.

[MS-OXOABKT] Microsoft Corporation, ["Address Book User Interface Templates Protocol](%5bMS-OXOABKT%5d.pdf)  [Specification"](%5bMS-OXOABKT%5d.pdf), June 2008.

[MS-OXOCAL] Microsoft Corporation, ["Appointment and Meeting Object Protocol Specification"](%5bMS-OXOCAL%5d.pdf), June 2008.

[MS-OXOCFG] Microsoft Corporation, ["Configuration Information Protocol Specification"](%5bMS-OXOCFG%5d.pdf), June 2008.

[MS-OXOCNTC] Microsoft Corporation, ["Contact Object Protocol Specification"](%5bMS-OXOCNTC%5d.pdf), June 2008.

[MS-OXODLGT] Microsoft Corporation, ["Delegate Access Configuration Protocol Specification"](%5bMS-OXODLGT%5d.pdf), June 2008.

[MS-OXODOC] Microsoft Corporation, ["Document Object Protocol Specification"](%5bMS-OXODOC%5d.pdf), June 2008.

[MS-OXOFLAG] Microsoft Corporation, ["Informational Flagging Protocol Specification"](%5bMS-OXOFLAG%5d.pdf), June 2008.

[MS-OXOJRNL] Microsoft Corporation, ["Journal Object Protocol Specification"](%5bMS-OXOJRNL%5d.pdf), June 2008.

[MS-OXOMSG] Microsoft Corporation, ["E-Mail Object Protocol Specification"](%5bMS-OXOMSG%5d.pdf), June 2008.

[MS-OXONOTE] Microsoft Corporation, ["Note Object Protocol Specification"](%5bMS-OXONOTE%5d.pdf), June 2008.

[MS-OXOPFFB] Microsoft Corporation, ["Public Folder-Based Free/Busy Protocol Specification"](%5bMS-OXOPFFB%5d.pdf), June 2008.

[MS-OXOPOST] Microsoft Corporation, ["Post Object Protocol Specification"](%5bMS-OXOPOST%5d.pdf), June 2008.

[MS-OXORMDR] Microsoft Corporation, ["Reminder Settings Protocol Specification"](%5bMS-OXORMDR%5d.pdf), June 2008.

*[MS-OXPROTO] — v20110315 Exchange Server Protocols System Overview* 

*Copyright © 2011 Microsoft Corporation.* 

[MS-OXORMMS] Microsoft Corporation, ["Rights-Managed E-Mail Object Protocol Specification"](%5bMS-OXORMMS%5d.pdf), June 2008.

[MS-OXORSS] Microsoft Corporation, ["RSS Object Protocol Specification"](%5bMS-OXORSS%5d.pdf), June 2008.

[MS-OXORULE] Microsoft Corporation, ["E-Mail Rules Protocol Specification"](%5bMS-OXORULE%5d.pdf), June 2008.

[MS-OXOSFLD] Microsoft Corporation, ["Special Folders Protocol Specification"](%5bMS-OXOSFLD%5d.pdf), June 2008.

[MS-OXOSMIME] Microsoft Corporation, ["S/MIME E-Mail Object Protocol Specification"](%5bMS-OXOSMIME%5d.pdf), June 2008.

[MS-OXOSMMS] Microsoft Corporation, "Short Message Service (SMS) and Multimedia Messaging [Service \(MMS\) Object Protocol Specification"](%5bMS-OXOSMMS%5d.pdf), June 2008.

[MS-OXOSRCH] Microsoft Corporation, ["Search Folder List Configuration Protocol Specification"](%5bMS-OXOSRCH%5d.pdf), June 2008.

[MS-OXOTASK] Microsoft Corporation, ["Task-Related Objects Protocol Specification"](%5bMS-OXOTASK%5d.pdf), June 2008.

[MS-OXOUM] Microsoft Corporation, ["Voice Mail and Fax Objects Protocol Specification"](%5bMS-OXOUM%5d.pdf), June 2008.

[MS-OXPFOAB] Microsoft Corporation, ["Offline Address Book \(OAB\) Public Folder Retrieval Protocol](%5bMS-OXPFOAB%5d.pdf)  [Specification"](%5bMS-OXPFOAB%5d.pdf), June 2008.

[MS-OXPHISH] Microsoft Corporation, ["Phishing Warning Protocol Specification"](%5bMS-OXPHISH%5d.pdf), June 2008.

[MS-OXPOP3] Microsoft Corporation, ["Post Office Protocol Version 3 \(POP3\) Extensions](%5bMS-OXPOP3%5d.pdf)  [Specification"](%5bMS-OXPOP3%5d.pdf), June 2008.

[MS-OXPROPS] Microsoft Corporation, ["Exchange Server Protocols Master Property List"](%5bMS-OXPROPS%5d.pdf), April 2008.

[MS-OXPSVAL] Microsoft Corporation, ["E-Mail Postmark Validation Protocol Specification"](%5bMS-OXPSVAL%5d.pdf), June 2008.

[MS-OXREF] Microsoft Corporation, ["Exchange Server Protocols Master Reference"](%5bMS-OXREF%5d.pdf), June 2008.

[MS-OXRTFCP] Microsoft Corporation, ["Rich Text Format \(RTF\) Compression Protocol Specification"](%5bMS-OXRTFCP%5d.pdf), June 2008.

[MS-OXRTFEX] Microsoft Corporation, ["Rich Text Format \(RTF\) Extensions Specification"](%5bMS-OXRTFEX%5d.pdf), June 2008.

[MS-OXSHARE] Microsoft Corporation, ["Sharing Message Object Protocol Specification"](%5bMS-OXSHARE%5d.pdf), June 2008.

[MS-OXSHRMSG] Microsoft Corporation, ["Sharing Message Attachment Schema"](%5bMS-OXSHRMSG%5d.pdf), November 2009.

[MS-OXSMTP] Microsoft Corporation, ["Simple Mail Transfer Protocol \(STMP\) Mail Submission](%5bMS-OXSMTP%5d.pdf)  [Extensions"](%5bMS-OXSMTP%5d.pdf), June 2008.

[MS-OXTNEF] Microsoft Corporation, ["Transport Neutral Encapsulation Format \(TNEF\) Data](%5bMS-OXTNEF%5d.pdf)  [Structure"](%5bMS-OXTNEF%5d.pdf), June 2008.

[MS-OXVCARD] Microsoft Corporation, ["vCard to Contact Object Conversion Protocol Specification"](%5bMS-OXVCARD%5d.pdf), April 2009.

[MS-OXWAVLS] Microsoft Corporation, ["Availability Web Service Protocol Specification"](%5bMS-OXWAVLS%5d.pdf), June 2008.

[MS-OXWCONFIG] Microsoft Corporation, ["Web Service Configuration Protocol Specification"](%5bMS-OXWCONFIG%5d.pdf), April 2009.

*[MS-OXPROTO] — v20110315 Exchange Server Protocols System Overview* 

*Copyright © 2011 Microsoft Corporation.* 

[MS-OXWMT] Microsoft Corporation, ["Mail Tips Web Service Extensions"](%5bMS-OXWMT%5d.pdf), April 2009.

[MS-OXWOAB] Microsoft Corporation, ["Offline Address Book \(OAB\) Retrieval File Format"](%5bMS-OXWOAB%5d.pdf), June 2008.

[MS-OXWOOF] Microsoft Corporation, ["Out of Office \(OOF\) Web Service Protocol Specification"](%5bMS-OXWOOF%5d.pdf), June 2008.

[MS-OXWSADISC] Microsoft Corporation, ["Autodiscover Publishing and Lookup SOAP-Based Web](%5bMS-OXWSADISC%5d.pdf)  [Service Protocol Specification"](%5bMS-OXWSADISC%5d.pdf), July 2009.

[MS-OXWSATT] Microsoft Corporation, ["Attachment Handling Web Service Protocol Specification"](%5bMS-OXWSATT%5d.pdf), July 2009.

[MS-OXWSAUTID] Microsoft Corporation, ["Authentication Identification Extension"](%5bMS-OXWSAUTID%5d.pdf), February 2010.

[MS-OXWSBTRF] Microsoft Corporation, ["Bulk Transfer Web Service Protocol Specification"](%5bMS-OXWSBTRF%5d.pdf), May 2010.

[MS-OXWSCDATA] Microsoft Corporation, ["Common Web Service Data Types"](%5bMS-OXWSCDATA%5d.pdf), July 2009.

[MS-OXWSCONT] Microsoft Corporation, ["Contacts Web Service Protocol Specification"](%5bMS-OXWSCONT%5d.pdf), July 2009.

[MS-OXWSCONV] Microsoft Corporation, ["Conversations Web Service Protocol Specification"](%5bMS-OXWSCONV%5d.pdf), May 2010.

[MS-OXWSCORE] Microsoft Corporation, ["Core Items Web Service Protocol Specification"](%5bMS-OXWSCORE%5d.pdf), July 2009.

[MS-OXWSCVTID] Microsoft Corporation, "Convert Item Identifier Web Service Protocol [Specification"](%5bMS-OXWSCVTID%5d.pdf), July 2009.

[MS-OXWSDLGM] Microsoft Corporation, ["Delegate Access Management Web Service](%5bMS-OXWSDLGM%5d.pdf) Protocol [Specification"](%5bMS-OXWSDLGM%5d.pdf), July 2009.

[MS-OXWSDLIST] Microsoft Corporation, ["Distribution List Creation and Usage Web Service Protocol](%5bMS-OXWSDLIST%5d.pdf)  [Specification"](%5bMS-OXWSDLIST%5d.pdf), July 2009.

[MS-OXWSFOLD] Microsoft Corporation, ["Folders and Folder Permissions Web Service Protocol](%5bMS-OXWSFOLD%5d.pdf)  [Specification"](%5bMS-OXWSFOLD%5d.pdf), July 2009.

[MS-OXWSGTRM] Microsoft Corporation, ["Get Rooms List Web Service Protocol Specification"](%5bMS-OXWSGTRM%5d.pdf), July 2009.

[MS-OXWSGTZ] Microsoft Corporation, ["Get Server Time Zone Web Service Protocol Specification"](%5bMS-OXWSGTZ%5d.pdf), July 2009.

[MS-OXWSLVID] Microsoft Corporation, ["Federated Internet Authentication Web Service Protocol](%5bMS-OXWSLVID%5d.pdf)  [Specification"](%5bMS-OXWSLVID%5d.pdf), November 2009.

[MS-OXWSMSG] Microsoft Corporation, ["E-Mail Message Types Web Service Protocol Specification"](%5bMS-OXWSMSG%5d.pdf), July 2009.

[MS-OXWSMSHR] Microsoft Corporation, ["Folder Sharing Web Service Protocol Specification"](%5bMS-OXWSMSHR%5d.pdf), November 2009.

[MS-OXWSMTGS] Microsoft Corporation, ["Calendaring Web Service Protocol Specification"](%5bMS-OXWSMTGS%5d.pdf), July 2009.

*[MS-OXPROTO] — v20110315 Exchange Server Protocols System Overview* 

*Copyright © 2011 Microsoft Corporation.* 

[MS-OXWSMTRK] Microsoft Corporation, ["Message Tracking Web Service Protocol Specification"](%5bMS-OXWSMTRK%5d.pdf), July 2009.

[MS-OXWSNTIF] Microsoft Corporation, ["Notifications Web Service Protocol Specification"](%5bMS-OXWSNTIF%5d.pdf), July 2009.

[MS-OXWSPOST] Microsoft Corporation, "Post [Items Web Service Protocol Specification"](%5bMS-OXWSPOST%5d.pdf), July 2009.

[MS-OXWSPSNTIF] Microsoft Corporation, ["Push Notifications Web Service Protocol Specification"](%5bMS-OXWSPSNTIF%5d.pdf), July 2009.

[MS-OXWSRSLNM] Microsoft Corporation, ["Resolve Recipient Names Web Service Protocol](%5bMS-OXWSRSLNM%5d.pdf)  [Specification"](%5bMS-OXWSRSLNM%5d.pdf), July 2009.

[MS-OXWSRULES] Microsoft Corporation, ["Inbox Rules Web Service Protocol Specification"](%5bMS-OXWSRULES%5d.pdf), May 2010.

[MS-OXWSSRCH] Microsoft Corporation, ["Mailbox Search Web Service Protocol Specification"](%5bMS-OXWSSRCH%5d.pdf), July 2009.

[MS-OXWSSYNC] Microsoft Corporation, "Mailbox Contents Synchronization Web Service Protocol [Specification"](%5bMS-OXWSSYNC%5d.pdf), July 2009.

[MS-OXWSTASK] Microsoft Corporation, ["Tasks Web Service Protocol Specification"](%5bMS-OXWSTASK%5d.pdf), July 2009.

[MS-OXWSUSRCFG] Microsoft Corporation, ["User Configuration Web Service Protocol Specification"](%5bMS-OXWSUSRCFG%5d.pdf), July 2009.

[MS-OXWSXPROP] Microsoft Corporation, ["Extended Properties Web Service Protocol Specification"](%5bMS-OXWSXPROP%5d.pdf), July 2009.

[MS-OXWUMS] Microsoft Corporation, ["Voice Mail Settings Web Service Protocol Specification"](%5bMS-OXWUMS%5d.pdf), June 2008.

[MS-PATCH] Microsoft Corporation, ["LZX DELTA Compression and Decompression"](%5bMS-PATCH%5d.pdf), April 2008.

[MS-SMTP] Microsoft Corporation, "NT LAN Manager (NTLM) Authentication: Simple Mail Transfer [Protocol \(SMTP\) Extension"](%5bMS-SMTP%5d.pdf), July 2007.

[MS-STANOICAL] Microsoft Corporation, ["Outlook iCalendar Standards Support"](%5bMS-STANOICAL%5d.pdf), October 2008.

[MS-STANOIMAP] Microsoft Corporation, ["Outlook IMAP Standards Support"](%5bMS-STANOIMAP%5d.pdf), October 2008.

[MS-STANOPOP3] Microsoft Corporation, ["Outlook POP3 Standards Support"](%5bMS-STANOPOP3%5d.pdf), October 2008.

[MS-STANXICAL] Microsoft Corporation, ["Exchange iCalendar Standards Support"](%5bMS-STANXICAL%5d.pdf), October 2008.

[MS-STANXIMAP] Microsoft Corporation, "Exchange RFC 3501 - [IMAP Standards Support"](%5bMS-STANXIMAP%5d.pdf), October 2008.

[MS-STANXPOP3] Microsoft Corporation, ["Exchange POP3 Standards Support"](%5bMS-STANXPOP3%5d.pdf), October 2008.

[MS-WDVSE] Microsoft Corporation, ["Web Distributed Authoring and Versioning \(WebDAV\) Protocol:](%5bMS-WDVSE%5d.pdf)  [Server Extensions"](%5bMS-WDVSE%5d.pdf), July 2007.

[MS-XJRNL] Microsoft Corporation, ["Journal Record Message File Format"](%5bMS-XJRNL%5d.pdf), June 2008.

*[MS-OXPROTO] — v20110315 Exchange Server Protocols System Overview* 

*Copyright © 2011 Microsoft Corporation.* 

[MS-XLOGIN] Microsoft Corporation, ["Simple Mail Transfer Protocol \(SMTP\) AUTH LOGIN Extension"](%5bMS-XLOGIN%5d.pdf), June 2008.

[MS-XWDCAL] Microsoft Corporation, "[MS-XWDCAL]: Web Distributed Authoring and Versioning [\(WebDAV\) Extensions for Calendar Support"](%5bMS-XWDCAL%5d.pdf), December 2008.

[MS-XWDCNTC] Microsoft Corporation, ["Web Distributed Authoring and Versioning \(WebDAV\)](%5bMS-XWDCNTC%5d.pdf)  **[Extensions for Contacts Support"](%5bMS-XWDCNTC%5d.pdf), July 2009.** 

[MS-XWDDOC] Microsoft Corporation, ["Web Distributed Authoring and Versioning \(WebDAV\)](%5bMS-XWDDOC%5d.pdf)  [Extensions for Documents Support"](%5bMS-XWDDOC%5d.pdf), December 2008.

[MS-XWDEXT] Microsoft Corporation, ["Web Distributed Authoring and Versioning \(WebDAV\) Core](%5bMS-XWDEXT%5d.pdf)  [Extensions"](%5bMS-XWDEXT%5d.pdf), July 2009.

[MS-XWDFOLD] Microsoft Corporation, ["Web Distributed Authoring and Versioning \(WebDAV\)](%5bMS-XWDFOLD%5d.pdf)  [Extensions for Folders Support"](%5bMS-XWDFOLD%5d.pdf), December 2008.

[MS-XWDMAIL] Microsoft Corporation, ["Web Distributed Authoring and Versioning \(WebDAV\)](%5bMS-XWDMAIL%5d.pdf)  [Extensions for E-Mail Support"](%5bMS-XWDMAIL%5d.pdf), December 2008.

[MS-XWDNOTIF] Microsoft Corporation, "Web Distributed Authoring and Versioning (WebDAV) [Extensions for Notifications"](%5bMS-XWDNOTIF%5d.pdf), December 2008.

[MS-XWDREPL] Microsoft Corporation, "Web Distributed Authoring and Versioning (WebDAV) **[Extensions for Replication"](%5bMS-XWDREPL%5d.pdf), December 2008.** 

[MS-XWDSEARCH] Microsoft Corporation, ["Web Distributed Authoring and Versioning \(WebDAV\)](%5bMS-XWDSEARCH%5d.pdf)  [Extensions for Search"](%5bMS-XWDSEARCH%5d.pdf), December 2008.

[MS-XWDSTRUCTDOC] Microsoft Corporation, ["Web Distributed Authoring and Versioning \(WebDAV\)](%5bMS-XWDSTRUCTDOC%5d.pdf)  [Extensions for Structured Documents"](%5bMS-XWDSTRUCTDOC%5d.pdf), December 2008.

[MS-XWDVSEC] Microsoft Corporation, ["Web Distributed Authoring and Versioning \(WebDAV\)](%5bMS-XWDVSEC%5d.pdf)  [Protocol Security Descriptor Extensions"](%5bMS-XWDVSEC%5d.pdf), June 2008.

[RFC1034] Mockapetris, P., "Domain Names - Concepts and Facilities", RFC 1034, November 1987, [http://www.ietf.org/rfc/rfc1034.txt](http://go.microsoft.com/fwlink/?LinkId=90263)

[RFC1823] Howes, T., and Smith, M., "The LDAP Application Program Interface", RFC 1823, August 1995, [http://www.rfc-editor.org/rfc/rfc1823.txt](http://go.microsoft.com/fwlink/?LinkId=193285)

[RFC1939] Myers, J., and Rose, M., "Post Office Protocol – Version 3", RFC 1939, May 1996, [ftp://ftp.rfc-editor.org/in-notes/rfc1939.txt](http://go.microsoft.com/fwlink/?LinkId=193288)

[RFC2045] Freed, N., Innosoft, and Borenstein, N., "Multipurpose Internet Mail Extensions (MIME) Part One: Format of Internet Message Bodies", RFC 2045, November 1996, [http://ietf.org/rfc/rfc2045.txt](http://go.microsoft.com/fwlink/?LinkId=90307)

[RFC2046] Freed, N. and Borenstein, N., "Multipurpose Internet Mail Extensions (MIME) Part Two: Media Types", RFC 2046, November 1996, [http://ietf.org/rfc/rfc2046.txt](http://go.microsoft.com/fwlink/?LinkId=90308)

[RFC2068] Fielding, R., Gettys, J., Mogul, J., Frystyk, H., and Berners-Lee, T., "Hypertext Transfer Protocol -- HTTP/1.1", RFC 2068, January 1997, [http://www.ietf.org/rfc/rfc2068.txt](http://go.microsoft.com/fwlink/?LinkId=90310)

[RFC2445] Dawson, F. and Stenerson, D., "Internet Calendaring and Scheduling Core Object Specification (iCalendar)", RFC 2445, November 1998, [http://tools.ietf.org/html/rfc2445](http://go.microsoft.com/fwlink/?LinkId=112504)

*[MS-OXPROTO] — v20110315 Exchange Server Protocols System Overview* 

*Copyright © 2011 Microsoft Corporation.* 

[RFC2446] Silverberg, S., Mansour, S., Dawson, F., and Hopson, R., "iCalendar Transport-Independent Interoperability Protocol (iTIP) Scheduling Events, BusyTime, To-Dos, and Journal Entries", RFC 2446, November 1998, [http://www.ietf.org/rfc/rfc2446.txt](http://go.microsoft.com/fwlink/?LinkId=90354)

[RFC2447] Dawson, F., Mansour, S., and Silverberg, S., "iCalendar Message-Based Interoperability Protocol (iMIP)", RFC 2447, November 1998, [http://www.rfc-editor.org/rfc/rfc2447.txt](http://go.microsoft.com/fwlink/?LinkId=193299)

[RFC2518] Goland, Y., Whitehead, E., Faizi, A., Carter, S., and Jensen, D., "HTTP Extensions for Distributed Authoring WebDAV", RFC 2518, February 1999, [http://www.ietf.org/rfc/rfc2518.txt](http://go.microsoft.com/fwlink/?LinkId=90363)

[RFC2616] Fielding, R., et al., "Hypertext Transfer Protocol -- HTTP/1.1", RFC 2616, June 1999, [http://www.ietf.org/rfc/rfc2616.txt](http://go.microsoft.com/fwlink/?LinkId=90372)

[RFC2821] Klensin, J., "Simple Mail Transfer Protocol", RFC 2821, April 2001, [http://www.ietf.org/rfc/rfc2821.txt](http://go.microsoft.com/fwlink/?LinkId=90384)

[RFC2849] Good, G., "The LDAP Data Interchange Format (LDIF) - Technical Specification", RFC 2849, June 2000, [http://www.ietf.org/rfc/rfc2849.txt](http://go.microsoft.com/fwlink/?LinkId=90389)

[RFC3501] Crispin, M., "INTERNET MESSAGE ACCESS PROTOCOL – VERSION 4rev1", RFC 3501, March 2003, [http://www.rfc-editor.org/rfc/rfc3501.txt](http://go.microsoft.com/fwlink/?LinkId=193307)

[RFC4409] Gellens, R., and Klensin, J., "Message Submission for Mail", RFC 4409, April 2006, [http://www.rfc-editor.org/rfc/rfc4409.txt](http://go.microsoft.com/fwlink/?LinkId=193314)

[SOAP1.1] Box, D., Ehnebuske, D., Kakivaya, G., et al., "Simple Object Access Protocol (SOAP) 1.1", May 2000, [http://www.w3.org/TR/2000/NOTE-SOAP-20000508/](http://go.microsoft.com/fwlink/?LinkId=90520)

[WSIBASIC] Ballinger, K., Ehnebuske, D., Gudgin, M., Eds., et al., "Basic Profile Version 1.0", Final Material, April 2004, [http://www.ws-i.org/Profiles/BasicProfile-1.0-2004-04-16.html](http://go.microsoft.com/fwlink/?LinkId=193333)

## <span id="page-16-0"></span>**2 Functional Architecture**

The Microsoft® Exchange Server system consists of protocols (including extensions to industrystandard or other published protocols) that Microsoft Exchange uses to communicate with other products. The protocols enable the transfer of data between client and server and enable clients to access, interpret, and manipulate data in the messaging **[store](%5bMS-OXGLOS%5d.pdf)**.

### <span id="page-16-1"></span>**2.1 Overview**

<span id="page-16-2"></span>The Microsoft® Exchange Server system from a protocols perspective, where the server provides protocols for clients, is illustrated in the following figure. The clients that interoperate with the server perform messaging tasks, and ancillary entities provide essential supporting services.

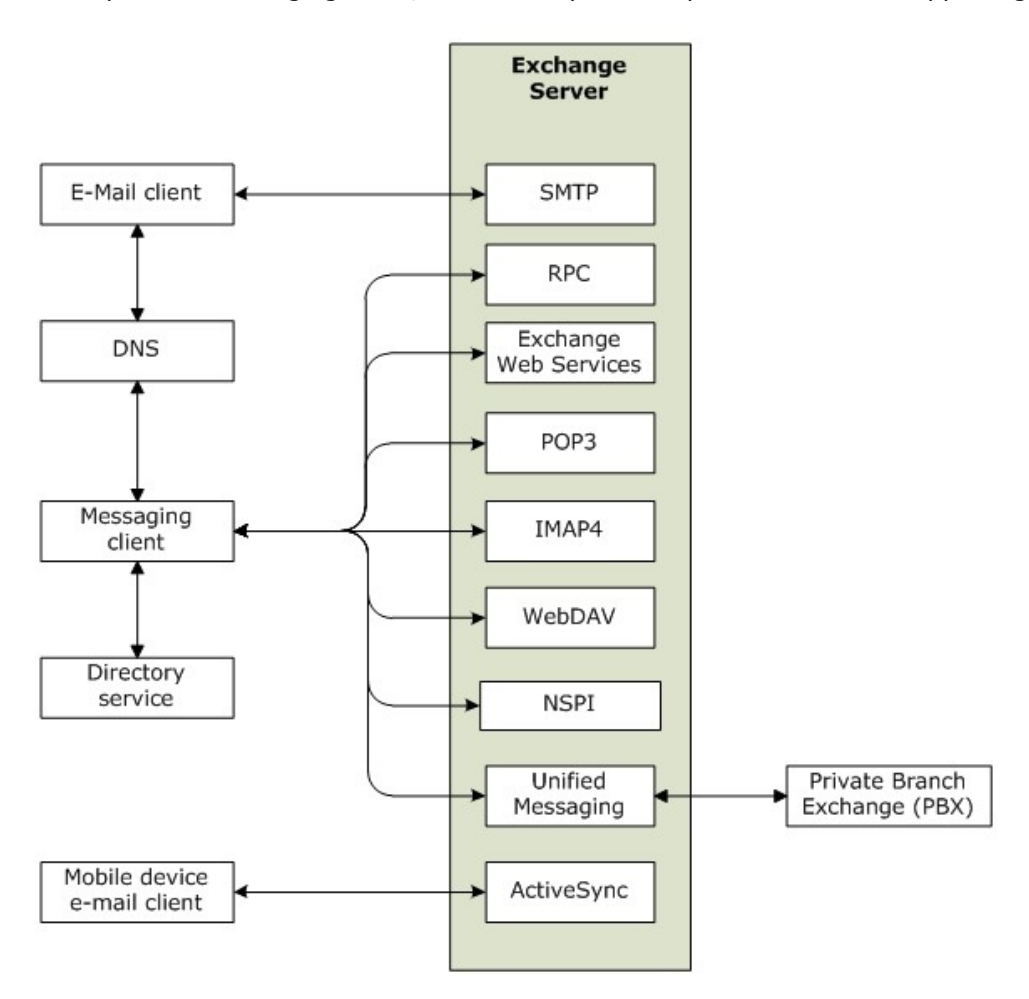

#### **Figure 2: Functional architecture**

Each protocol exposes a set of functionality that pertains to specific classes of operations. For example, the **[Simple Mail Transfer Protocol \(SMTP\)](%5bMS-OXGLOS%5d.pdf)**, the **[Post Office Protocol -](%5bMS-OXGLOS%5d.pdf) Version 3 [\(POP3\)](%5bMS-OXGLOS%5d.pdf)**, and the **[Internet Message Access Protocol -](%5bMS-OXGLOS%5d.pdf) Version 4 (IMAP4)** constitute a set of Internet Standard protocols that simple e-mail clients use to send, retrieve, and manage e-mail messages; Exchange Web Services offers a standardized interface for middle-tier applications to build value-added services; the **[Web Distributed Authoring and Versioning Protocol](%5bMS-OXGLOS%5d.pdf)** 

*[MS-OXPROTO] — v20110315 Exchange Server Protocols System Overview* 

*Copyright © 2011 Microsoft Corporation.* 

**[\(WebDAV\)](%5bMS-OXGLOS%5d.pdf)** provides a set of interfaces that caters to distributed authoring; and the **[remote](%5bMS-GLOS%5d.pdf)  [procedure call \(RPC\)](%5bMS-GLOS%5d.pdf)** interface provides all of the above as well as direct access to storage and retrieval services.

In the simplest sense, the Exchange server operates under the common client-server architecture, where a messaging client connects to an Exchange server by using one or more of the available protocols. The client performs tasks by issuing a series of requests to the server and processing server responses. Behind the simplicity of the client-server architecture lies functionality from basic storage to accessing, updating, and synchronizing **[address books](%5bMS-OXGLOS%5d.pdf)**, appointments, and shared folders.

An Exchange server can be regarded as having two functional elements: an information store and a message processing system. These functions are explained in more detail in section [2.1.1](#page-17-7) and section [2.1.2.](#page-17-8)

## <span id="page-17-0"></span>**2.1.1 Information Store**

<span id="page-17-7"></span>The information store provides storage functionality for Exchange servers, as described in [\[MS-](%5bMS-OXCSTOR%5d.pdf)[OXCSTOR\].](%5bMS-OXCSTOR%5d.pdf) From a functional point of view, the information store is a hierarchical storage system consisting of folders and messages. The information store also implements a wide range of methods to access, classify, render, and synchronize data between Exchange servers and clients.

#### <span id="page-17-1"></span>**2.1.2 Message Processing System**

<span id="page-17-8"></span>The message processing system consists of anything not directly related to storage, including the processing that happens when a message is in transit to and from storage. For example, when a new message is received, message processing determines whether the message needs to be placed into storage or whether and where it is routed. Similarly, when a new message is submitted for delivery, message processing retrieves the message from storage and determines whether content conversion is required and whether and where it is routed.

#### <span id="page-17-2"></span>**2.1.3 Communications Within the System**

#### <span id="page-17-3"></span>**2.1.3.1 Between an E-Mail Client and Exchange Servers**

Communication between an e-mail client and Exchange servers implements SMTP or SMTP plus Exchange-specific extensions to SMTP, as described in [\[MS-OXSMTP\],](%5bMS-OXSMTP%5d.pdf) for e-mail transmission.

#### <span id="page-17-4"></span>**2.1.3.2 Between a Messaging Client and Exchange Servers**

In the context of communication between a messaging client and Exchange servers, "messaging client" refers to any generic client that uses the Microsoft® Exchange Server messaging system. A messaging client does not necessarily have to be an e-mail client. As illustrated in the figure in section [2.1,](#page-16-2) messaging clients have a variety of protocol options to communicate with Exchange servers: RPC, POP3, IMAP4, WebDAV, Web Services, NSPI, and **[Unified Messaging](%5bMS-OXGLOS%5d.pdf)**.

#### <span id="page-17-5"></span>**2.1.3.3 Between a Mobile Client Device and Exchange Servers**

Mobile client devices communicate with Exchange servers via the ActiveSync protocols.

#### <span id="page-17-6"></span>**2.1.3.4 Between a Messaging Client and Directory Service**

Messaging clients communicate with the directory service to locate Autodiscover sites, as described in [\[MS-OXDISCO\].](%5bMS-OXDISCO%5d.pdf) This communication uses the **[Lightweight Directory Access Protocol \(LDAP\)](%5bMS-GLOS%5d.pdf)**.

*[MS-OXPROTO] — v20110315 Exchange Server Protocols System Overview* 

*Copyright © 2011 Microsoft Corporation.* 

## <span id="page-18-0"></span>**2.1.3.5 Between a Messaging Client and DNS**

Messaging clients communicate with **[Domain Name System \(DNS\)](%5bMS-GLOS%5d.pdf)** servers to locate alternate Autodiscover sites. For information about Autodiscover, see [\[MS-OXDISCO\].](%5bMS-OXDISCO%5d.pdf)

#### <span id="page-18-1"></span>**2.2 Protocol Summary**

<span id="page-18-4"></span>The tables in the following sections provide a comprehensive list of the Member Protocols of the Microsoft® Exchange Server System. The Member Protocols are grouped according to their primary purpose.

## <span id="page-18-2"></span>**2.2.1 Microsoft Exchange Primer Documents**

The documents in this table contain data structures, terms, properties, and references information that is broadly useful.

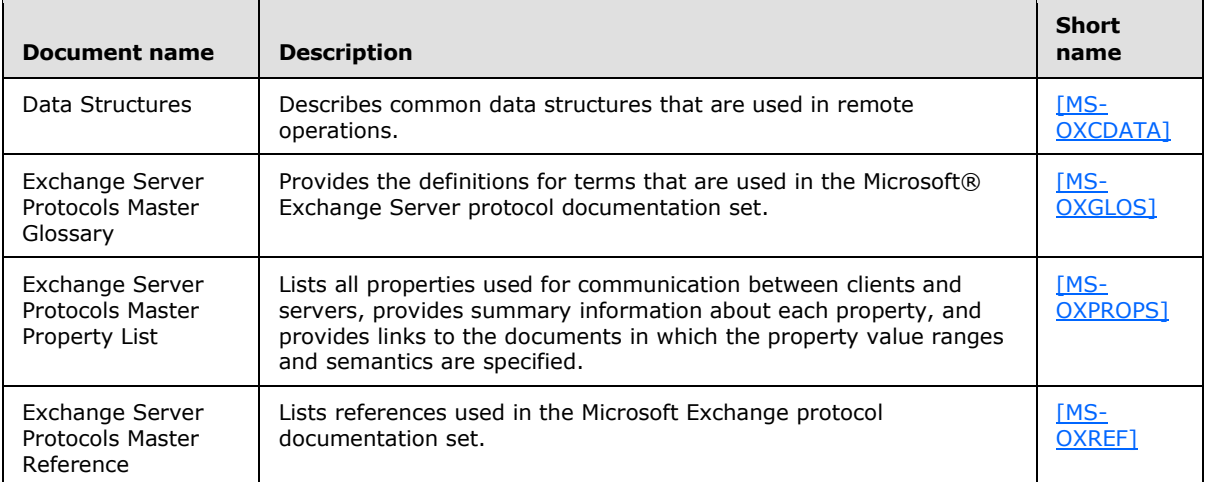

#### <span id="page-18-3"></span>**2.2.2 RPC Primer/Storage and Retrieval Protocols**

The RPC primer protocols enable the packaging and transmitting of data between clients and servers. The storage and retrieval protocols enable the storage and retrieval of messages related to calendars, tasks, and personal contacts. The hierarchical relationships between the RPC storage and retrieval protocols are illustrated in the following figure, in which each protocol is represented by its specification short name.

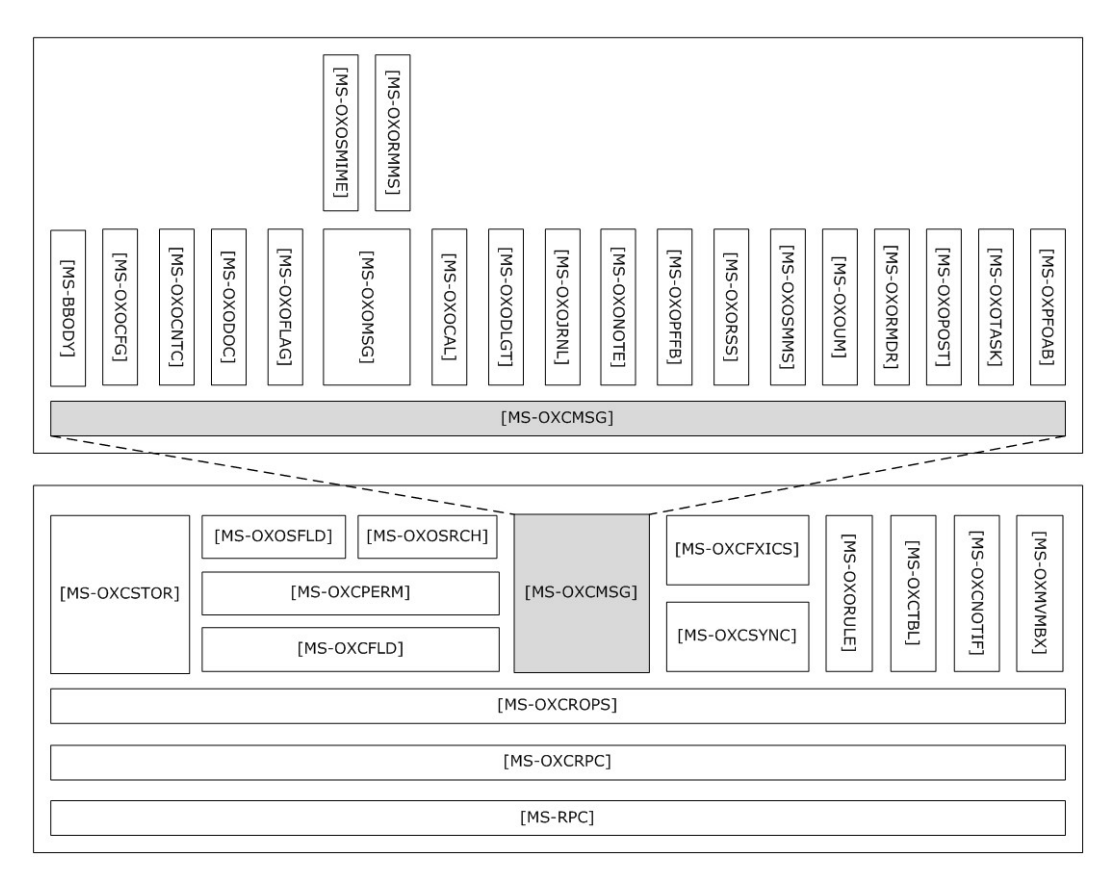

#### **Figure 3: RPC primer/storage and retrieval protocols**

#### <span id="page-19-0"></span>**2.2.2.1 RPC Primer Protocols**

Protocols in this table enable the packaging and transmitting of messaging data between clients and servers.

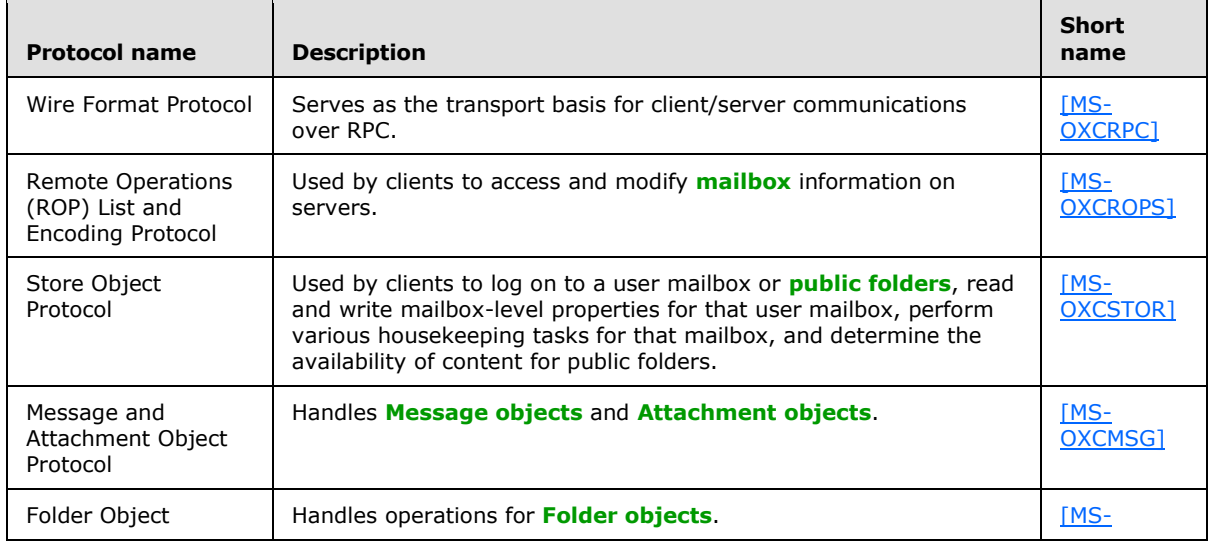

*[MS-OXPROTO] — v20110315 Exchange Server Protocols System Overview* 

*Copyright © 2011 Microsoft Corporation.* 

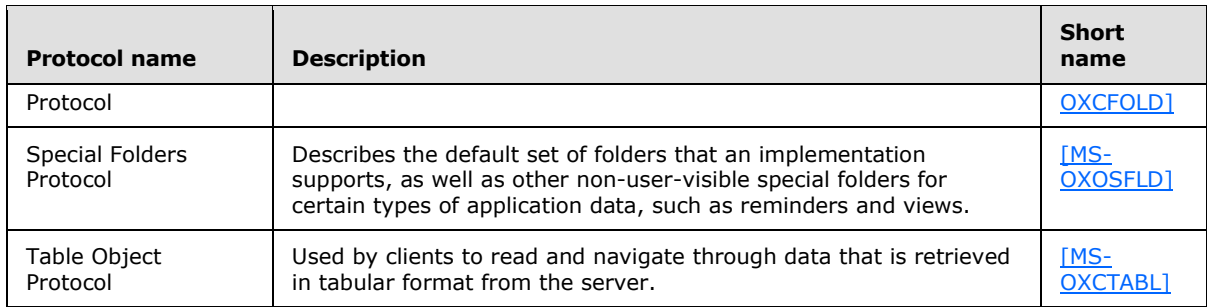

## <span id="page-20-0"></span>**2.2.2.2 RPC Storage and Retrieval Protocols**

Protocols in this table enable the storage and retrieval of messages related to calendars, tasks, and personal contacts.

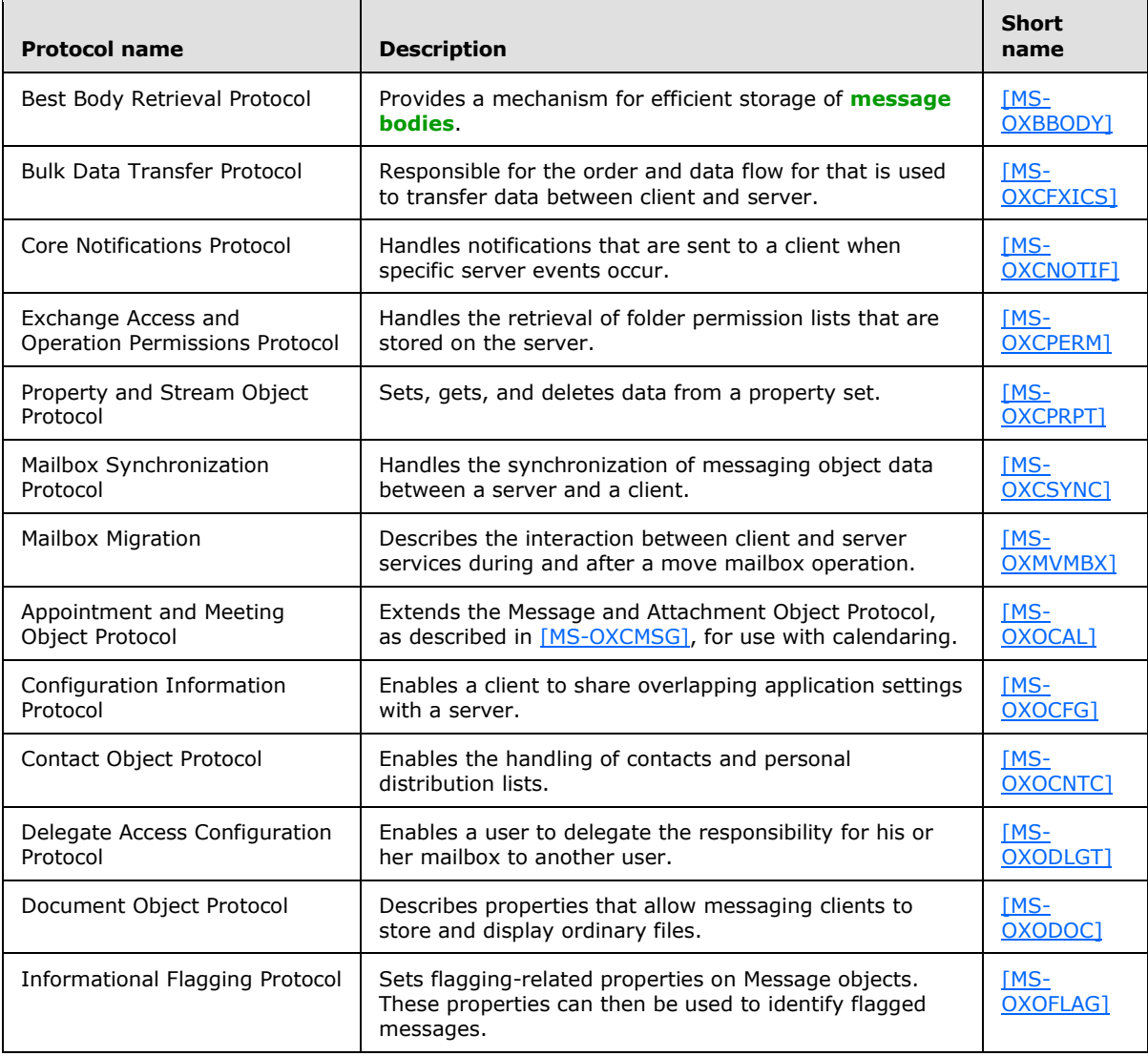

*[MS-OXPROTO] — v20110315 Exchange Server Protocols System Overview* 

*Copyright © 2011 Microsoft Corporation.* 

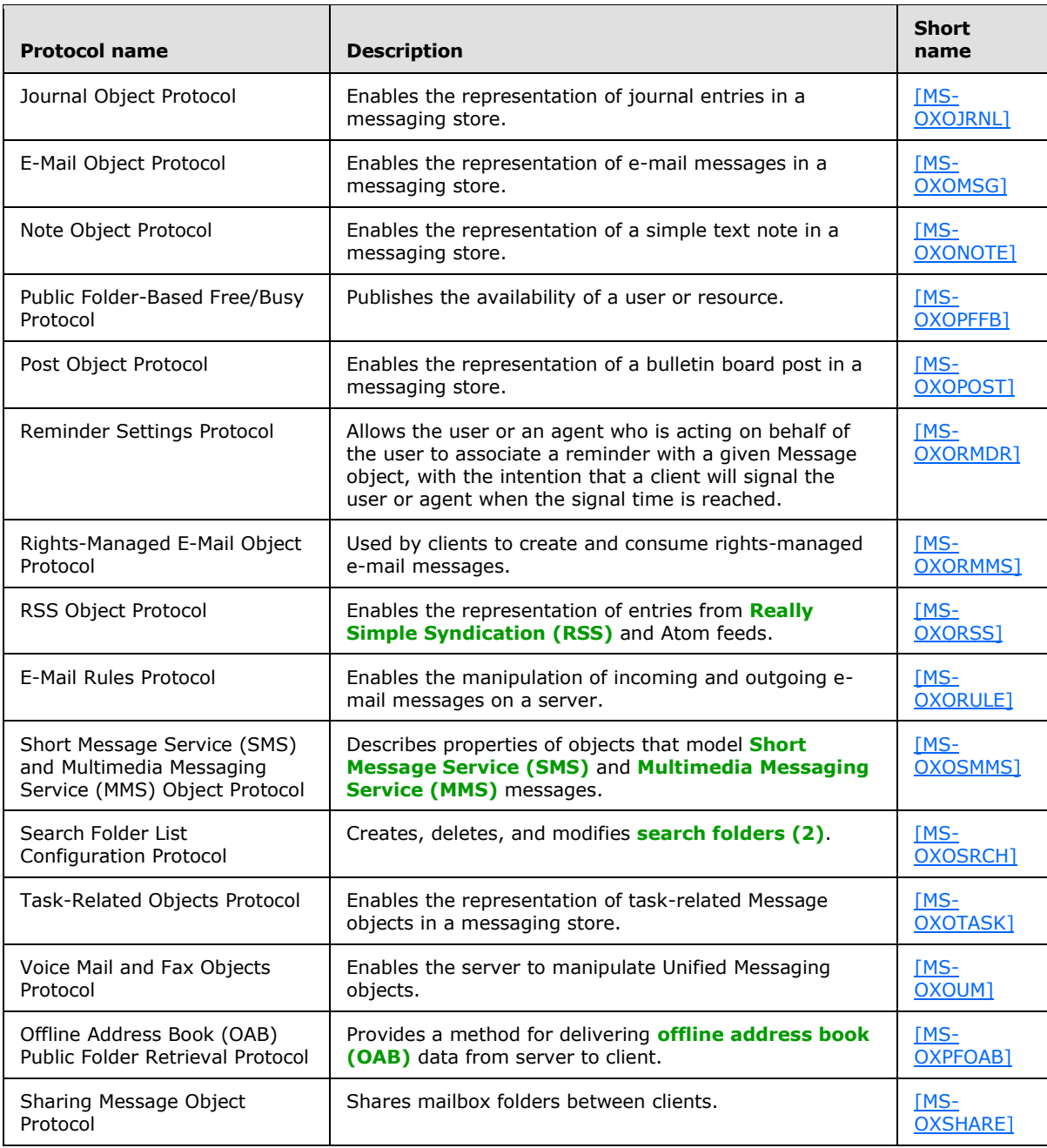

## <span id="page-21-0"></span>**2.2.3 Content Conversion Protocols**

Protocols in this table enable clients and servers to convert from the standard-based formats into one or more of the Microsoft® Exchange Server-supported formats.

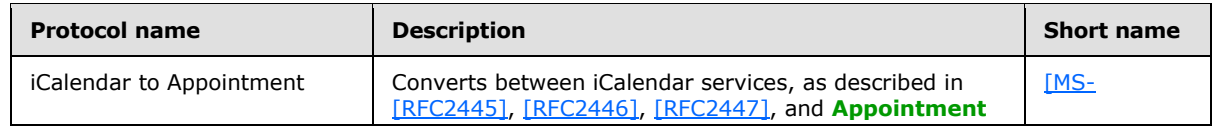

*[MS-OXPROTO] — v20110315 Exchange Server Protocols System Overview* 

*Copyright © 2011 Microsoft Corporation.* 

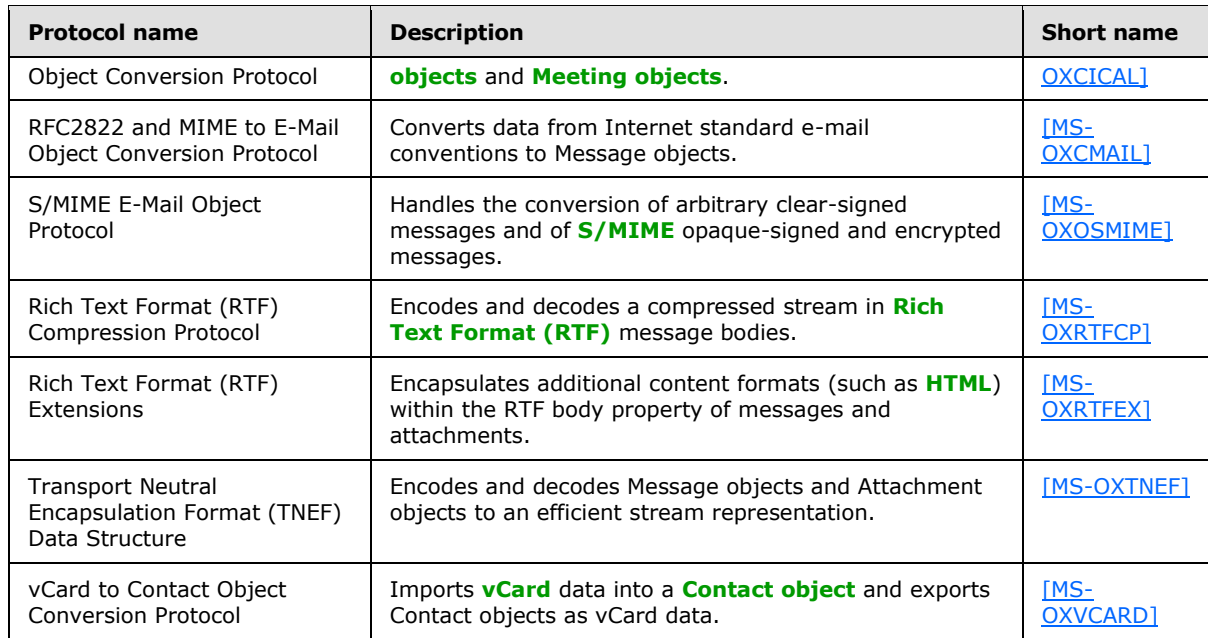

## <span id="page-22-0"></span>**2.2.3.1 Content Conversion File Formats**

File formats in this table enable content conversion.

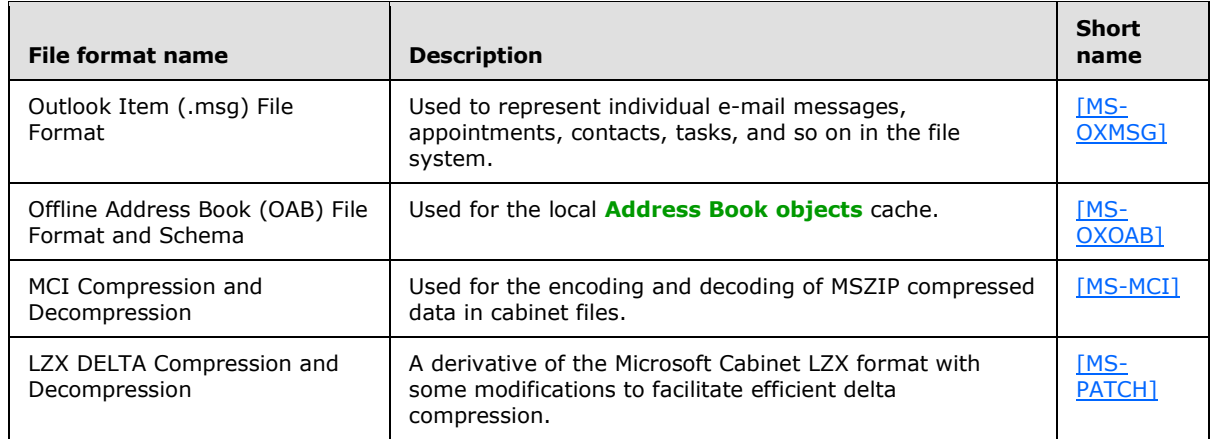

#### <span id="page-22-1"></span>**2.2.4 ActiveSync Protocols**

Protocols in this table enable data to be shared and synchronized between a server and a mobile client device. The ActiveSync protocols also provide a notification mechanism that allows clients to synchronize updates when changes occur on the server; for example, when a new e-mail message arrives.

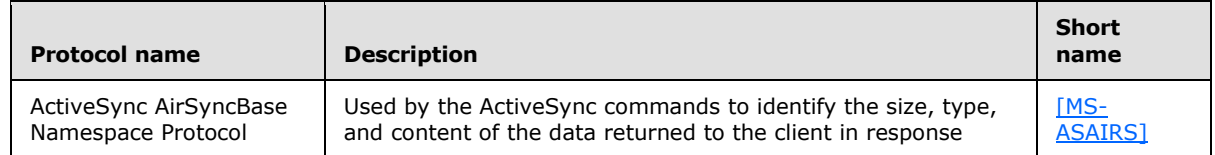

*[MS-OXPROTO] — v20110315 Exchange Server Protocols System Overview* 

*Copyright © 2011 Microsoft Corporation.* 

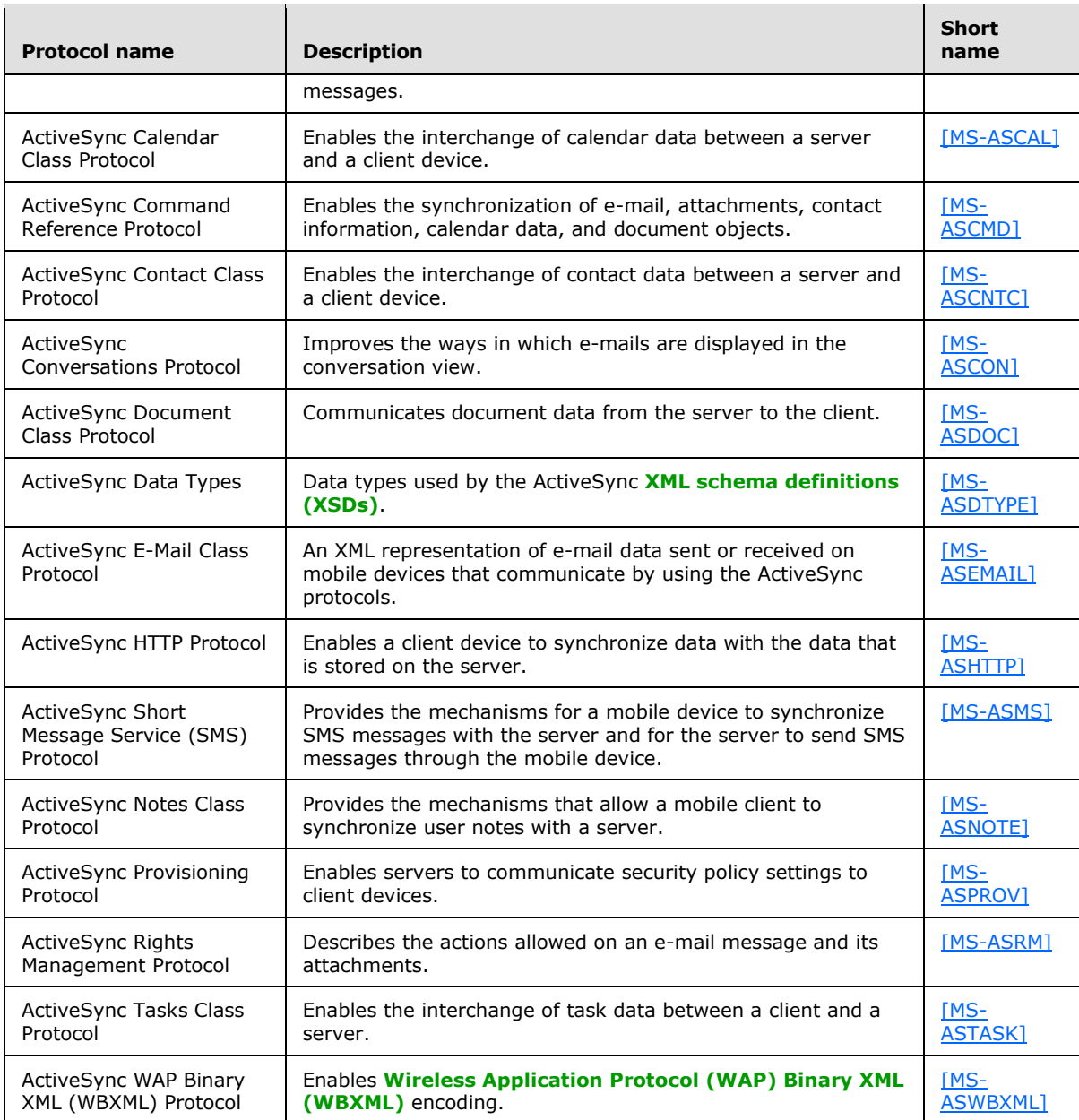

## <span id="page-23-0"></span>**2.2.5 Directory/Profile Services Protocols**

Protocols in this table enable clients to find and use mail server configuration information.

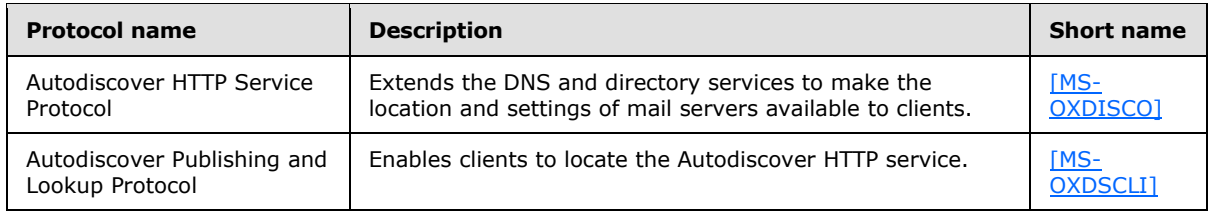

*[MS-OXPROTO] — v20110315 Exchange Server Protocols System Overview* 

*Copyright © 2011 Microsoft Corporation.* 

## <span id="page-24-0"></span>**2.2.6 Name Service Provider Interface Protocols**

Protocols in this table enable access to address book, user, group, and resource information via a directory service.

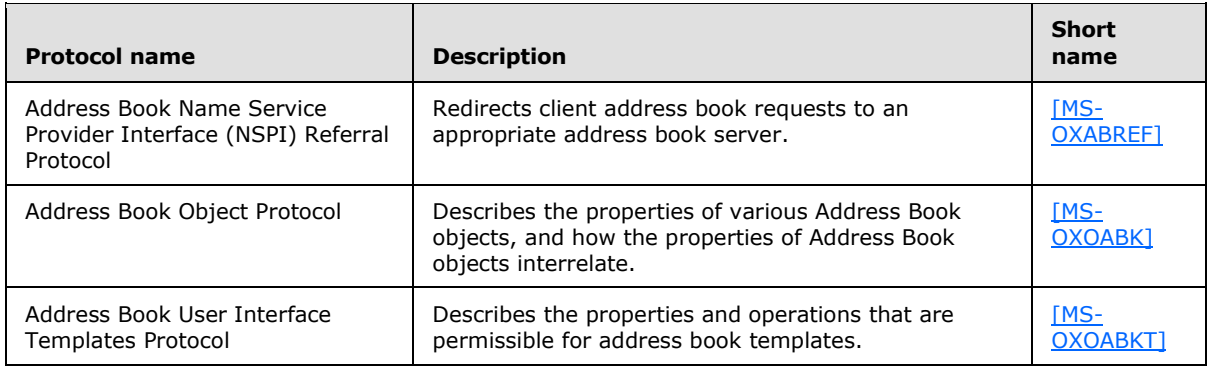

#### <span id="page-24-1"></span>**2.2.7 Standards-Based Protocol Extensions**

Exchange servers support a number of different standard protocols for e-mail (POP3, SMTP, IMAP4, and WebDAV) and directory information (**[LDAP](%5bMS-GLOS%5d.pdf)**). The protocol extensions in this table describe extensions to these standards primarily for authentication and authorization.

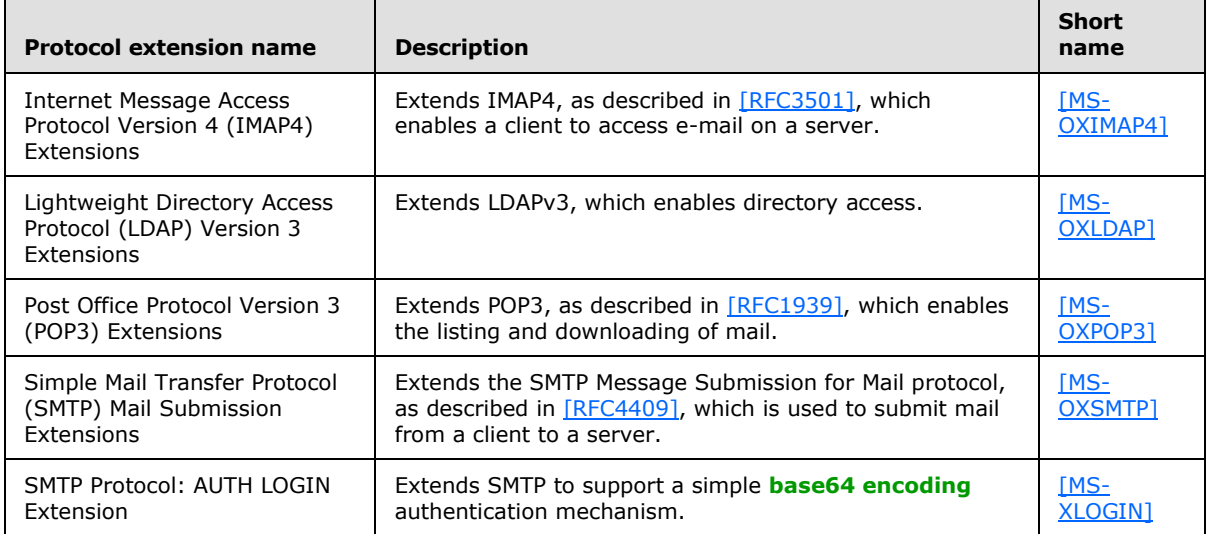

## <span id="page-24-2"></span>**2.2.7.1 Compliance-Related Standards-Based Protocols Support**

The documents in this table describe the level of support for standards-based protocols.

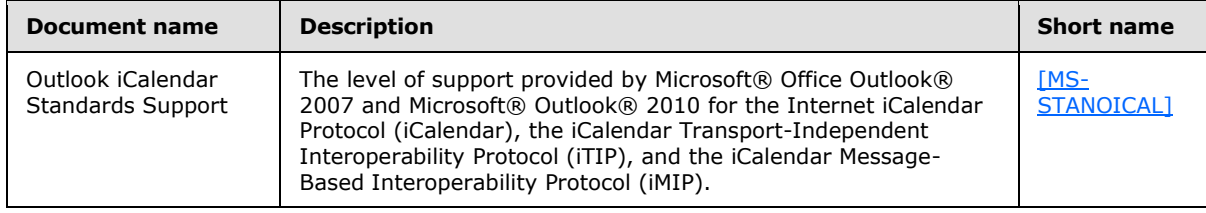

*[MS-OXPROTO] — v20110315 Exchange Server Protocols System Overview* 

*Copyright © 2011 Microsoft Corporation.* 

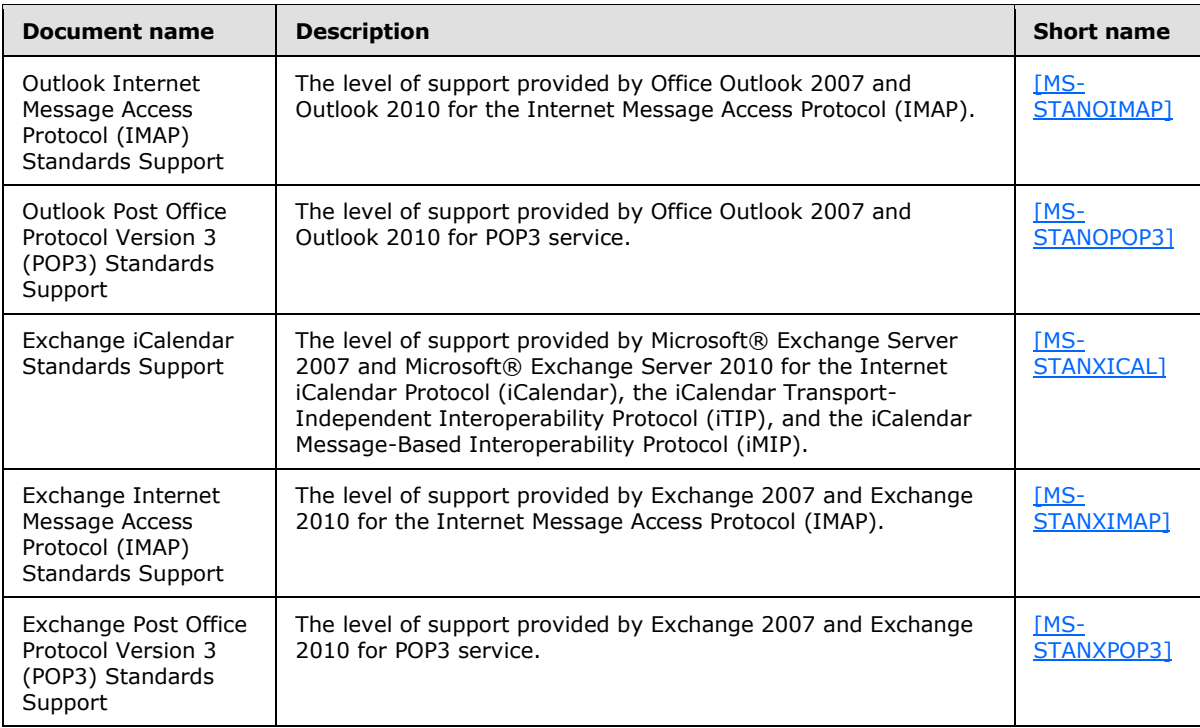

## <span id="page-25-0"></span>**2.2.8 Message Processing Protocols**

## <span id="page-25-1"></span>**2.2.8.1 Journal Message Processing File Format**

The file format in this table enables clients and servers to interpret metadata required to journal or archive e-mail messages.

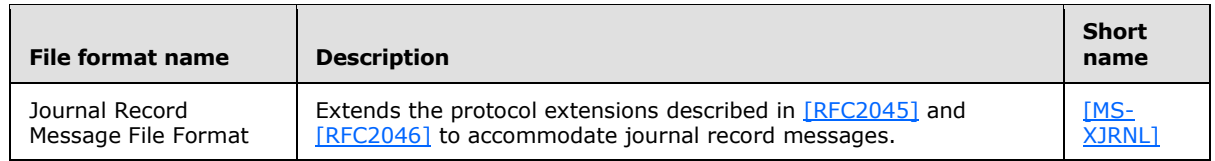

## <span id="page-25-2"></span>**2.2.8.2 Filter Message Processing Protocols**

Protocols in this table enable clients and servers to interpret metadata for spam, phishing, and postmark validation.

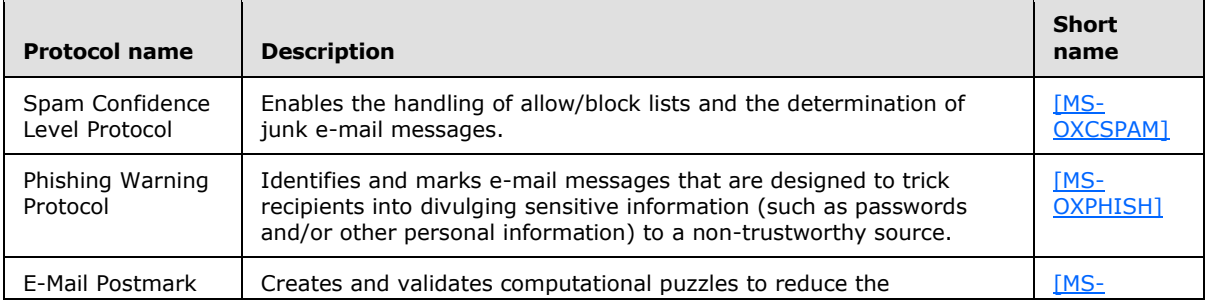

*[MS-OXPROTO] — v20110315 Exchange Server Protocols System Overview* 

*Copyright © 2011 Microsoft Corporation.* 

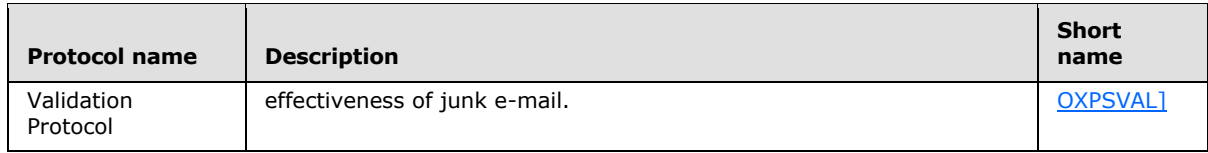

### <span id="page-26-0"></span>**2.2.8.3 Sharing Message Processing Schemas**

The schema in this table enables clients and servers to interpret metadata for sharing message data.

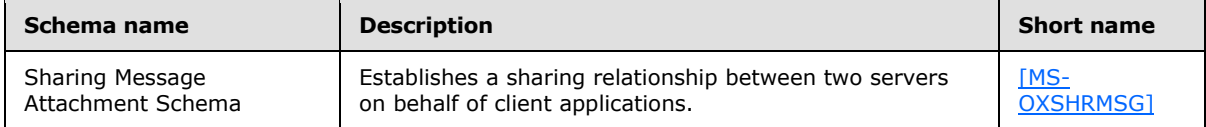

#### <span id="page-26-1"></span>**2.2.9 WebDAV Protocol Extensions**

 $\mathbf{r}$ 

The Web Distributed Authoring and Versioning Protocol (WebDAV) is a set of methods, headers, and content types that extend the Hypertext Transport Protocol - HTTP/1.1, as described in [\[RFC2068\].](http://go.microsoft.com/fwlink/?LinkId=90310) WebDAV allows for the reading and writing of data to servers, as described in [\[RFC2518\].](http://go.microsoft.com/fwlink/?LinkId=90363)

Protocol extensions in this table extend the WebDAV HTTP extensions described in [\[RFC2518\]](http://go.microsoft.com/fwlink/?LinkId=90363) to provide additional functionality.

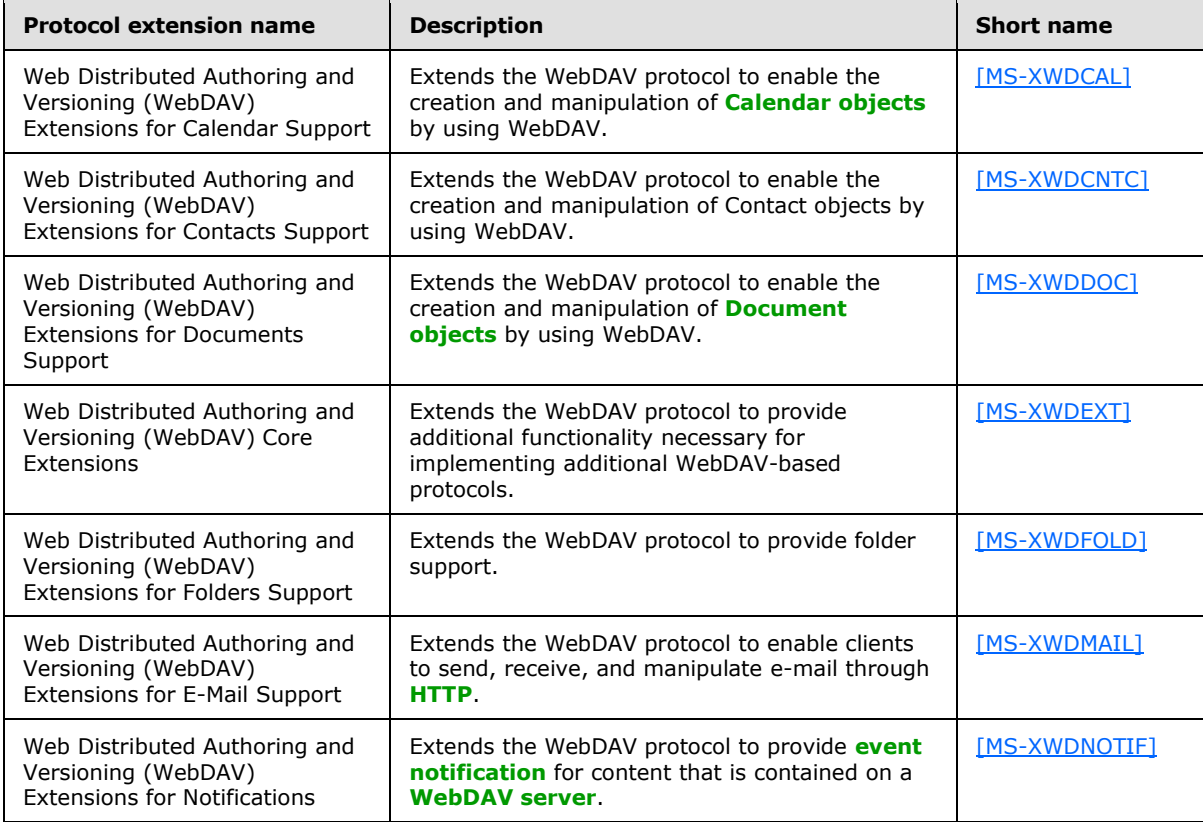

*[MS-OXPROTO] — v20110315 Exchange Server Protocols System Overview* 

*Copyright © 2011 Microsoft Corporation.* 

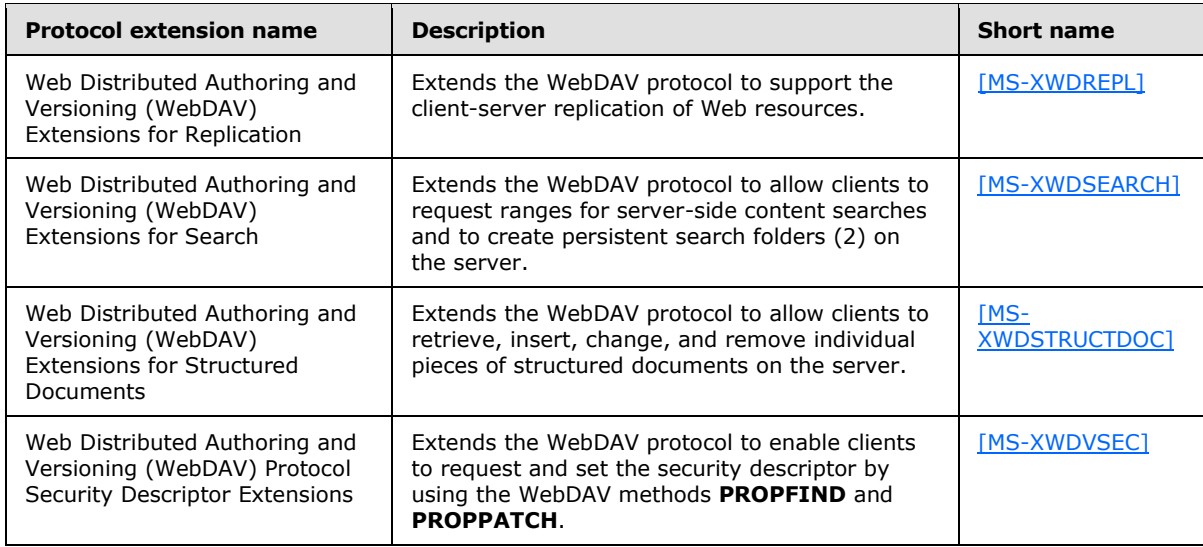

### <span id="page-27-0"></span>**2.2.10 Web Services and HTTP-Based Protocols**

Web services and HTTP/1.1 provide a standards-based layer upon which to build specific clientserver protocols. Protocols in this table are built on client and server implementations of HTTP/1.1, as specified in [\[RFC2616\].](http://go.microsoft.com/fwlink/?LinkId=90372) The WS-I Base Profile 1.0 [\[WSIBASIC\]](http://go.microsoft.com/fwlink/?LinkId=193333) provides the reference infrastructure for protocols identified as Web services.

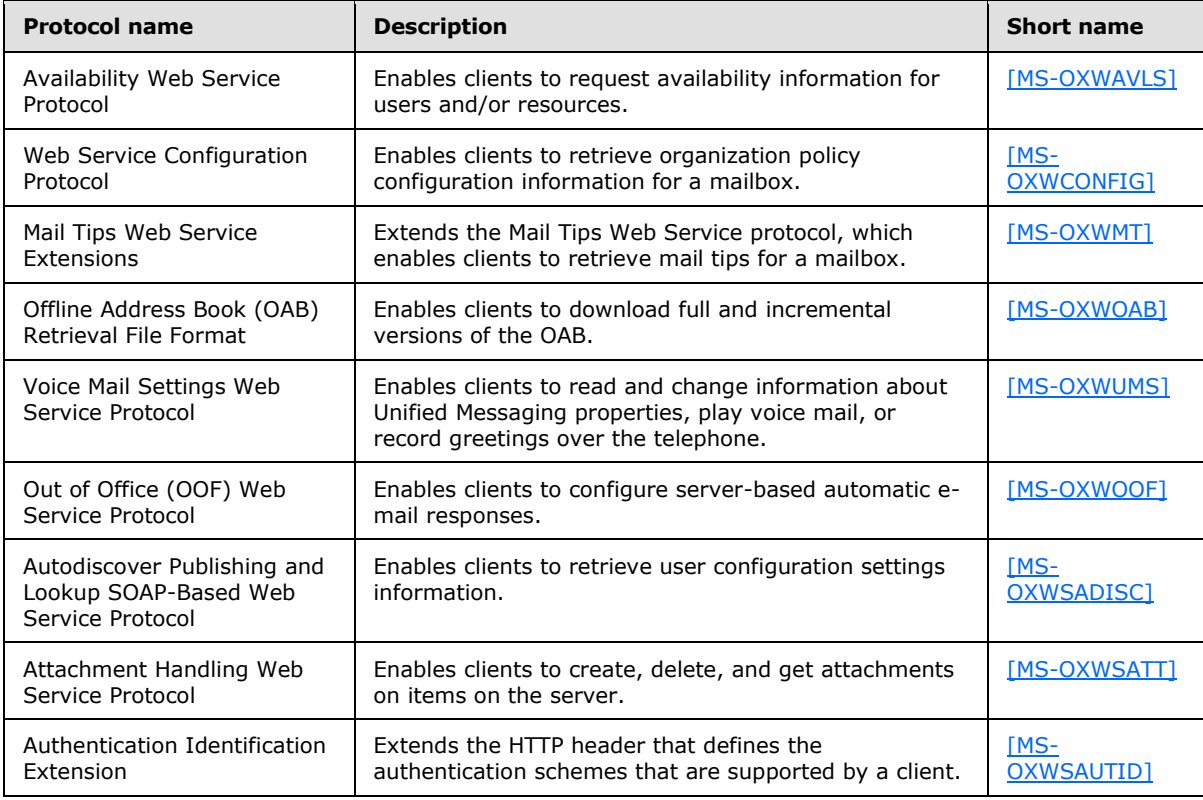

*[MS-OXPROTO] — v20110315 Exchange Server Protocols System Overview* 

*Copyright © 2011 Microsoft Corporation.* 

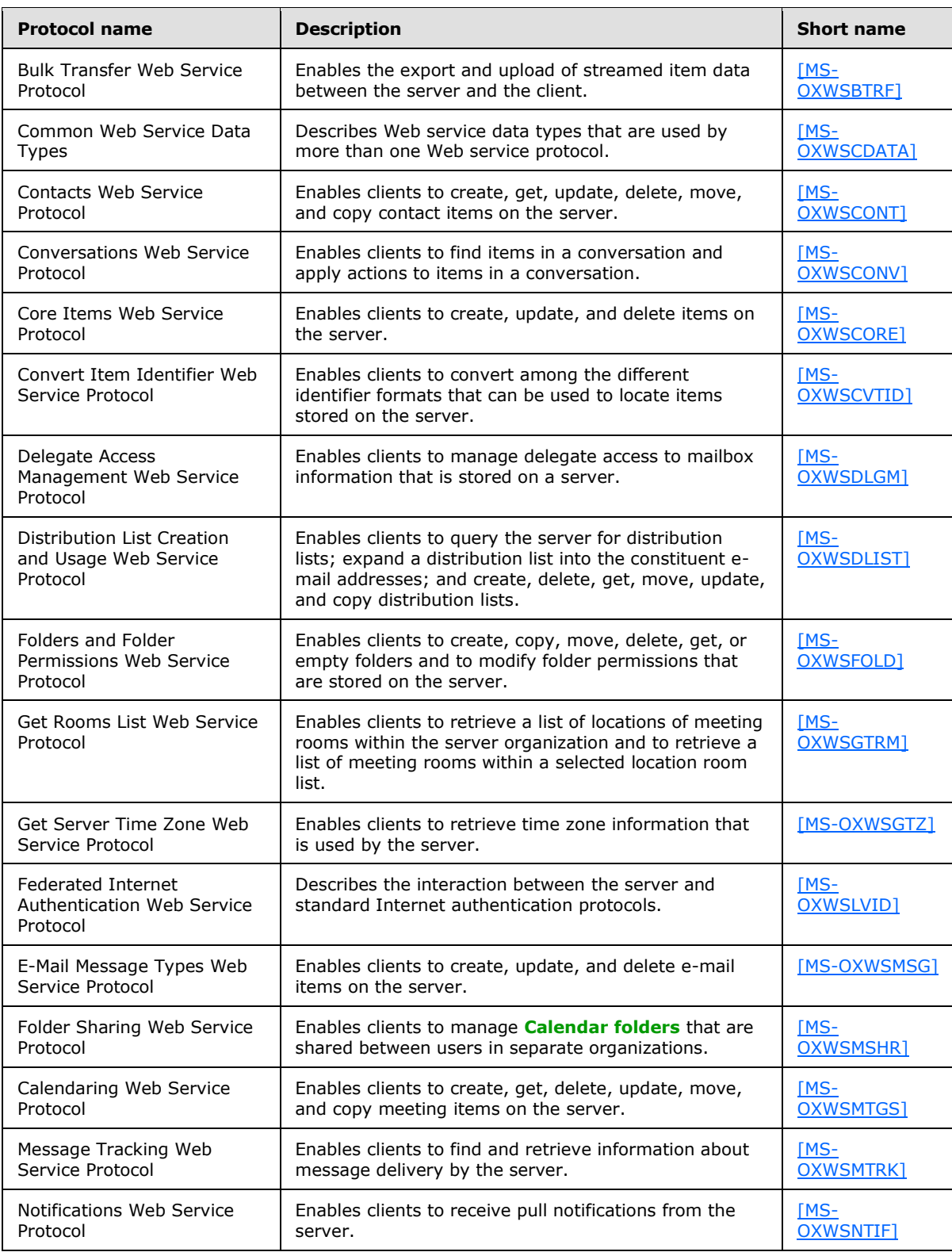

*[MS-OXPROTO] — v20110315 Exchange Server Protocols System Overview* 

*Copyright © 2011 Microsoft Corporation.* 

*Release: Tuesday, March 15, 2011* 

*29 / 95*

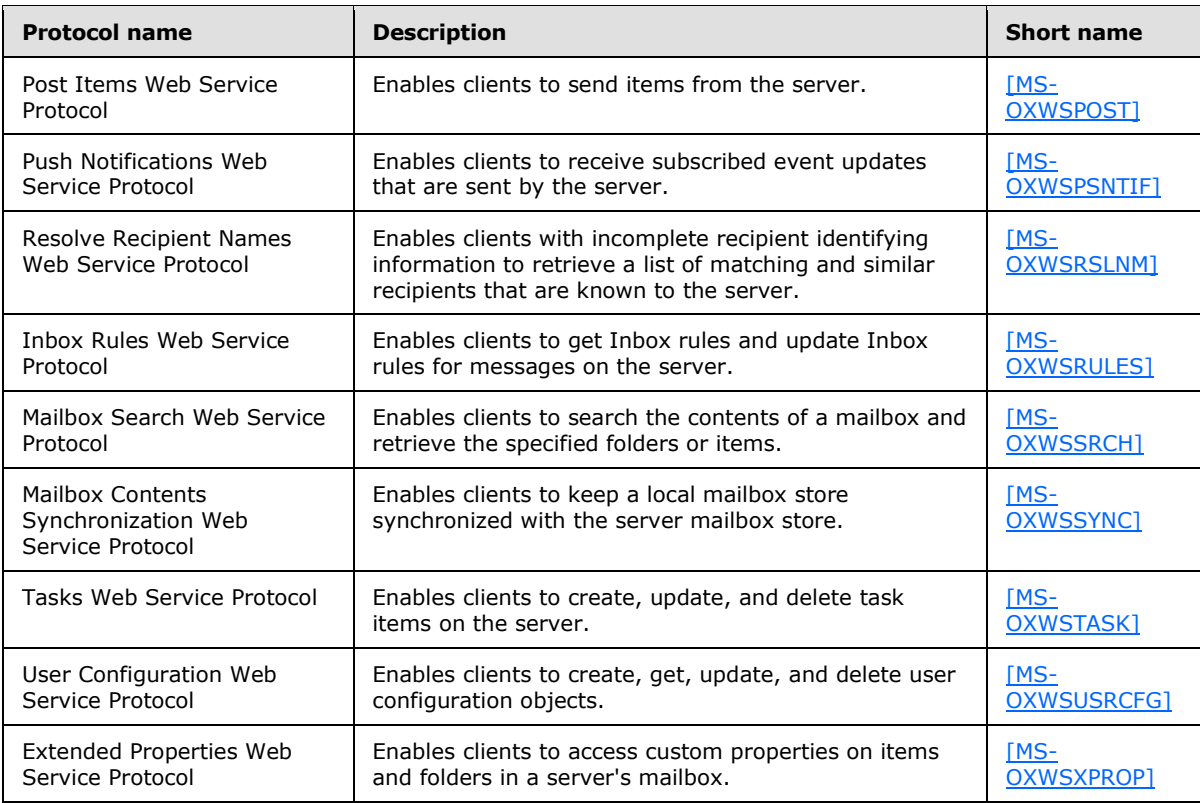

## <span id="page-29-0"></span>**2.3 Environment**

The following sections identify the context in which the system exists. This includes the systems that use the interfaces provided by this system of protocols, other systems that depend on this system, and, as appropriate, how elements of the system communicate.

## <span id="page-29-1"></span>**2.3.1 Dependencies on This System**

The Microsoft® Exchange Server system supports a diverse set of protocols, ranging from standards-compliant protocols such as SMTP to rich, proprietary protocols such as the Exchange RPC protocols. Due to this flexibility, Exchange servers are able to interoperate with many different types of clients. This section describes the types of clients that rely on the Microsoft Exchange protocols.

## <span id="page-29-2"></span>**2.3.1.1 RPC-Enabled Clients**

Messaging clients that are RPC-enabled communicate with Exchange servers through the RPC protocol, which offers the most comprehensive set of functionality. In addition to sending and retrieving messages, RPC-enabled clients gain access to server-side features such as address books, contacts, appointments, and shared storage.

### <span id="page-29-3"></span>**2.3.1.2 Non-RPC-Enabled Clients**

Messaging clients that are not RPC-enabled communicate with Exchange servers through standardsbased protocols such as SMTP, POP3, and IMAP4. Most of these clients only offer standard e-mail services, such as sending and retrieving e-mail messages. More advanced features, such as contacts and appointments, are usually implemented on the client rather than on the server.

*[MS-OXPROTO] — v20110315 Exchange Server Protocols System Overview* 

*Copyright © 2011 Microsoft Corporation.* 

## <span id="page-30-0"></span>**2.3.1.3 Mobile Device Clients**

ActiveSync provides mobile device clients with access to a subset of the server-side features that are available to RPC-enabled clients.

#### <span id="page-30-1"></span>**2.3.1.4 Document Sharing and Collaboration Services**

The flexibility of Exchange servers enables storage and management of documents in the form of schematized messages. This ability to store and manage documents in the form of schematized messages, coupled with the fact that Exchange servers are message transport agents, allows document sharing and collaboration services to be built on top of the Exchange server's architecture.

#### <span id="page-30-2"></span>**2.3.1.5 Unified Messaging Clients**

Exchange servers include the capability to integrate e-mail and related messaging systems with telephone-based communication. Unified Messaging provides APIs that enable software agents to integrate telephony functionality into a unified Inbox experience.

#### <span id="page-30-3"></span>**2.3.2 Dependencies on Other Systems/Components**

The Microsoft® Exchange Server system depends on other systems in order to function. The following sections outline these dependencies.

#### <span id="page-30-4"></span>**2.3.2.1 Domain Controller/Directory Service**

Exchange servers depend on a domain controller to provide authentication services and security policies. This domain controller provides an LDAP-enabled directory service that stores messaging recipient information such as name and e-mail addresses. The directory service is used by the directory and profile services protocols.

#### <span id="page-30-5"></span>**2.3.2.2 DNS Service**

DNS service is required so that mail servers can resolve host names to IP addresses and route mail accordingly. The DNS service also plays an integral role for outbound message routing and the Directory/Profile Services protocols.

#### <span id="page-30-6"></span>**2.4 Assumptions and Preconditions**

The assumptions and preconditions that are described in this section apply to the Microsoft® Exchange Server system overall. For information about assumptions and preconditions that apply to a specific protocol in this system, see the specification for that protocol.

- A domain controller is required to service the server domain and authentication requests and to handle management tasks.
- The Exchange servers are members of the domain.
- The Exchange server is reachable by external clients via an established IP address (or IP addresses).
- The appropriate MX DNS records are configured to map the mail domain to the public IP address(es) corresponding to the externally available Exchange server. The MX records are propagated to the extended private or public network(s) so that all intended clients can resolve the domain name.

*[MS-OXPROTO] — v20110315 Exchange Server Protocols System Overview* 

*Copyright © 2011 Microsoft Corporation.* 

- The Exchange server functional elements are started collectively, and the Exchange server accepts client requests.
- **The [directory service \(DS\)](%5bMS-GLOS%5d.pdf)** is accessible to the Exchange server. Any intermediate firewalls, routers, or connection points between elements of the system have all required ports and gateways open for communication between them.

#### <span id="page-31-0"></span>**2.5 Use Cases**

This section presents a number of use cases that illustrate the key functionality of Exchange servers. Due to the complexity of the Microsoft® Exchange Server system, the following use cases are not comprehensive. However, they are structured around the core types of activity that a typical client conducts with the system, and they provide a high-level interaction summary between clients and servers.

To further illustrate the flexibility of the Microsoft Exchange system in supporting different types of clients, some use cases are divided into subsections that show how to implement the functionality via protocols that support different types of clients.

The use cases provide high-level detail regarding the goals, actors, and interactions for each scenario and also point to the related documents that provide necessary detailed information.

The actors, actions, and targets of the use cases are intentionally abstract, using generic terms such as "client", "server", "message", and "folder" rather than terms such as "Outlook" or "**[Inbox](%5bMS-OXGLOS%5d.pdf)**  [folder](%5bMS-OXGLOS%5d.pdf)". The examples in section [3](#page-71-6) present a number of scenarios that illustrate how one or more use cases can work in conjunction to achieve specific results.

#### <span id="page-31-1"></span>**2.5.1 Server Information Discovery**

#### <span id="page-31-2"></span>**2.5.1.1 Synopsis**

<span id="page-31-6"></span>The server information discovery use case describes how an Autodiscover client in a managed network (domain) locates a list of **[URIs](%5bMS-OXGLOS%5d.pdf)** for **[Autodiscover servers](%5bMS-OXGLOS%5d.pdf)**. This mechanism applies to clients using any protocol to access the Exchange server.

#### <span id="page-31-3"></span>**2.5.1.2 Builds on Use Case(s)**

None.

#### <span id="page-31-4"></span>**2.5.1.3 References**

- [\[RFC1823\]](http://go.microsoft.com/fwlink/?LinkId=193285)
- [\[RFC2849\]](http://go.microsoft.com/fwlink/?LinkId=90389)
- [\[RFC1034\]](http://go.microsoft.com/fwlink/?LinkId=90263)
- [\[RFC2068\]](http://go.microsoft.com/fwlink/?LinkId=90310)
- [\[MS-OXDISCO\]](%5bMS-OXDISCO%5d.pdf)

#### <span id="page-31-5"></span>**2.5.1.4 Requirements**

- The client has to have a configured e-mail address.
- The client has to have a configured LDAP server.

*Copyright © 2011 Microsoft Corporation.* 

## <span id="page-32-0"></span>**2.5.1.5 Protocol-Specific Details**

Using RPC

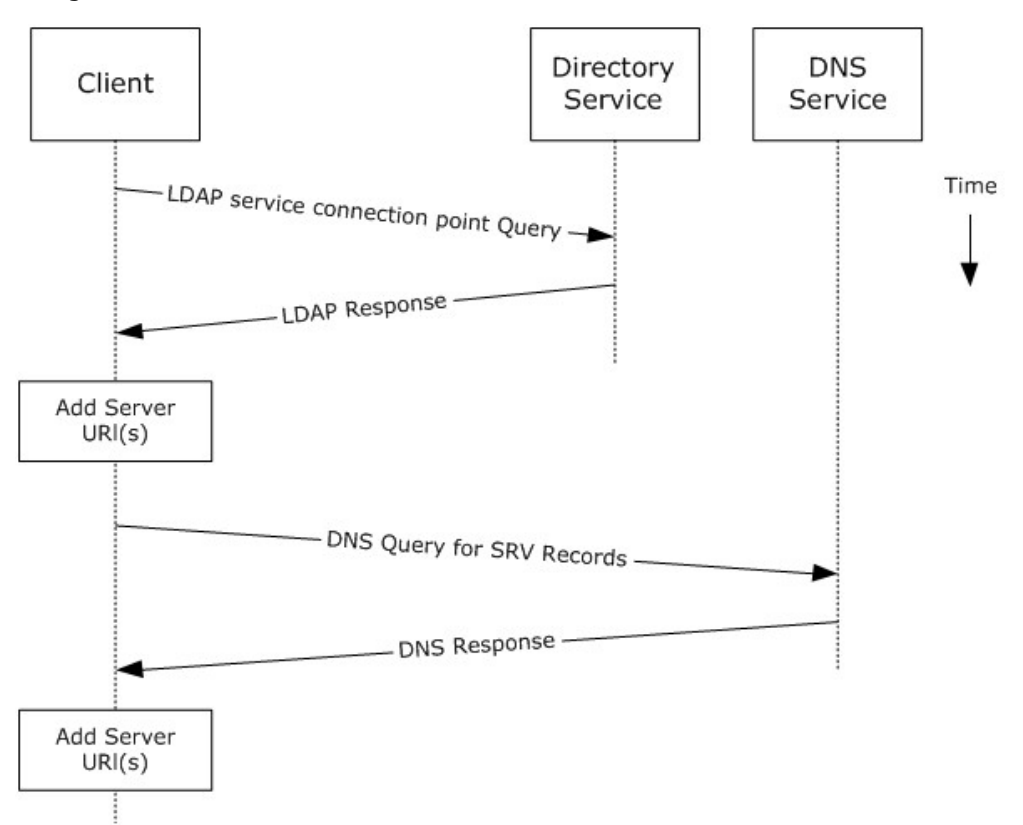

#### **Figure 4: Server information discovery by using RPC**

- 1. The client contacts an LDAP server DS for **[service connection point](%5bMS-OXGLOS%5d.pdf)** objects via LDAP.
- 2. The LDAP server returns one or more service connection point objects, which reference one or more Autodiscover server URIs or another LDAP server. If the service connection point returns another LDAP server, repeat step 1 with the new LDAP server until URIs are returned for Autodiscover servers.
- 3. The client parses the URI and adds the appropriate Autodiscover server URIs to the list of possible Autodiscover server URIs.
- 4. The client executes a DNS search for SRV records that match the returned Autodiscover server URI.
- 5. If the DNS server responds with any SRV records, the corresponding Autodiscover server URI records are added to the list of possible Autodiscover server URIs on the client. It is not an error if the DNS server does not return any DNS SRV records in response to the DNS search.
- 6. The client uses the Autodiscover server URI to contact the Autodiscover server via HTTP to query server information.

*[MS-OXPROTO] — v20110315 Exchange Server Protocols System Overview* 

*Copyright © 2011 Microsoft Corporation.* 

## <span id="page-33-0"></span>**2.5.2 Log On to a Mailbox**

#### <span id="page-33-1"></span>**2.5.2.1 Synopsis**

<span id="page-33-6"></span>The log on to a mailbox use case describes how a messaging client logs on to a mailbox to gain access to its contents.

**Note** This use case applies only to RPC clients.

### <span id="page-33-2"></span>**2.5.2.2 Builds on Use Case(s)**

Server information discovery, as described in section [2.5.1](#page-31-6)

#### <span id="page-33-3"></span>**2.5.2.3 References**

- [\[MS-NSPI\]](%5bMS-NSPI%5d.pdf)
- **MS-OXCRPC**
- [\[MS-OXCDATA\]](%5bMS-OXCDATA%5d.pdf)
- **MS-OXCSTOR**
- **MS-OXCROPS**

#### <span id="page-33-4"></span>**2.5.2.4 Requirements**

- The messaging client has to be able to determine the IP address for the Exchange server.
- The client has to have the **[distinguished name \(DN\) \(2\)](%5bMS-GLOS%5d.pdf)** for a valid mailbox account.

#### <span id="page-33-5"></span>**2.5.2.5 Protocol-Specific Details**

Using RPC

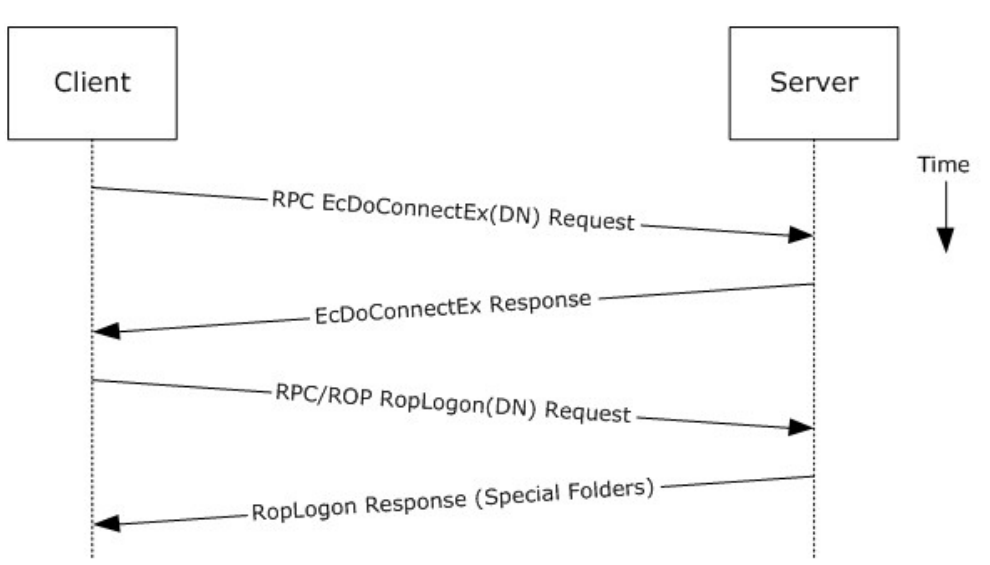

#### **Figure 5: Logging on to a mailbox by using RPC**

*[MS-OXPROTO] — v20110315 Exchange Server Protocols System Overview* 

*Copyright © 2011 Microsoft Corporation.* 

- 1. The client uses the discovery process from the use case described in section  $2.5.1$  to identify the appropriate server.
- 2. The client connects to the Exchange server via RPC and issues an **EcDoConnectEx** (or **EcDoConnect**) request, as described in [\[MS-OXCRPC\]](%5bMS-OXCRPC%5d.pdf) section 3.1.4.11, along with the client's version information.
- 3. The Exchange server accepts the connection request and responds with the server version and other connection information.
- 4. The client issues a **RopLogon [remote operation \(ROP\)](%5bMS-OXGLOS%5d.pdf)** request [\(\[MS-OXCROPS\]](%5bMS-OXCROPS%5d.pdf) section 2.2.3.1) to attempt to log on to the mailbox DN.
- 5. Upon successful logon, the Exchange server returns a list of special folder IDs, as described in [\[MS-OXCDATA\]](%5bMS-OXCDATA%5d.pdf) section 2.2.1.1, depending on the logon action requested by the client.

#### <span id="page-34-0"></span>**2.5.3 Create a Message**

#### <span id="page-34-1"></span>**2.5.3.1 Synopsis**

The create a message use case describes how a messaging client can create a new message.

#### <span id="page-34-2"></span>**2.5.3.2 Builds on Use Case(s)**

Log on to a mailbox, as described in section  $2.5.2$ 

#### <span id="page-34-3"></span>**2.5.3.3 References**

- **MS-OXCROPS1**
- [\[MS-OXCMSG\]](%5bMS-OXCMSG%5d.pdf)
- [\[MS-OXCFOLD\]](%5bMS-OXCFOLD%5d.pdf)
- [\[MS-OXWSMSG\]](%5bMS-OXWSMSG%5d.pdf)
- [\[MS-XWDEXT\]](%5bMS-XWDEXT%5d.pdf)
- **MS-XWDMAIL1**
- **MS-ASDTYPE]**
- **I** [\[MS-ASHTTP\]](%5bMS-ASHTTP%5d.pdf)
- **MS-ASCMD]**
- **Fig. 15 | MS-ASEMAIL]**
- [\[RFC2068\]](http://go.microsoft.com/fwlink/?LinkId=90310)

#### <span id="page-34-4"></span>**2.5.3.4 Requirements**

The client knows the ID of the folder in which to create the message. The folder ID (FID), as described in [\[MS-OXCDATA\]](%5bMS-OXCDATA%5d.pdf) section 2.2.1.1, can be one of the **[special folders](%5bMS-OXGLOS%5d.pdf)** returned from the logon operation.

*[MS-OXPROTO] — v20110315 Exchange Server Protocols System Overview* 

*Copyright © 2011 Microsoft Corporation.* 

## <span id="page-35-0"></span>**2.5.3.5 Protocol-Specific Details**

**Note** Several ROPs can be batched into a single request, as described in [\[MS-OXCROPS\].](%5bMS-OXCROPS%5d.pdf)

The requests and responses below are separated to facilitate understanding conceptual communication flow and are for illustration purposes only. This same convention will be used for the use cases hereinafter.

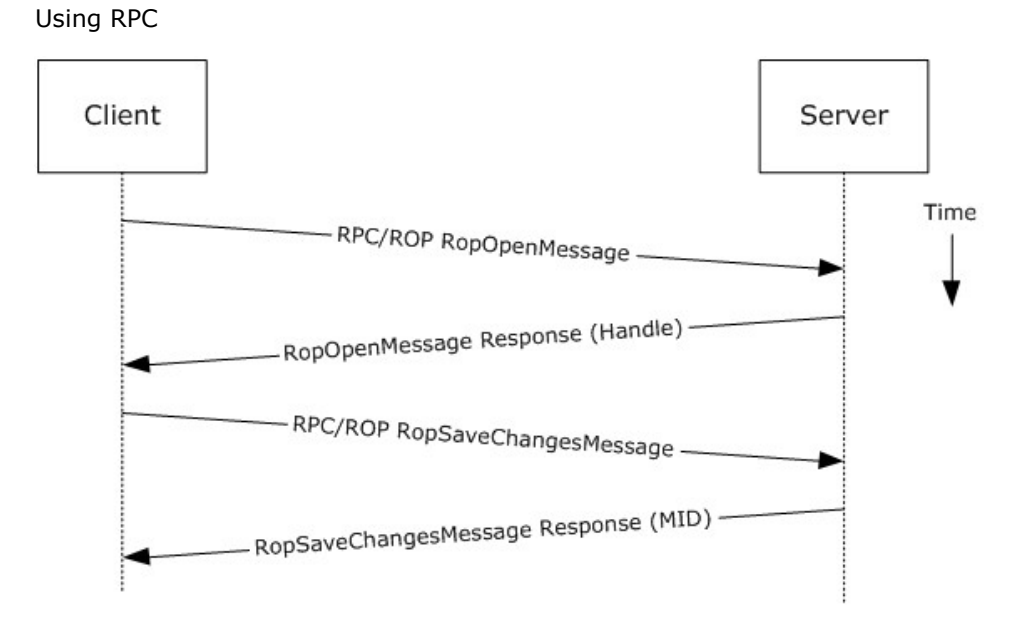

#### **Figure 6: Creating a message by using RPC**

- 1. The client logs on to a mailbox per the use case described in section  $2.5.2$ .
- 2. The client issues a **RopOpenMessage** ROP request [\(\[MS-OXCROPS\]](%5bMS-OXCROPS%5d.pdf) section 2.2.6.1) to the Exchange server referencing the folder.
- 3. The Exchange server responds with a handle to the message.
- 4. Using the message ID (MID), as described in [\[MS-OXCDATA\]](%5bMS-OXCDATA%5d.pdf) section 2.2.1.2, the client issues a **RopSaveChangesMessage** ROP request [\(\[MS-OXCROPS\]](%5bMS-OXCROPS%5d.pdf) section 2.2.6.3) to the server to persist the message to storage.
- 5. The server returns the MID for the new message.

Using WebDAV

*Copyright © 2011 Microsoft Corporation.*
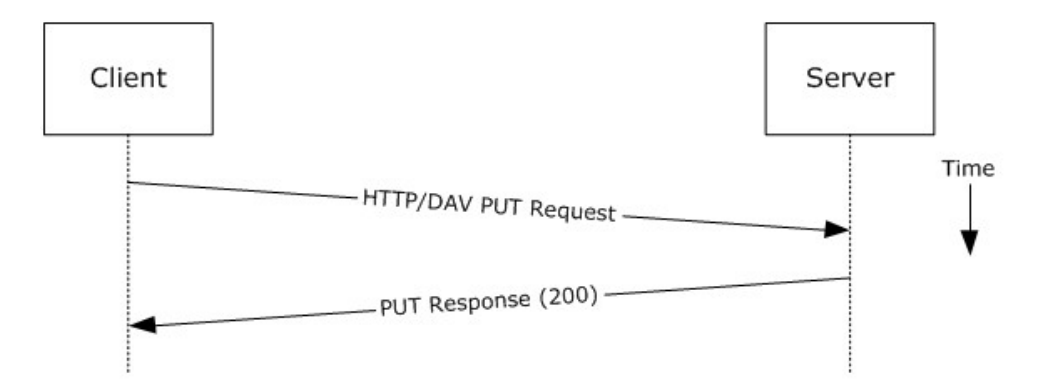

#### **Figure 7: Creating a message by using WebDAV**

- 1. The client uses the HTTP **PUT** method request, as described in [\[RFC2068\],](http://go.microsoft.com/fwlink/?LinkId=90310) to create a new message document **[resource](%5bMS-GLOS%5d.pdf)**, with the Exchange-specific extensions described in [\[MS-XWDEXT\].](%5bMS-XWDEXT%5d.pdf) The e-mail document contains the required properties, as described in [\[MS-XWDMAIL\].](%5bMS-XWDMAIL%5d.pdf)
- 2. The Exchange server responds as described in [\[RFC2068\]](http://go.microsoft.com/fwlink/?LinkId=90310) plus Exchange-specific extensions.

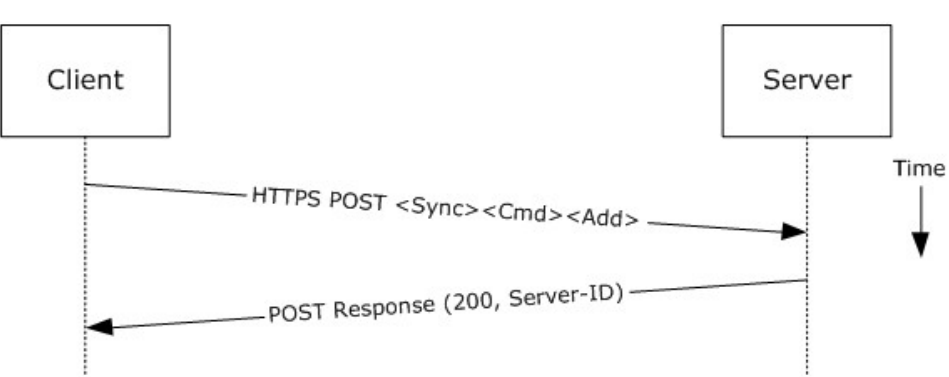

# Using ActiveSync

#### **Figure 8: Creating a message by using ActiveSync**

- 1. The client uses the **Sync Add** command request, as described in [\[MS-ASCMD\]](%5bMS-ASCMD%5d.pdf) section 2.2.2.19, to upload/create new application data on the server. An **ApplicationData** element, as described in [\[MS-ASCMD\]](%5bMS-ASCMD%5d.pdf) section 2.2.3.10, with class "E-mail" needs to contain the required XML schema elements, as described in [\[MS-ASEMAIL\].](%5bMS-ASEMAIL%5d.pdf)
- 2. The Exchange server responds with a server ID that identifies the uploaded application data.

Using Exchange Web Services

*Copyright © 2011 Microsoft Corporation.* 

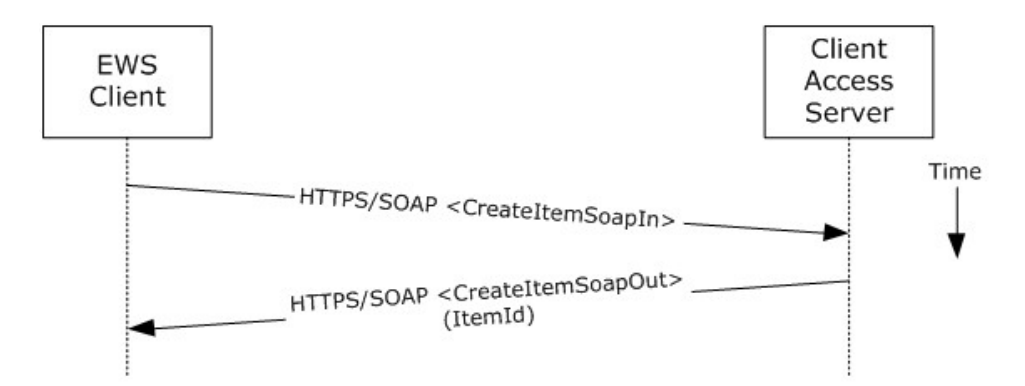

#### **Figure 9: Creating a message by using Exchange Web Services**

- 1. The client uses the HTTPS/SOAP **CreateItemSoapIn** request **[WSDL message](%5bMS-OXGLOS%5d.pdf)**, as described in [\[MS-OXWSMSG\]](%5bMS-OXWSMSG%5d.pdf) section 3.1.4.1, to create a new message item in the specified folder.
- 2. The Client Access server responds with a **CreateItemSoapOut** response WSDL message, as described in [\[MS-OXWSMSG\]](%5bMS-OXWSMSG%5d.pdf) section 3.1.4.1, which includes the **ResponseCode** element, indicating the status of the operation, and the **ItemId** element, whose value uniquely identifies the new message.

# **2.5.4 Create a Strongly Typed Message**

# **2.5.4.1 Synopsis**

The strongly typed message use case describes how a messaging client creates a new strongly typed message. A strongly typed message is associated with a specific message **[class](%5bMS-GLOS%5d.pdf)** and has specific requirements for the set of required properties.

# **2.5.4.2 Builds on Use Case(s)**

Create a message, as described in section [2.5.3](#page-34-0)

#### **2.5.4.3 References**

- **MS-OXPROPS**
- [\[MS-OXOMSG\]](%5bMS-OXOMSG%5d.pdf)
- **MS-OXOCFG]**
- [\[MS-OXOCNTC\]](%5bMS-OXOCNTC%5d.pdf)
- [\[MS-OXODOC\]](%5bMS-OXODOC%5d.pdf)
- [\[MS-OXOFLAG\]](%5bMS-OXOFLAG%5d.pdf)
- [\[MS-OXOSMIME\]](%5bMS-OXOSMIME%5d.pdf)
- [\[MS-OXORMMS\]](%5bMS-OXORMMS%5d.pdf)
- [\[MS-OXOCAL\]](%5bMS-OXOCAL%5d.pdf)
- [\[MS-OXODLGT\]](%5bMS-OXODLGT%5d.pdf)

*[MS-OXPROTO] — v20110315 Exchange Server Protocols System Overview* 

*Copyright © 2011 Microsoft Corporation.* 

- [\[MS-OXOJRNL\]](%5bMS-OXOJRNL%5d.pdf)
- [\[MS-OXONOTE\]](%5bMS-OXONOTE%5d.pdf)
- **MS-OXOPFFB]**
- [\[MS-OXORSS\]](%5bMS-OXORSS%5d.pdf)
- [\[MS-OXOSMMS\]](%5bMS-OXOSMMS%5d.pdf)
- [\[MS-OXORMDR\]](%5bMS-OXORMDR%5d.pdf)
- [\[MS-OXOPOST\]](%5bMS-OXOPOST%5d.pdf)
- **MS-OXOTASK]**
- **MS-OXWSMSG]**
- **IMS-XWDCAL]**
- **MS-XWDMAIL1**
- **MS-XWDCNTC**
- **MS-XWDDOC1**
- **MS-XWDSTRUCTDOC]**
- HTTP Extensions for WebDAV [\[RFC2518\]](http://go.microsoft.com/fwlink/?LinkId=90363)

# **2.5.4.4 Requirements**

The kind of strongly typed message to be created needs to be predetermined.

### **2.5.4.5 Protocol-Specific Details**

Using RPC

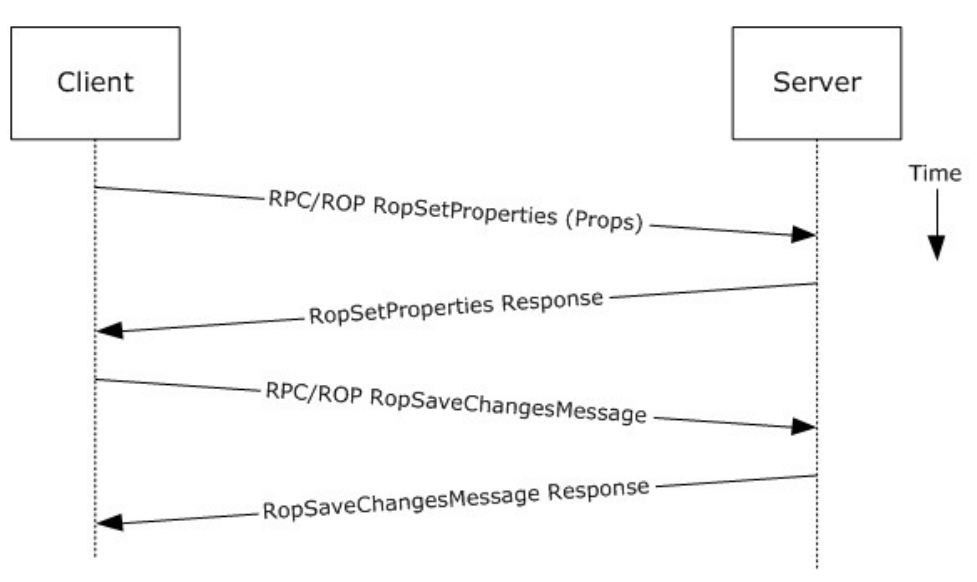

*[MS-OXPROTO] — v20110315 Exchange Server Protocols System Overview* 

*Copyright © 2011 Microsoft Corporation.* 

#### **Figure 10: Creating a strongly typed message by using RPC**

- 1. The client creates a message per the use case described in section  $2.5.3$ .
- 2. The client prepares a list of property-value pairs that will be set on the message. The propertyvalue pairs include the message class and the required properties associated with the specific message class value.
- 3. The client issues a **RopSetProperties** ROP request [\(\[MS-OXCROPS\]](%5bMS-OXCROPS%5d.pdf) section 2.2.8.6) to the Exchange server to set the property-value pairs on the message.
- 4. The Exchange server returns success or failure of the operation.
- 5. The client issues a **RopSaveChangesMessage** ROP request [\(\[MS-OXCROPS\]](%5bMS-OXCROPS%5d.pdf) section 2.2.6.3) to the Exchange server to persist the changes.
- 6. The Exchange server returns success or failure of the save operation. This operation can fail when any of the required properties associated with the selected message class are not present.

Using WebDAV

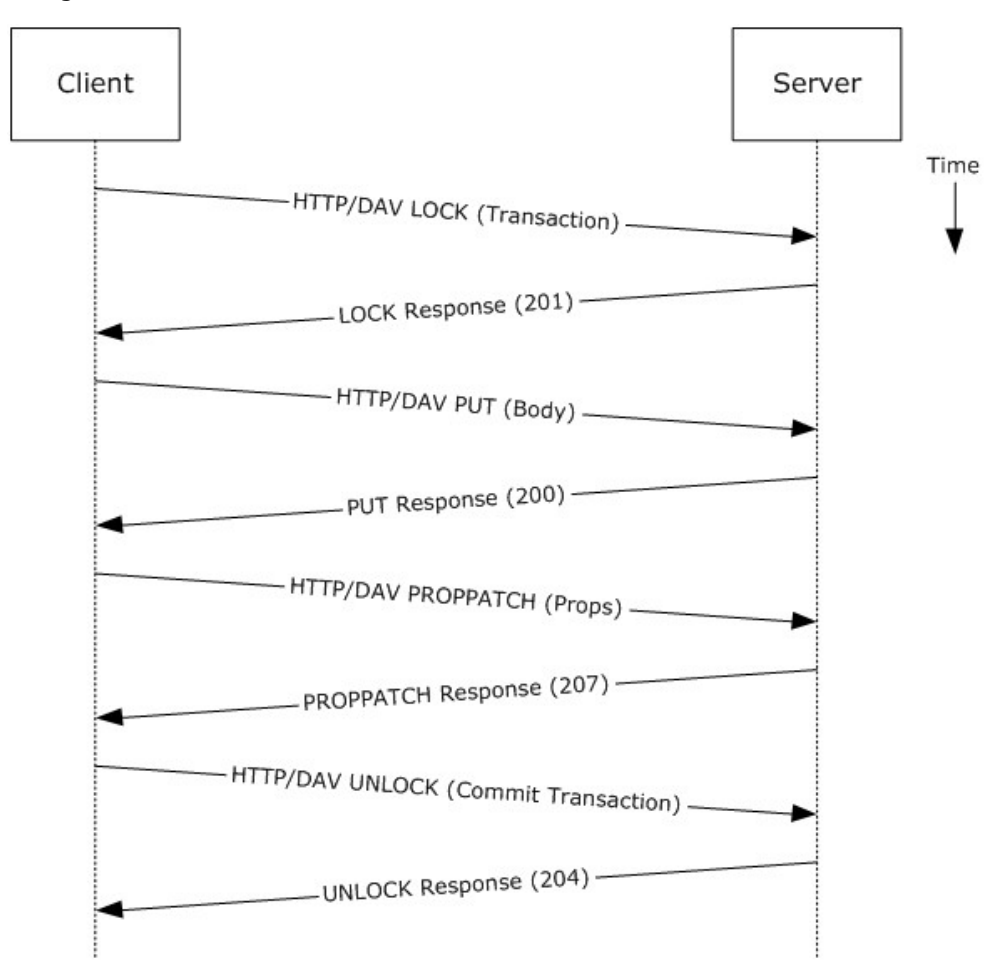

**Figure 11: Creating a strongly typed message by using WebDAV**

*[MS-OXPROTO] — v20110315 Exchange Server Protocols System Overview* 

*Copyright © 2011 Microsoft Corporation.* 

- 1. The client creates a transaction, as described in  $[MS-XWDEXT]$ .
- 2. The client prepares the body for the message, as described in  $[MS-XWDMAIL]$ .
- 3. The client uses the **PUT** method, as described in [\[RFC2068\],](http://go.microsoft.com/fwlink/?LinkId=90310) to set the body of the message.
- 4. The client prepares a list of property-value pairs to be set on the message. The property-value pairs include the message class plus the required properties associated with the specific message class value.
- 5. The client uses the **PROPPATCH** method request, as described in [\[RFC2518\],](http://go.microsoft.com/fwlink/?LinkId=90363) to add the required properties to the message.
- 6. The client uses **UNLOCK** method, as described in [\[RFC2518\],](http://go.microsoft.com/fwlink/?LinkId=90363) to commit the transaction.
- 7. The server returns the success or failure of the operation.

**Note** Several documents can be created/modified/deleted within a transaction.

Using ActiveSync

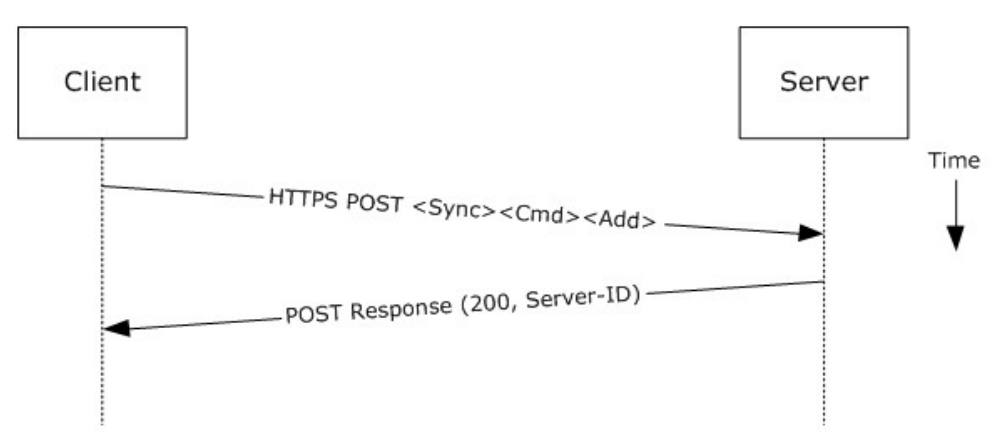

#### **Figure 12: Creating a strongly typed message by using ActiveSync**

- 1. The client creates a new message per the use case described in section [2.5.3.](#page-34-0)
- 2. The client prepares a list of XML schema item-value pairs to be set on the message. The itemvalue pairs include the XML schema class name that corresponds to the kind of strongly typed message that is desired and the required items associated with the specific schema class.
- 3. The client uses the **Sync** command request, as described in [\[MS-ASCMD\]](%5bMS-ASCMD%5d.pdf) section 2.2.2.19, to add the required schema items to the message.
- 4. The server returns the success or failure of the operation.

Using Exchange Web Services

*Copyright © 2011 Microsoft Corporation.* 

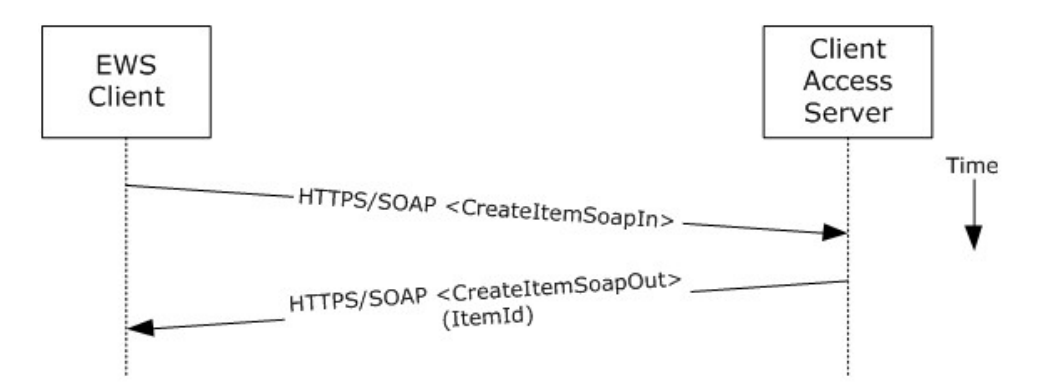

### **Figure 13: Creating a strongly typed message by using Exchange Web Services**

- 1. The client uses the HTTPS/SOAP **CreateItemSoapIn** request WSDL message, as described in [\[MS-OXWSMSG\]](%5bMS-OXWSMSG%5d.pdf) section 3.1.4.1, to create a new message item in the specified folder. The **Message** element contains the properties and child elements that specify the message class and the required properties associated with the specified message class.
- 2. The Client Access server responds with a **CreateItemSoapOut** response WSDL message, as described in [\[MS-OXWSMSG\]](%5bMS-OXWSMSG%5d.pdf) section 3.1.4.1, which includes a **ResponseCode** element specifying the status of the operation and an **ItemId** element whose value uniquely identifies the new message.

# **2.5.5 Add an Attachment**

### **2.5.5.1 Synopsis**

The add an attachment use case describes how a client adds an attachment to a message.

#### **2.5.5.2 Builds on Use Case(s)**

Create a message, as described in section [2.5.3](#page-34-0)

#### **2.5.5.3 References**

- [\[MS-ASCMD\]](%5bMS-ASCMD%5d.pdf)
- **I** [\[MS-OXCMSG\]](%5bMS-OXCMSG%5d.pdf)
- **MS-OXWSATT**
- **MS-OXWSMSG]**

# **2.5.5.4 Requirements**

The attachment is available to the client.

#### **2.5.5.5 Protocol-Specific Details**

Using RPC

*[MS-OXPROTO] — v20110315 Exchange Server Protocols System Overview* 

*Copyright © 2011 Microsoft Corporation.* 

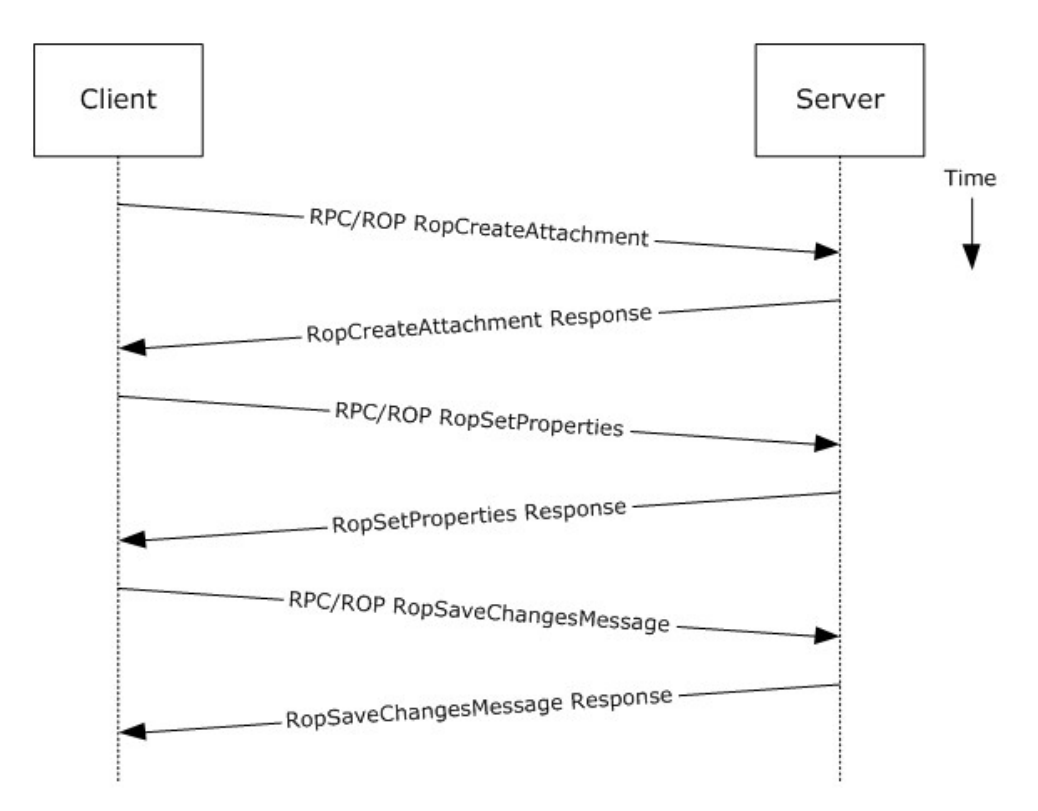

#### **Figure 14: Adding an attachment by using RPC**

- 1. The client creates a message per the use case described in section [2.5.3.](#page-34-0)
- 2. The client issues a **RopCreateAttachment** ROP request [\(\[MS-OXCROPS\]](%5bMS-OXCROPS%5d.pdf) section 2.2.6.13) to the Exchange server to create a new attachment associated with the message.
- 3. Upon success, the Exchange server returns a handle to the attachment.
- 4. The client prepares a list of required and optional property-value pairs to be set on the attachment. The attachment data is also set as one of the property values.
- 5. The client issues a **RopSetProperties** ROP request [\(\[MS-OXCROPS\]](%5bMS-OXCROPS%5d.pdf) section 2.2.8.6) to the Exchange server to set the list of property-value pairs on the message.
- 6. The Exchange server returns the success or failure of the operation.
- 7. Using the attachment handle, the client issues a **RopSaveChangesMessage** ROP [\(\[MS-](%5bMS-OXCROPS%5d.pdf)[OXCROPS\]](%5bMS-OXCROPS%5d.pdf) section 2.2.6.3) attachment request to the Exchange server to persist the new attachment.
- 8. The Exchange server returns the success or failure of the save operation. This operation can fail when any of the required properties for an attachment are not present.

Using WebDAV

*[MS-OXPROTO] — v20110315 Exchange Server Protocols System Overview* 

*Copyright © 2011 Microsoft Corporation.* 

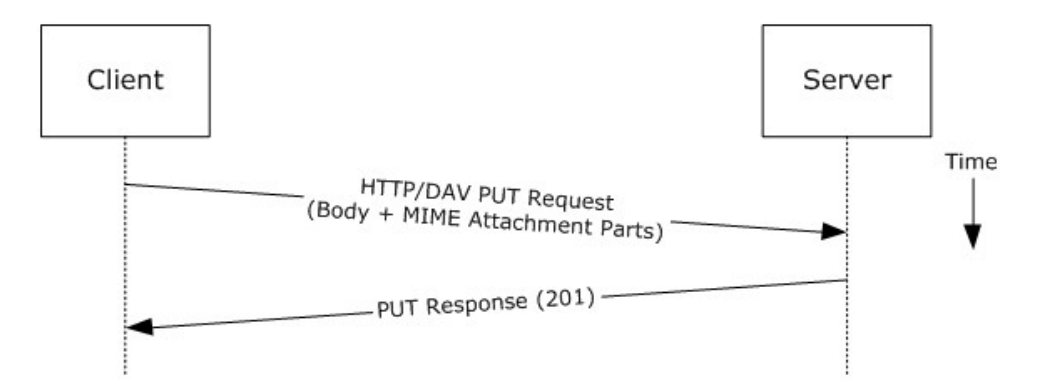

#### **Figure 15: Adding an attachment by using WebDAV**

- 1. The client uses the HTTP **PUT** request, as described in [\[RFC2068\],](http://go.microsoft.com/fwlink/?LinkId=90310) to replace the existing message document resource, specifying a new message body (1) that contains the attachment data as embedded **[MIME](%5bMS-OXGLOS%5d.pdf)** body parts.
- 2. The Exchange server responds as described in [\[RFC2068\]](http://go.microsoft.com/fwlink/?LinkId=90310) and Exchange-specific extensions.

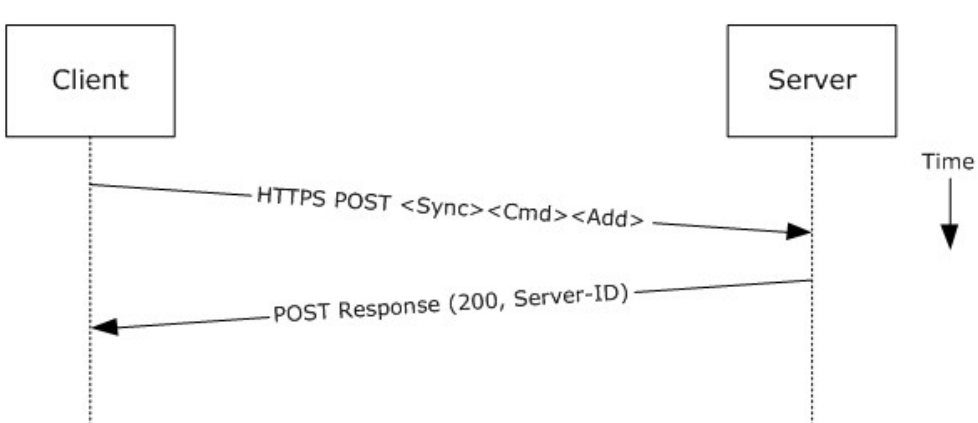

#### Using ActiveSync

#### **Figure 16: Adding an attachment by using ActiveSync**

- 1. The client creates a new message per the use case described in section [2.5.3.](#page-34-0)
- 2. The client uses the **Sync Add** command request [\(\[MS-ASCMD\]](%5bMS-ASCMD%5d.pdf) section 2.2.2.19) to upload/create new ApplicationData of class "Attachment" on the server. The attachment is added to a collection inside the message.
- 3. The Exchange server responds with a server ID that identifies the uploaded attachment.

Using Exchange Web Services

*[MS-OXPROTO] — v20110315 Exchange Server Protocols System Overview* 

*Copyright © 2011 Microsoft Corporation.* 

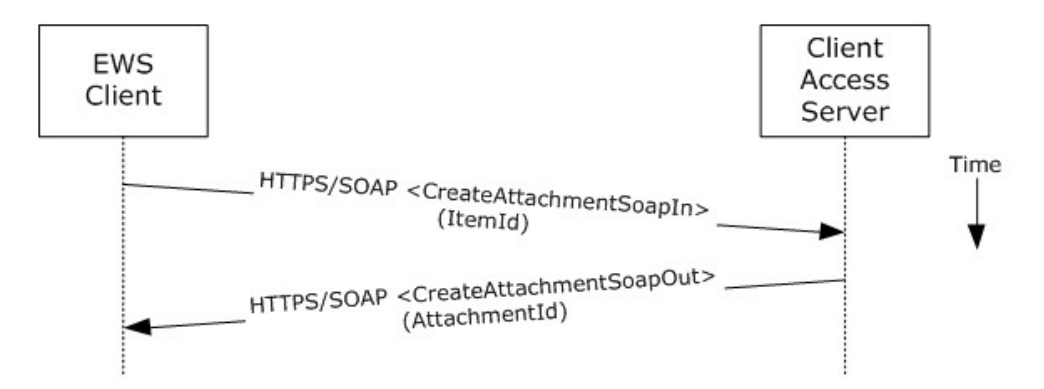

#### **Figure 17: Adding an attachment by using Exchange Web Services**

- 1. The client creates a new message item as described in section [2.5.3](#page-34-0) and notes the value of the **ItemId** element for the new message.
- 2. The client uses the HTTPS/SOAP **CreateAttachmentSoapIn** request WSDL message, as described in [\[MS-OXWSATT\]](%5bMS-OXWSATT%5d.pdf) section 3.1.4.1.1.1, to create a new attachment. To associate the attachment with the message, the client includes the **ItemId** element, which sets the new message as the attachment's parent item.
- <span id="page-44-0"></span>3. The Client Access server responds with a **CreateAttachmentSoapOut** response WSDL message, as described in [\[MS-OXWSATT\]](%5bMS-OXWSATT%5d.pdf) section 3.1.4.1.1.2, which includes the **ResponseCode** element and the **AttachmentId** element, whose value uniquely identifies the new attachment.

#### **2.5.6 Resolve a Recipient from an Address Book**

#### **2.5.6.1 Synopsis**

The resolve a recipient from an address book use case describes how a client resolves a recipient and obtains associated information.

**Note** WebDAV requires the client to handle resolving recipient addresses directly and does not have the corresponding operation.

#### **2.5.6.2 Builds on Use Case(s)**

None.

#### **2.5.6.3 References**

- [\[MS-NSPI\]](%5bMS-NSPI%5d.pdf)
- **MS-OXOABK**]
- [\[MS-ASCMD\]](%5bMS-ASCMD%5d.pdf)
- [\[MS-OXWSRSLNM\]](%5bMS-OXWSRSLNM%5d.pdf)

#### **2.5.6.4 Requirements**

The client has a specific recipient name to resolve.

*Copyright © 2011 Microsoft Corporation.* 

# **2.5.6.5 Protocol-Specific Details**

Using RPC

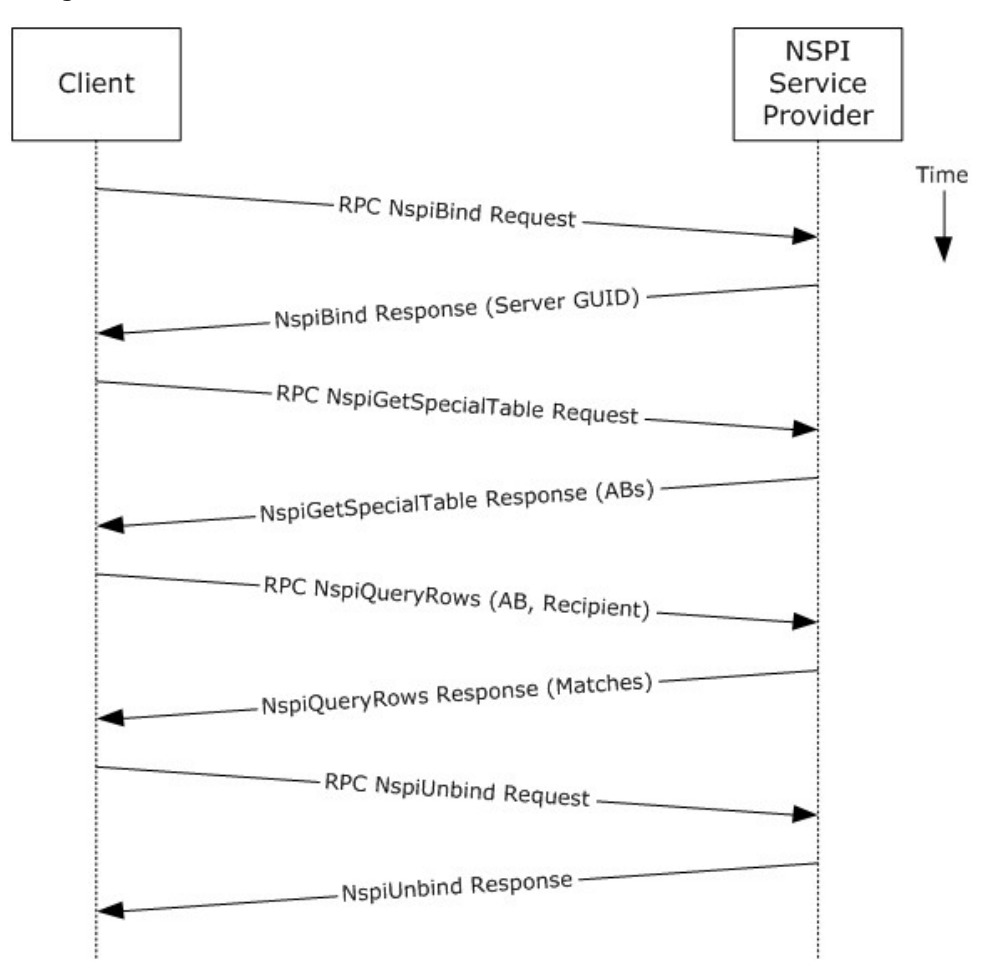

#### **Figure 18: Resolving a recipient from an address book by using RPC**

- 1. The client creates an RPC connection with NSPI and issues an **NspiBind** method request, as described in [\[MS-NSPI\].](%5bMS-NSPI%5d.pdf)
- 2. NSPI responds to the **NspiBind** method request and returns a server **[GUID](%5bMS-GLOS%5d.pdf)**.
- 3. The client then issues a **NspiGetSpecialTable** method request to obtain the hierarchy table.
- 4. NSPI returns a table of rows, where each row represents an address book container.
- 5. The client issues an **NspiQueryRows** method request to identify address book entries that match a specific recipient.
- 6. NSPI returns a table of zero or more rows, where each row represents the information for a matching address book entry. If no matches are found, no rows are returned.
- 7. The client issues an **NspiUnbind** method request to terminate the conversation.

*[MS-OXPROTO] — v20110315 Exchange Server Protocols System Overview* 

*Copyright © 2011 Microsoft Corporation.* 

8. The server acknowledges the termination by responding to the **NspiUnbind** method request.

**Note** If no rows are returned, a match was not found for the recipient. If a single row is returned, an exact match was found. If more than one row is returned, the recipient name in question is considered to be ambiguous. It is the responsibility of the end user to determine the correct recipient from the list of ambiguous recipient names.

#### Using ActiveSync

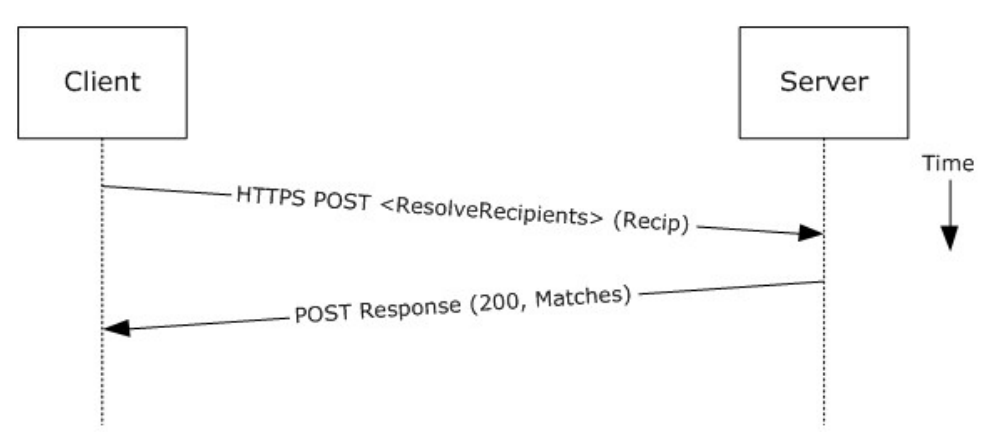

#### **Figure 19: Resolving a recipient from an address book by using ActiveSync**

- 1. The client issues a **ResolveRecipients** command request, as described in [\[MS-ASCMD\]](%5bMS-ASCMD%5d.pdf) section 2.2.2.13, for the specific recipient to the server.
- 2. The Exchange server responds to the request by returning a sequence of complex elements, each representing a matching recipient in the address book. A sequence of zero elements indicates that a match for the recipient was not found.

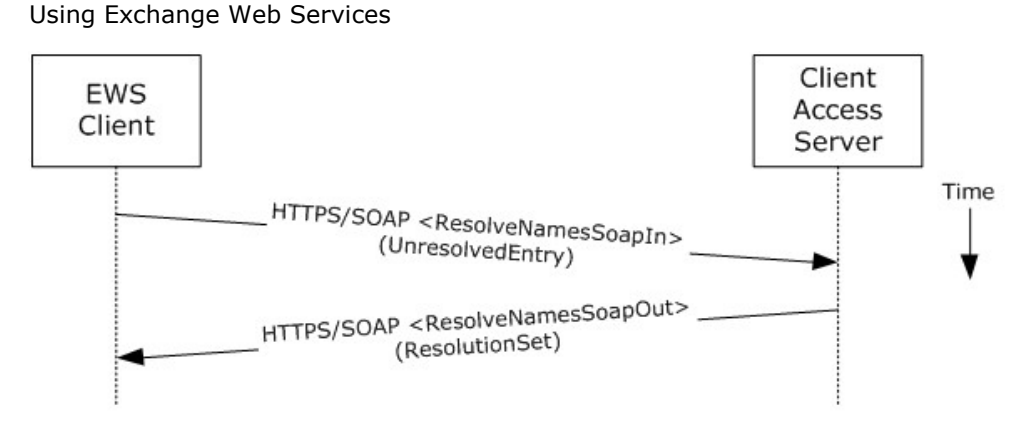

#### **Figure 20: Resolving a recipient from an address book by using Exchange Web Services**

- 1. The client uses the HTTPS/SOAP **ResolveNamesSoapIn** request message, as described in [\[MS-](%5bMS-OXWSRSLNM%5d.pdf)[OXWSRSLNM\]](%5bMS-OXWSRSLNM%5d.pdf) section 3.1.4.1.4.1, to resolve an unresolved entry.
- 2. The Client Access server responds with a **ResolveNamesSoapOut** response message, as described in [\[MS-OXWSRSLNM\]](%5bMS-OXWSRSLNM%5d.pdf) section 3.1.4.1.4.2, which includes the **ResponseCode** element

*[MS-OXPROTO] — v20110315 Exchange Server Protocols System Overview* 

*Copyright © 2011 Microsoft Corporation.* 

<span id="page-47-0"></span>and the **ResolutionSet** element, as described in [\[MS-OXWSRSLNM\]](%5bMS-OXWSRSLNM%5d.pdf) section 3.1.4.1.2.1, containing the list of matching names found in the resolution set.

# **2.5.7 Send a Message**

# **2.5.7.1 Synopsis**

The send a message use case describes how a messaging client can send a message (submit a message for delivery) using the RPC and Exchange Web Services protocols. SMTP-only clients cannot send messages using this mechanism. For more information about SMTP-based message submission, see [\[MS-OXSMTP\]](%5bMS-OXSMTP%5d.pdf) and [\[RFC2821\].](http://go.microsoft.com/fwlink/?LinkId=90384)

# **2.5.7.2 Builds on Use Case(s)**

- Create a message, as described in section [2.5.3](#page-34-0)
- Resolve a recipient from an address book, as described in section [2.5.6](#page-44-0)

# **2.5.7.3 References**

- [\[MS-OXOMSG\]](%5bMS-OXOMSG%5d.pdf)
- **MS-OXSMTP**
- SMTP [\[RFC2821\]](http://go.microsoft.com/fwlink/?LinkId=90384)
- [\[MS-OXWSMSG\]](%5bMS-OXWSMSG%5d.pdf)

# **2.5.7.4 Protocol-Specific Details**

Using RPC

*Copyright © 2011 Microsoft Corporation.* 

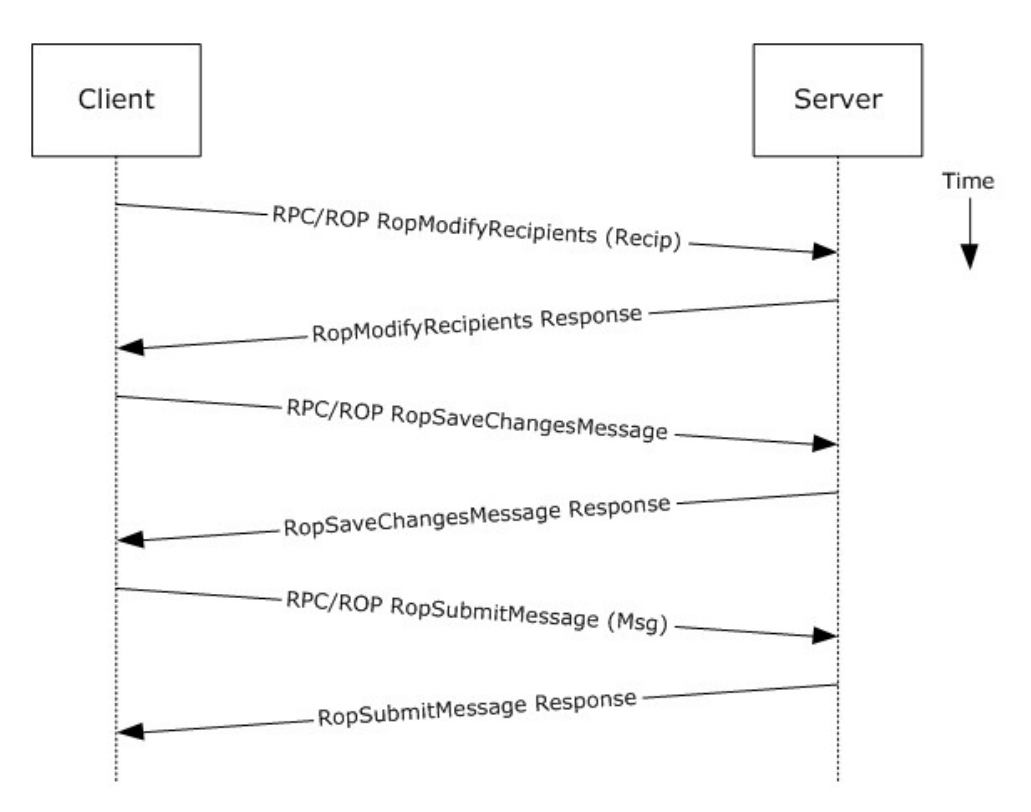

#### **Figure 21: Sending a message by using RPC**

- 1. The client creates a message per the use case described in section [2.5.3.](#page-34-0)
- 2. The client resolves a recipient per the use case described in section [2.5.6.](#page-44-0)
- 3. The client issues a **RopModifyRecipients** ROP request [\(\[MS-OXCROPS\]](%5bMS-OXCROPS%5d.pdf) section 2.2.6.5) to add the recipient to the recipient table for the message.
- 4. The Exchange server returns the success or failure of the operation.
- 5. The client issues a **RopSaveChangesMessage** ROP request [\(\[MS-OXCROPS\]](%5bMS-OXCROPS%5d.pdf) section 2.2.6.3) to save the new recipient table.
- 6. The Exchange server returns the success or failure of the operation.
- 7. The client issues a **RopSubmitMessage** ROP request [\(\[MS-OXCROPS\]](%5bMS-OXCROPS%5d.pdf) section 2.2.7.1) to submit the message for delivery.
- 8. The Exchange server returns the success or failure of the operation.

Using Exchange Web Services

*Copyright © 2011 Microsoft Corporation.* 

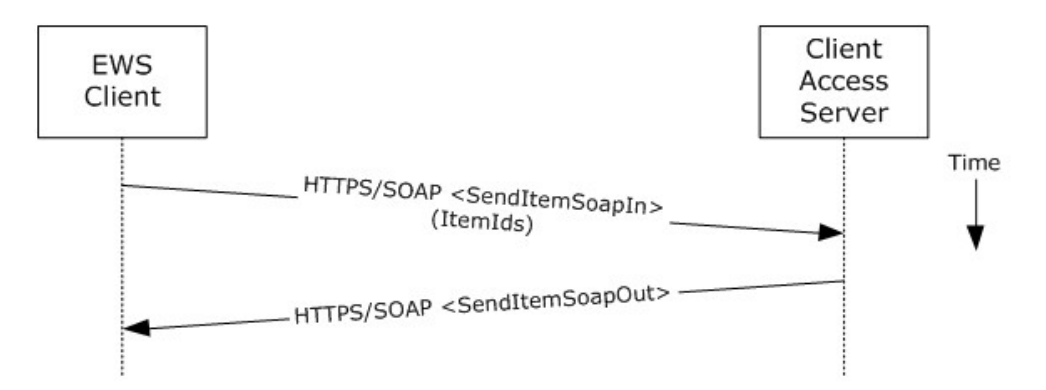

#### **Figure 22: Sending a message by using Exchange Web Services**

- 1. The client uses the HTTPS/SOAP **SendItemSoapIn** request WSDL message, as described in [\[MS-OXWSCORE\]](%5bMS-OXWSCORE%5d.pdf) section 3.1.4.6.3.1, to specify a list of messages in the **ItemIds** element. It is assumed that that each item specified in the **ItemIds** element already contains the necessary sender and recipient information.
- 2. The Exchange Client Access server responds with a **SendItemSoapOut** response WSDL message, as described in [\[MS-OXWSCORE\]](%5bMS-OXWSCORE%5d.pdf) section 3.1.4.6.3.2, which includes the **ResponseCode** element specifying the status of the operation.

# **2.5.8 Send a Message to a Remote Recipient**

### **2.5.8.1 Synopsis**

The send a message to a remote recipient use case describes how a messaging client sends a message to a recipient that is stored on a remote server. One of the intentions of this use case is to highlight how content conversion-related protocols are used in message processing. The RPC protocol is used to illustrate this use case.

# **2.5.8.2 Builds on Use Case(s)**

Send a message, as described in section [2.5.7](#page-47-0)

# **2.5.8.3 References**

- [\[MS-SMTP\]](%5bMS-SMTP%5d.pdf)
- [\[MS-OXCICAL\]](%5bMS-OXCICAL%5d.pdf)
- [\[MS-OXCMAIL\]](%5bMS-OXCMAIL%5d.pdf)
- <u>- [\[MS-OXOSMIME\]](%5bMS-OXOSMIME%5d.pdf)</u>
- [\[MS-OXRTFCP\]](%5bMS-OXRTFCP%5d.pdf)
- [\[MS-OXRTFEX\]](%5bMS-OXRTFEX%5d.pdf)
- [\[MS-OXTNEF\]](%5bMS-OXTNEF%5d.pdf)
- **MS-OXVCARD]**

*Copyright © 2011 Microsoft Corporation.* 

# **2.5.8.4 Requirements**

The recipient in this case is not stored on the same server as the sender of the message.

# **2.5.8.5 Protocol-Specific Details**

Using RPC

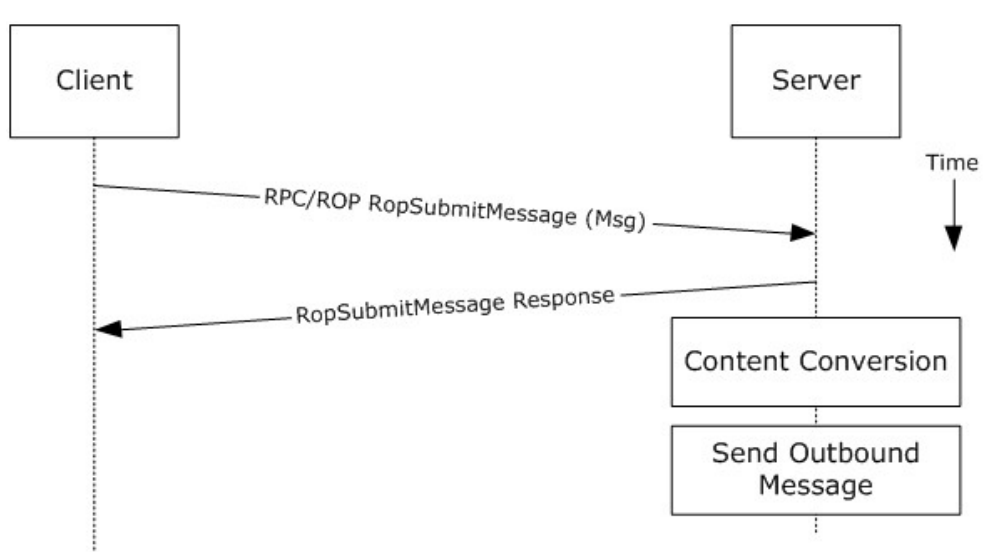

### **Figure 23: Sending a message to a remote recipient**

- 1. The messaging client submits a message for delivery by using a **RopSubmitMessage** ROP request ( $[MS-OXCROPS]$  section 2.2.7.1), per the use case described in section  $2.5.7$ , except that the recipient in this case is stored on a different server than the sender.
- 2. The server determines that the recipient is not stored on the current server and locates the next hop for message delivery.
- 3. The server invokes content conversion to convert the message into Internet-transmittable form.
- <span id="page-50-0"></span>4. The server connects to the destination server and transmits the message via SMTP. For information regarding SMTP mail submission and Exchange-specific SMTP extensions, see [\[RFC2821\]](http://go.microsoft.com/fwlink/?LinkId=90384) and [\[MS-OXSMTP\].](%5bMS-OXSMTP%5d.pdf)

# **2.5.9 Open a Folder**

# **2.5.9.1 Synopsis**

The open a folder use case describes how a client opens a folder.

**Note** This use case applies only to clients using the RPC protocol.

# **2.5.9.2 Builds on Use Case(s)**

Log on to a mailbox, as described in section [2.5.2](#page-33-0)

*[MS-OXPROTO] — v20110315 Exchange Server Protocols System Overview* 

*Copyright © 2011 Microsoft Corporation.* 

# **2.5.9.3 References**

- **MS-OXCFOLD**
- **MS-OXPROPS**]

### **2.5.9.4 Requirements**

The client knows the FID, as described in  $[MS-OXCDATA]$  section 2.2.1.1, or path for the folder that is to be opened.

# **2.5.9.5 Protocol-Specific Details**

Using RPC

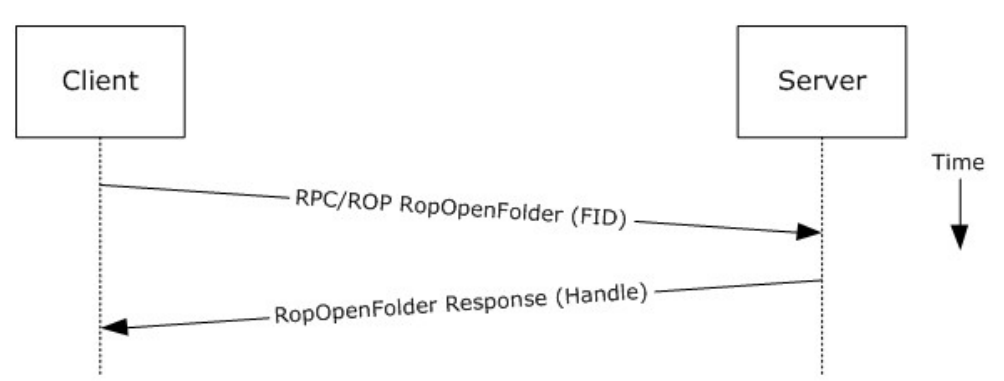

#### **Figure 24: Opening a folder by using RPC**

- 1. The client logs on to a mailbox per the use case described in section  $2.5.2$ .
- 2. The messaging client issues a **RopOpenFolder** request [\(\[MS-OXCROPS\]](%5bMS-OXCROPS%5d.pdf) section 2.2.4.1) to the Exchange server to open the specified folder.
- <span id="page-51-0"></span>3. The server responds with a handle to the folder.

# **2.5.10 Find Items in a Folder That Match Search Criteria**

#### **2.5.10.1 Synopsis**

The find items in a folder that match search criteria use case describes how a client finds items in a folder that match specified search criteria.

# **2.5.10.2 Builds on Use Case(s)**

Open a folder, as described in section [2.5.9](#page-50-0)

# **2.5.10.3 References**

- [\[MS-OXCDATA\]](%5bMS-OXCDATA%5d.pdf)
- **MS-OXCFOLD**
- [\[MS-OXPROPS\]](%5bMS-OXPROPS%5d.pdf)

*Copyright © 2011 Microsoft Corporation.* 

- [\[MS-ASCMD\]](%5bMS-ASCMD%5d.pdf)
- **MS-XWDEXT]**
- **MS-OXWSSRCH]**

#### **2.5.10.4 Requirements**

The client knows the FID, as described in  $[MS-OXCDATA]$  section 2.2.1.1, or path for the folder that is to be searched.

### **2.5.10.5 Protocol-Specific Details**

Using RPC

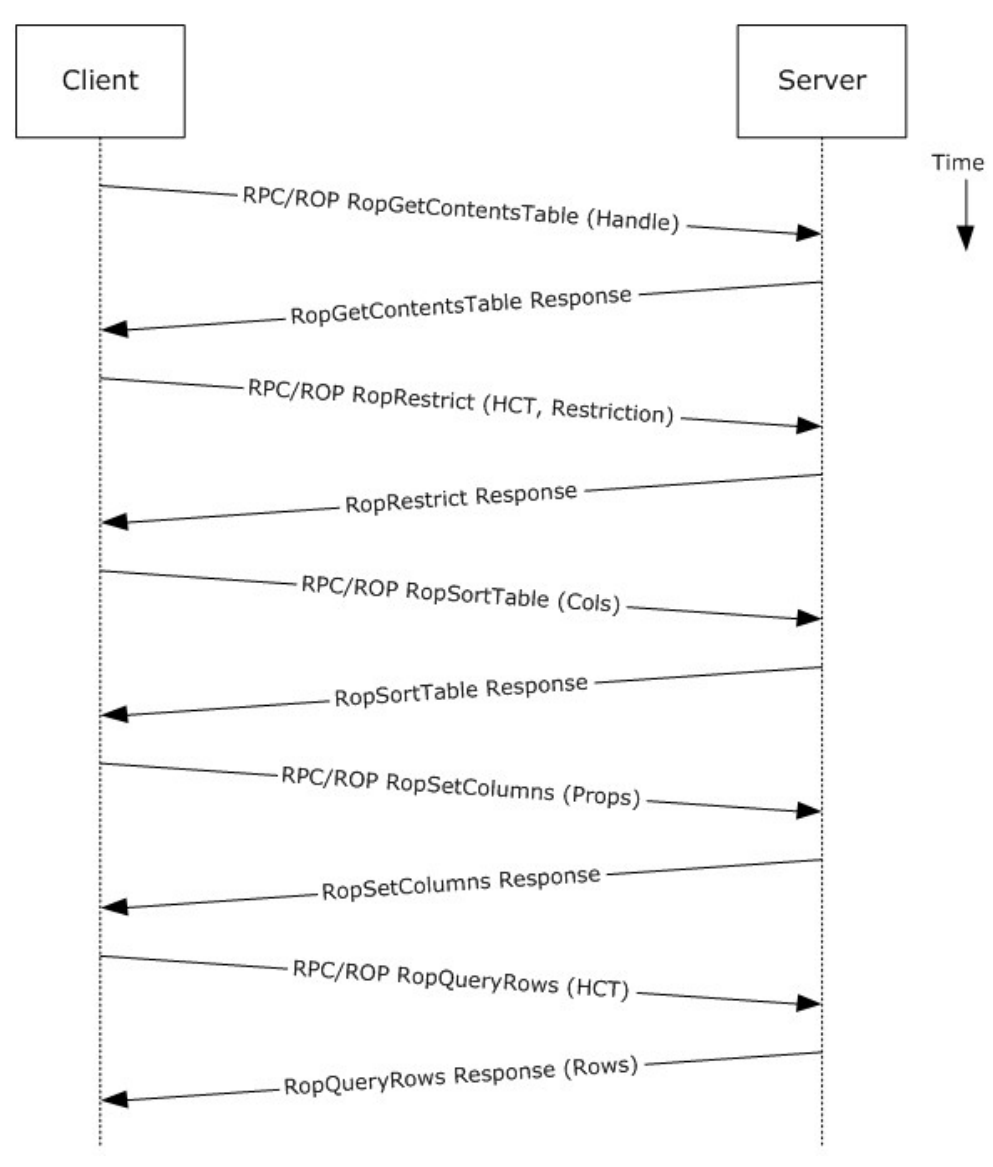

*[MS-OXPROTO] — v20110315 Exchange Server Protocols System Overview* 

*Copyright © 2011 Microsoft Corporation.* 

#### **Figure 25: Finding folder items by using RPC**

- 1. The client opens the specified folder per the use case described in section [2.5.9.](#page-50-0)
- 2. The client issues a **RopGetContentsTable** ROP request [\(\[MS-OXCROPS\]](%5bMS-OXCROPS%5d.pdf) section 2.2.4.14) to open the contents table.
- 3. The Exchange server responds with a handle to the contents table.
- 4. The client builds the search criteria by constructing a **[restriction \(2\)](%5bMS-OXGLOS%5d.pdf)**, as described in [\[MS-](%5bMS-OXCDATA%5d.pdf)[OXCDATA\].](%5bMS-OXCDATA%5d.pdf)
- 5. The client issues a **RopRestrict** ROP request [\(\[MS-OXCROPS\]](%5bMS-OXCROPS%5d.pdf) section 2.2.5.3) with the constructed restriction (2) to establish the search criteria.
- 6. The Exchange server responds to the **RopRestrict** ROP request.
- 7. The client can optionally issue a **RopSortTable** ROP request [\(\[MS-OXCROPS\]](%5bMS-OXCROPS%5d.pdf) section 2.2.5.2) to specify a series of sort columns in the resulting table.
- 8. The client prepares a list of desired properties to retrieve and issues a **RopSetColumns** ROP request [\(\[MS-OXCROPS\]](%5bMS-OXCROPS%5d.pdf) section 2.2.5.1) to indicate the desired property columns.
- 9. The Exchange server responds to the **RopSetColumns** ROP request.
- 10.The client issues a **RopQueryRows** ROP request [\(\[MS-OXCROPS\]](%5bMS-OXCROPS%5d.pdf) section 2.2.5.4) to retrieve rows from the contents table.
- 11.The Exchange server responds with a table of rows, where each row represents a message in the folder that matches the search criteria from step 4, and each column corresponds to the properties indicated in step 8.

#### Using WebDAV

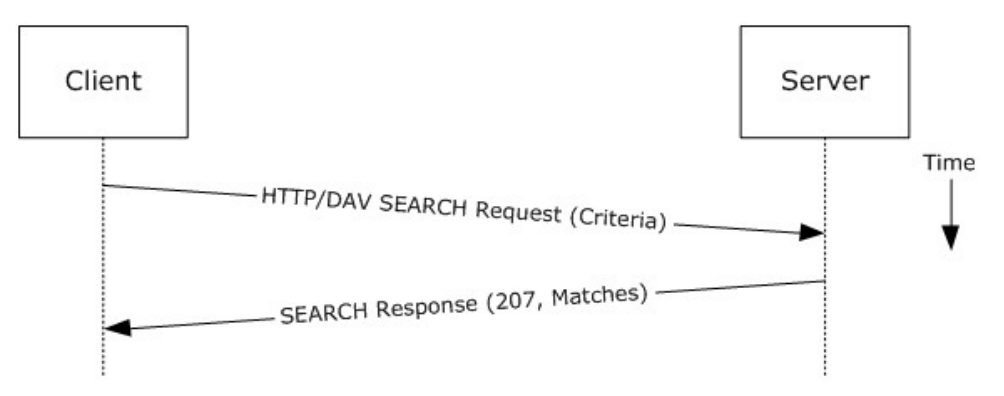

#### **Figure 26: Finding folder items by using WebDAV**

- 1. The client issues a **SEARCH** method request, as described in [\[MS-WDVSE\],](%5bMS-WDVSE%5d.pdf) to the Exchange server as the Request-URI, referencing the desired folder path to perform the search. The search criteria are expressed in the XML body of the request.
- 2. The Exchange server responds with a series of responses, where each response corresponds to a matching entry in the folder.

Using ActiveSync

*[MS-OXPROTO] — v20110315 Exchange Server Protocols System Overview* 

*Copyright © 2011 Microsoft Corporation.* 

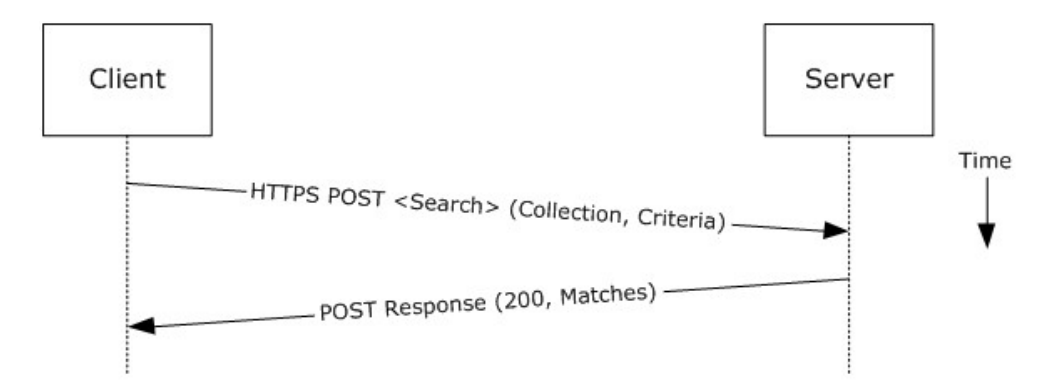

**Figure 27: Finding folder items by using ActiveSync**

- 1. The client issues a **Search** command request, as described in [\[MS-ASCMD\]](%5bMS-ASCMD%5d.pdf) section 2.2.2.14, by specifying the name of the folder to be searched, and an XML query that represents the search criteria.
- 2. The Exchange server responds with a collection of results, where each result corresponds to an item in the folder that matches the search criteria.

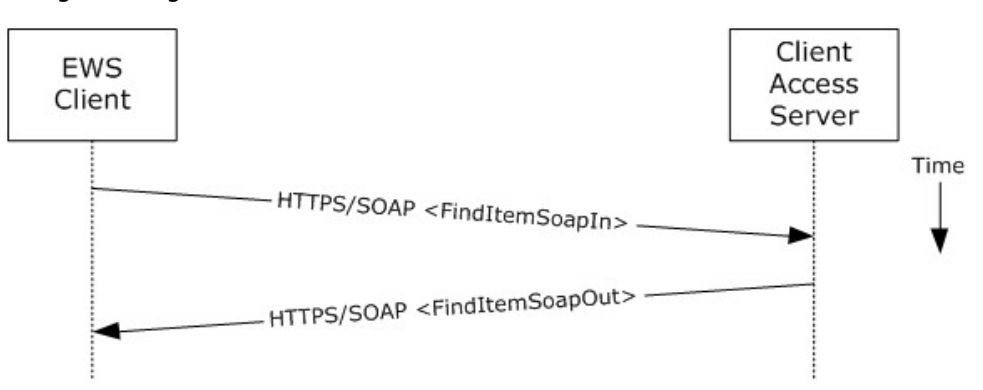

Using Exchange Web Services

#### **Figure 28: Finding folder items by using Exchange Web Services**

- 1. The client uses the HTTPS/SOAP **FindItemSoapIn** request message, as described in [\[MS-](%5bMS-OXWSSRCH%5d.pdf)[OXWSSRCH\]](%5bMS-OXWSSRCH%5d.pdf) section 3.1.4.2.1.1, to find specific items from one or more folders. The client can specify the list of folders to search, the list of properties to return, the search criteria, and the sort order of the results, among other options.
- 2. The Client Access server responds with a **FindItemSoapOut** response message, as described in [\[MS-OXWSSRCH\]](%5bMS-OXWSSRCH%5d.pdf) section 3.1.4.2.1.2, which includes the **ResponseCode** element specifying the status of the operation and the set of items that match the search criteria.

### **2.5.11 Delete Message(s)**

#### **2.5.11.1 Synopsis**

The delete message use case describes how a messaging client deletes messages.

*[MS-OXPROTO] — v20110315 Exchange Server Protocols System Overview* 

*Copyright © 2011 Microsoft Corporation.* 

# **2.5.11.2 Builds on Use Case(s)**

Open a folder, as described in section [2.5.9](#page-50-0)

# **2.5.11.3 References**

- [\[MS-OXCDATA\]](%5bMS-OXCDATA%5d.pdf)
- **MS-OXCFOLD**
- **MS-OXPROPS**
- [\[MS-ASCMD\]](%5bMS-ASCMD%5d.pdf)
- **I** [\[MS-XWDEXT\]](%5bMS-XWDEXT%5d.pdf)
- **MS-OXWSMSG]**

# **2.5.11.4 Requirements**

- The client knows the FID, as described in [\[MS-OXCDATA\]](%5bMS-OXCDATA%5d.pdf) section 2.2.1.1, or path for the folder in which the message(s) reside.
- The client knows the MID(s), as described in  $MS-OXCDATA]$  section 2.2.1.2, or name(s) for the message(s) that are to be deleted.

# **2.5.11.5 Protocol-Specific Details**

Using RPC

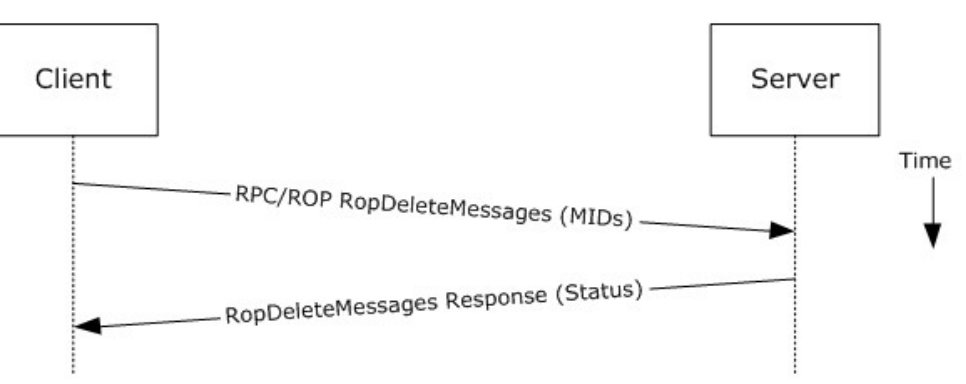

#### **Figure 29: Deleting a message by using RPC**

- 1. The client opens the specified folder per the use case described in section  $2.5.9$ .
- 2. The client issues a **RopDeleteMessages** ROP request [\(\[MS-OXCROPS\]](%5bMS-OXCROPS%5d.pdf) section 2.2.4.11) with the list of MIDs to be deleted.
- 3. The Exchange server returns the success or failure of the operation.

#### Using WebDAV

*[MS-OXPROTO] — v20110315 Exchange Server Protocols System Overview* 

*Copyright © 2011 Microsoft Corporation.* 

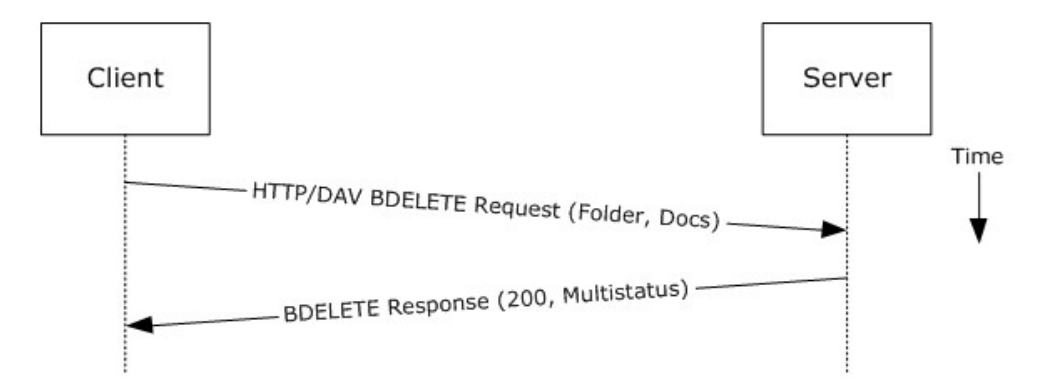

#### **Figure 30: Deleting a message by using WebDAV**

- 1. The client issues a **BDELETE** method request, as described in [\[MS-XWDEXT\]](%5bMS-XWDEXT%5d.pdf) section 2.2.1.2, to the Exchange server that references the desired folder path from which document(s) are to be deleted as the URI for the request. The list of documents to be deleted is indicated in the XML body of the request.
- 2. The Exchange server responds with a multi-status response, with a separate item indicating the deletion status for each message deletion requested.

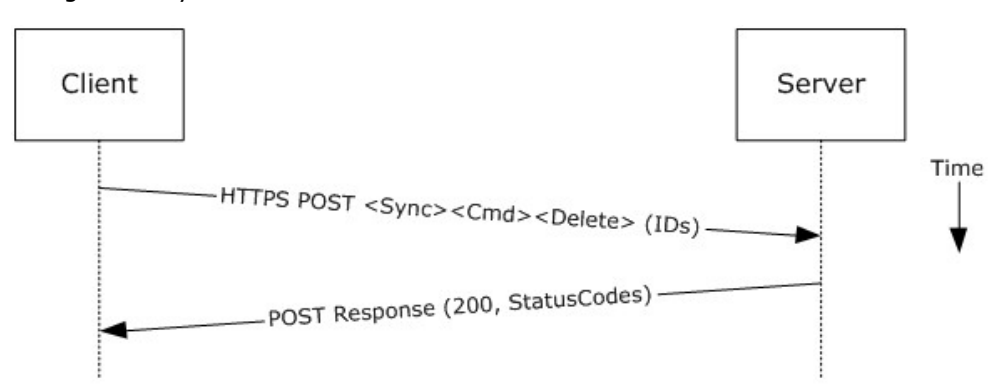

#### Using ActiveSync

#### **Figure 31: Deleting a message by using ActiveSync**

- 1. The client issues a **Sync Delete** command request [\(\[MS-ASCMD\]](%5bMS-ASCMD%5d.pdf) section 2.2.2.19) to the server, where each item to be deleted is listed in the schematized XML request body.
- 2. The Exchange server responds with a series of sync status codes, where each corresponds to the deletion status for a message in the deletion list.

Using Exchange Web Services

*Copyright © 2011 Microsoft Corporation.* 

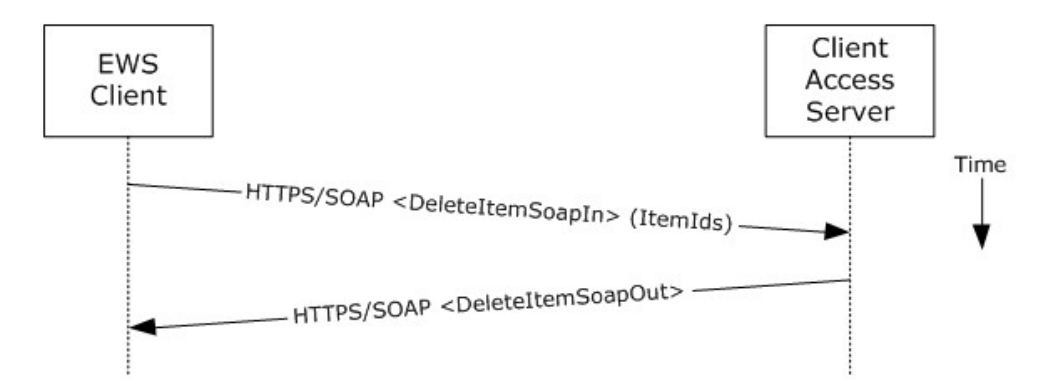

### **Figure 32: Deleting a message by using Exchange Web Services**

- 1. The client uses the HTTPS/SOAP **DeleteItemSoapIn** request WSDL message, as described in [\[MS-OXWSCORE\]](%5bMS-OXWSCORE%5d.pdf) section 3.1.4.3.3.1, to delete items specified in the **ItemIds** element.
- 2. The Exchange Client Access server responds with a **DeleteItemSoapOut** response WSDL message, as described in [\[MS-OXWSCORE\]](%5bMS-OXWSCORE%5d.pdf) section 3.1.4.3.3.2, which includes a **ResponseCode** element for the deletion status of each item.

# **2.5.12 Synchronize Item(s)**

#### **2.5.12.1 Synopsis**

The synchronize items use case describes how a client synchronizes the contents of a folder with an Exchange server.

### **2.5.12.2 Builds on Use Case(s)**

Open a folder, as described in section [2.5.9](#page-50-0)

# **2.5.12.3 References**

- **MS-OXCSYNC**
- **I**MS-OXCFXICS]
- [\[MS-OXCMSG\]](%5bMS-OXCMSG%5d.pdf)
- [\[MS-OXCFOLD\]](%5bMS-OXCFOLD%5d.pdf)
- **MS-OXWSSYNC**

#### **2.5.12.4 Requirements**

The client knows the FID, as described in [\[MS-OXCDATA\]](%5bMS-OXCDATA%5d.pdf) section 2.2.1.1, or path for the folder to synchronize.

# **2.5.12.5 Protocol-Specific Details**

Using RPC

*[MS-OXPROTO] — v20110315 Exchange Server Protocols System Overview* 

*Copyright © 2011 Microsoft Corporation.* 

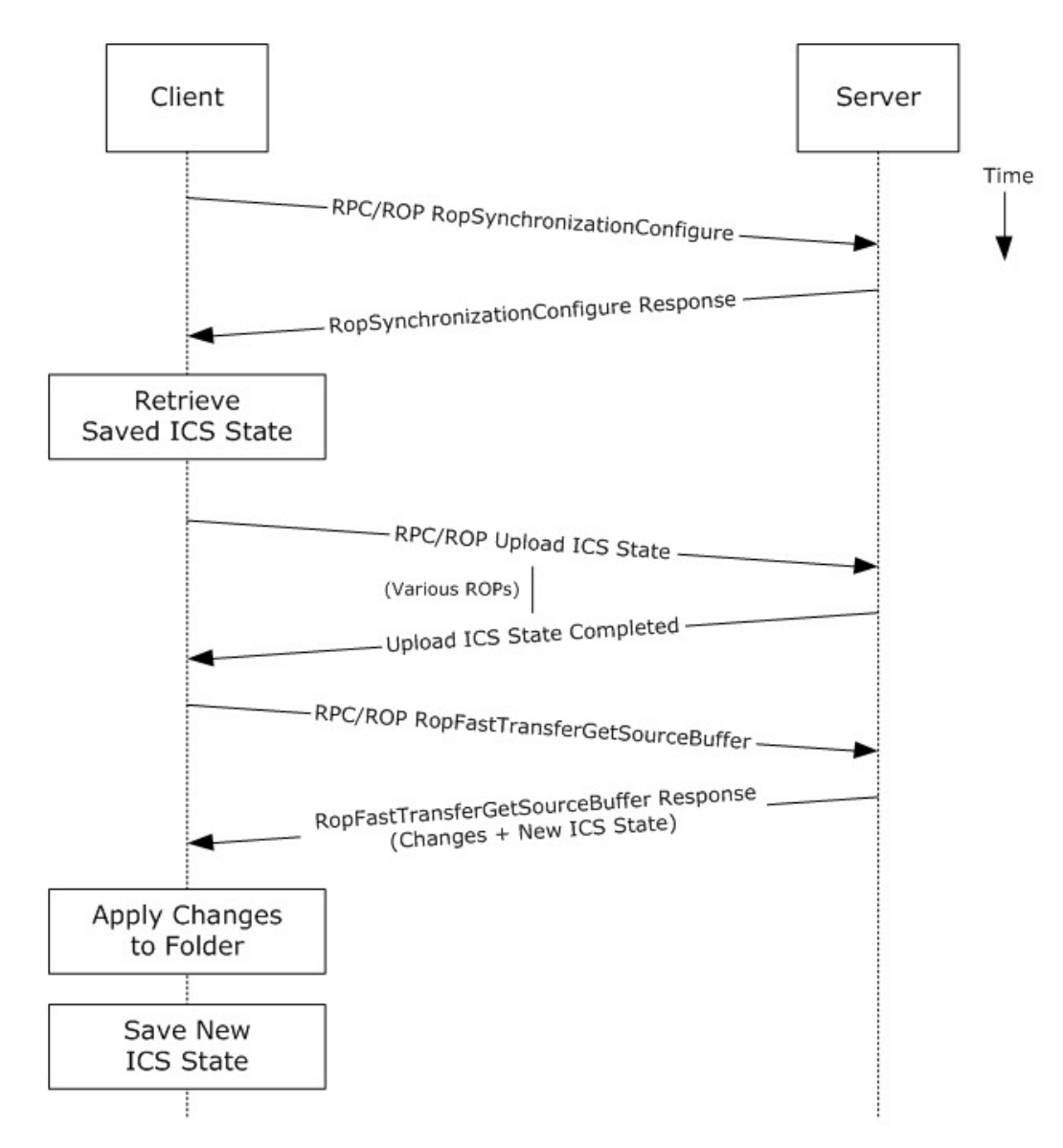

#### **Figure 33: Synchronizing items by using RPC**

- 1. The client opens the specified folder per the use case described in section [2.5.9.](#page-50-0)
- 2. The client issues a **RopSynchronizationConfigure** ROP request [\(\[MS-OXCROPS\]](%5bMS-OXCROPS%5d.pdf) section 2.2.13.1) by using the handle to the folder to initiate the synchronization.
- 3. The Exchange server responds with a handle to the synchronization.
- 4. The client uses a series of **RopSynchronizationUploadStateStreamBegin** [\(\[MS-OXCROPS\]](%5bMS-OXCROPS%5d.pdf) section 2.2.13.9), **RopSynchronizationUploadStateStreamContinue** [\(\[MS-OXCROPS\]](%5bMS-OXCROPS%5d.pdf) section 2.2.13.10), and **RopSynchronizationUploadStateStreamEnd** [\(\[MS-OXCROPS\]](%5bMS-OXCROPS%5d.pdf) section 2.2.13.11) ROP requests to upload the client's **[Incremental Change Synchronization \(ICS\)](%5bMS-OXGLOS%5d.pdf)** state, as described in [\[MS-OXCFXICS\],](%5bMS-OXCFXICS%5d.pdf) to the Exchange server, which prepares the list of changed items for the client to download based on the uploaded **[ICS state](%5bMS-OXGLOS%5d.pdf)**.

*[MS-OXPROTO] — v20110315 Exchange Server Protocols System Overview* 

*Copyright © 2011 Microsoft Corporation.* 

- 5. The client issues a **RopFastTransferSourceGetBuffer** ROP request [\(\[MS-OXCROPS\]](%5bMS-OXCROPS%5d.pdf) section 2.2.12.3) to obtain the list of changes from the Exchange server.
- 6. The Exchange server responds to the request with the full list of changes as well as the new ICS state.
- 7. The client applies the changes to the folder items and saves the new ICS state for subsequent synchronizations.

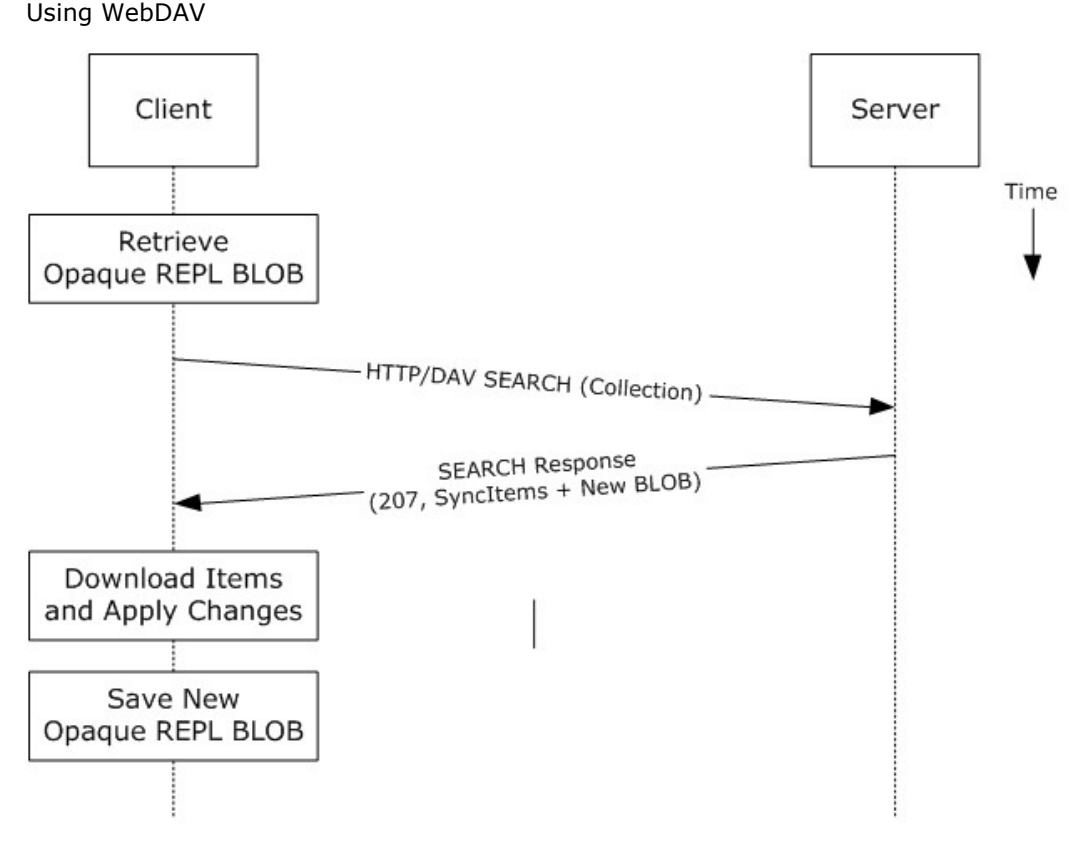

**Figure 34: Synchronizing items by using WebDAV**

- 1. The client issues a **SEARCH** method request, as described in [\[MS-WDVSE\],](%5bMS-WDVSE%5d.pdf) for a specific path (with an optional opaque **[binary large object \(BLOB\)](%5bMS-OXGLOS%5d.pdf)** that was saved from the last synchronization for this path or an empty BLOB if synchronizing for the first time), as described in [\[MS-XWDREPL\].](%5bMS-XWDREPL%5d.pdf)
- 2. The Exchange server responds to the request with the list of changed items, as well as a new BLOB that corresponds to the current synchronization state.
- 3. The client downloads each changed item, applies the changes, and saves the new opaque BLOB for subsequent synchronizations.

Using ActiveSync

*[MS-OXPROTO] — v20110315 Exchange Server Protocols System Overview* 

*Copyright © 2011 Microsoft Corporation.* 

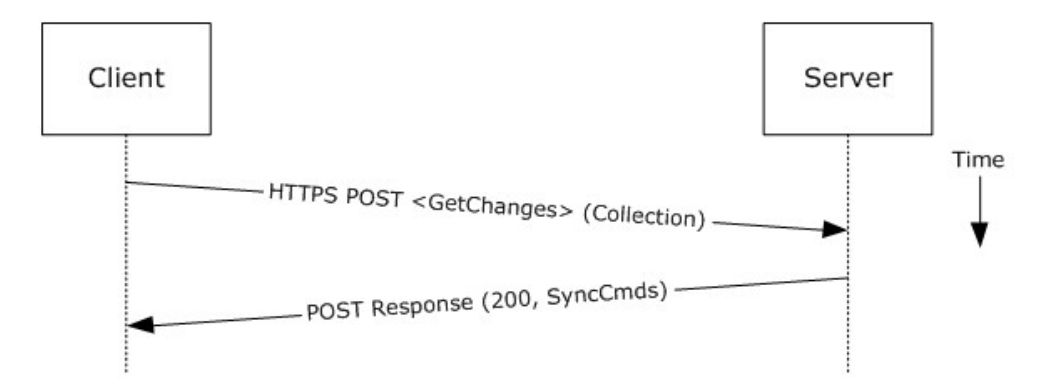

#### **Figure 35: Synchronizing items by using ActiveSync**

- 1. The client issues a **Sync GetChanges** command request, as described in [\[MS-ASCMD\]](%5bMS-ASCMD%5d.pdf) section 2.2.2.19, to the Exchange server requesting a list of all changes that have occurred in the specified collection (folder) since the last successful synchronization.
- 2. The Exchange server responds with a series of **Sync** command responses, as described in [\[MS-](%5bMS-ASCMD%5d.pdf)[ASCMD\]](%5bMS-ASCMD%5d.pdf) section 2.2.2.19.2, that the client processes to synchronize with the Exchange server.

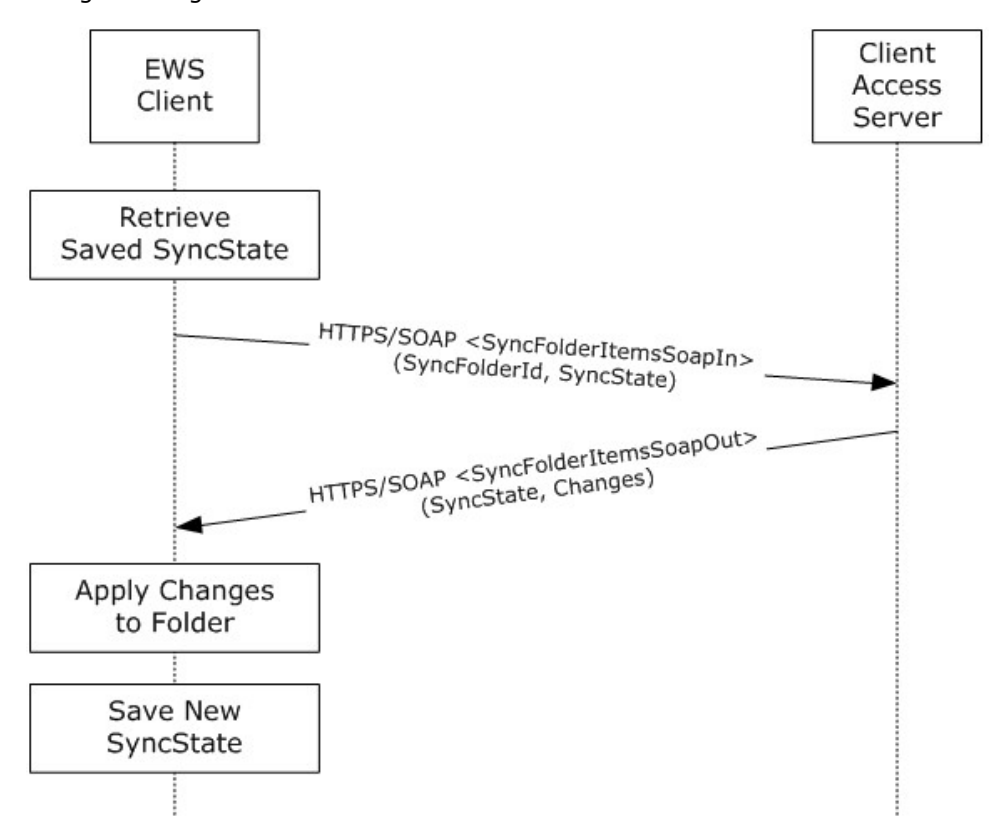

Using Exchange Web Services

#### **Figure 36: Synchronizing items by using Exchange Web Services**

*[MS-OXPROTO] — v20110315 Exchange Server Protocols System Overview* 

*Copyright © 2011 Microsoft Corporation.* 

- 1. The client uses the HTTPS/SOAP **SyncFolderItemsSoapIn** request message, as described in [\[MS-OXWSSYNC\]](%5bMS-OXWSSYNC%5d.pdf) section 3.1.4.2.4.1, to synchronize the changes to items in the folder specified in the **SyncFolderId** element. The **SyncState** element provides the state of the last synchronization and acts as a starting marker for synchronizing new changes.
- 2. The Exchange Client Access server responds with a **SyncFolderItemsSoapOut** response message, as described in [\[MS-OXWSSYNC\]](%5bMS-OXWSSYNC%5d.pdf) section 3.1.4.2.4.2, which includes a **ResponseCode** element, a new **SyncState** marker, and a list of changes.
- 3. The client applies changes to the folder by using information in the **SyncFolderItemsSoapOut** response, and saves the **SyncState** value that was returned in the **SyncFolderItemsSoapOut** response.

# **2.5.13 Register For and Receive Notifications**

# **2.5.13.1 Synopsis**

The register for and receive notifications use case describes how a client registers for server notifications for a particular folder and how to determine whether a notification event has occurred using a passive mechanism.

# **2.5.13.2 Builds on Use Case(s)**

Log on to a mailbox, as described in section [2.5.2](#page-33-0)

# **2.5.13.3 References**

- **· [\[MS-OXCROPS\]](%5bMS-OXCROPS%5d.pdf)**
- **MS-OXCNOTIF]**
- **MS-XWDNOTIF1**
- [\[MS-ASCMD\]](%5bMS-ASCMD%5d.pdf)
- **MS-OXWSNTIF]**

# **2.5.13.4 Requirements**

The client knows the FID, as described in  $[MS-OXCDATA]$  section 2.2.1.1, or path for the folder that will be used to register server notifications.

# **2.5.13.5 Protocol-Specific Details**

Using RPC

*Copyright © 2011 Microsoft Corporation.* 

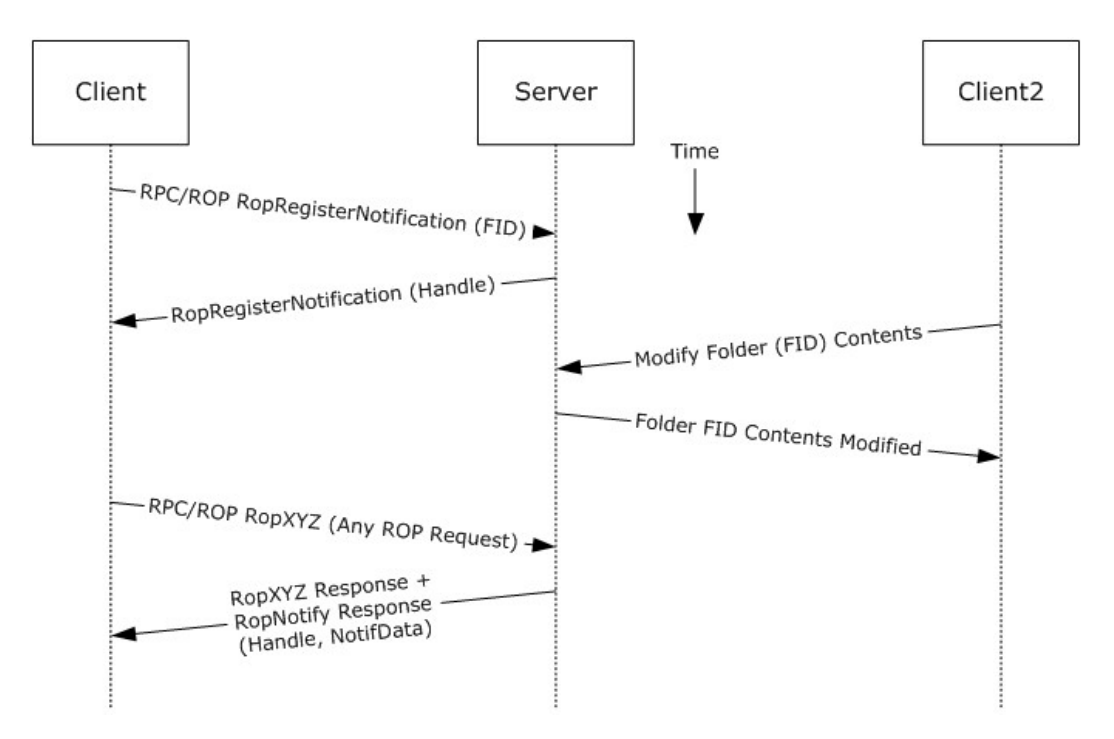

#### **Figure 37: Registering for and receiving notifications by using RPC**

- 1. The client logs on to the mailbox per the use case described in section [2.5.2.](#page-33-0)
- 2. The client issues a **RopRegisterNotification** ROP request [\(\[MS-OXCROPS\]](%5bMS-OXCROPS%5d.pdf) section 2.2.14.1) to register for notifications. The FID, as described in [\[MS-OXCDATA\]](%5bMS-OXCDATA%5d.pdf) section 2.2.1.1, of the folder to be monitored is included in the request.
- 3. The Exchange server responds with a handle to the notification.
- 4. The next time that the client issues a ROP request to the Exchange server, the server adds a **RopNotify** ROP response [\(\[MS-OXCROPS\]](%5bMS-OXCROPS%5d.pdf) section 2.2.14.5) and a result code of **RopPending** is returned for the overall ROP response.
- 5. The client examines the information in the **RopNotify** ROP response and triggers an **[event \(1\)](%5bMS-OXGLOS%5d.pdf)** on the client. For example, a UI notification is triggered in response to a link that was added to the body of a meeting invite.

Using WebDAV

*Copyright © 2011 Microsoft Corporation.* 

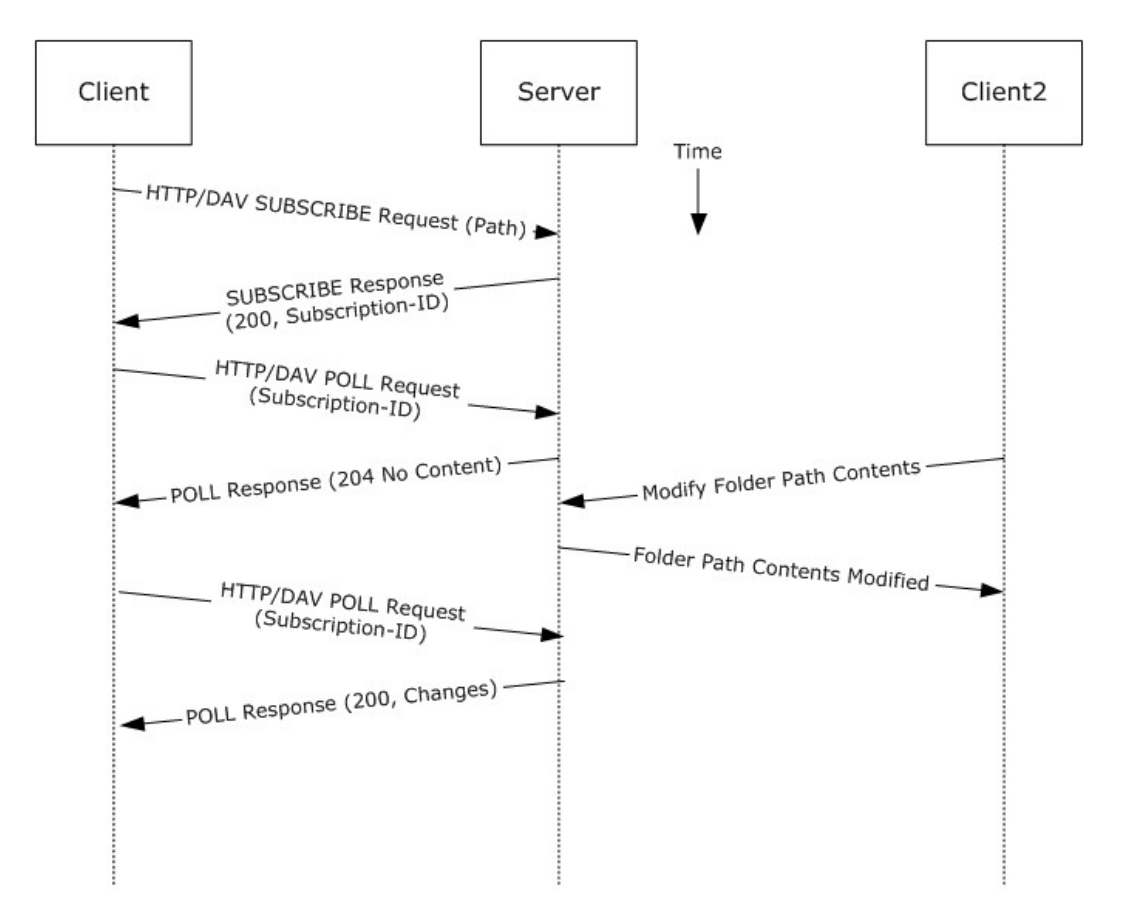

#### **Figure 38: Registering for and receiving notifications by using WebDAV**

- 1. The client issues a **SUBSCRIBE** command request, as described in [\[MS-XWDNOTIF\]](%5bMS-XWDNOTIF%5d.pdf) section 2.2.7, to the Exchange server, where the URI specified in the HTTP request indicates the resource associated with the subscription.
- 2. The Exchange server responds with detailed information about the notification subscription, including a subscription ID.
- 3. The client periodically polls the server for changes using the **POLL** command request, as described in [\[MS-XWDNOTIF\]](%5bMS-XWDNOTIF%5d.pdf) section 2.2.9, that includes the corresponding subscription ID and URI.
- 4. The Exchange server returns HTTP Status 204 (No Content) when no events have occurred since the last **POLL** command request or returns a series of response items where each corresponds to an event that has occurred.

Using ActiveSync

*[MS-OXPROTO] — v20110315 Exchange Server Protocols System Overview* 

*Copyright © 2011 Microsoft Corporation.* 

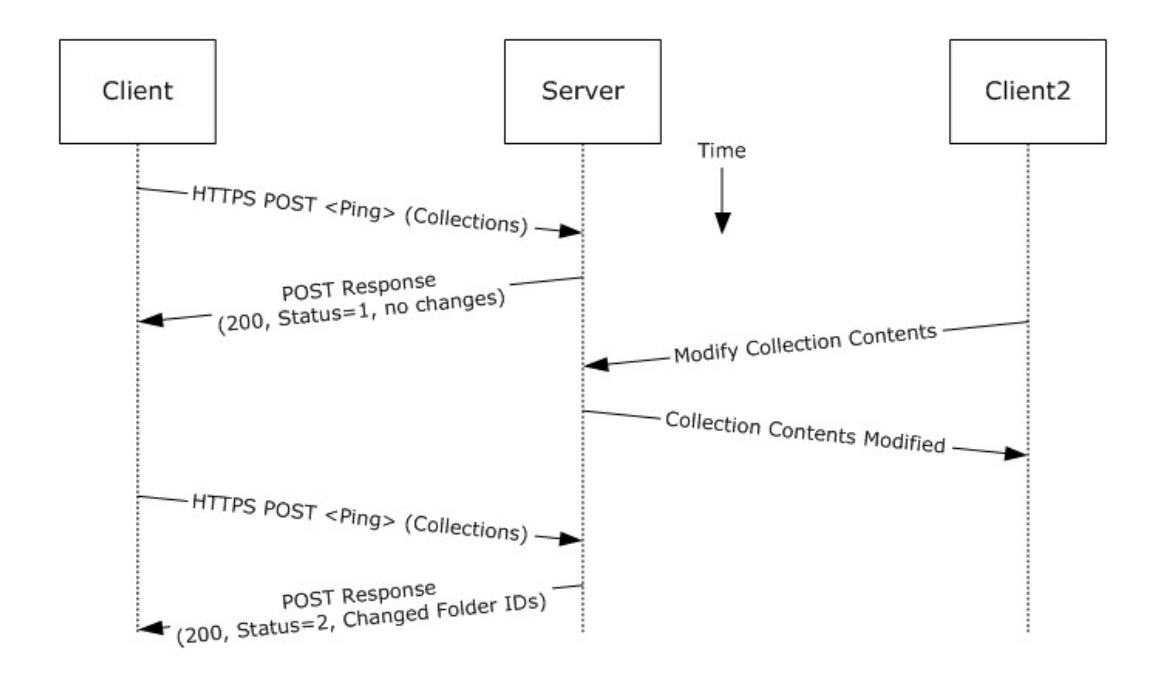

#### **Figure 39: Registering for and receiving notifications by using ActiveSync**

- 1. The client issues a ping request to the Exchange server to check for events that have occurred in the specified list of containers (folders).
- 2. If no events have occurred since the last ping, the Exchange server returns a status code of 1, as described in [\[MS-ASCMD\].](%5bMS-ASCMD%5d.pdf) If events have occurred, the server returns status code 2, followed by a list of FIDs that need to be synchronized.

Using Exchange Web Services

*[MS-OXPROTO] — v20110315 Exchange Server Protocols System Overview* 

*Copyright © 2011 Microsoft Corporation.* 

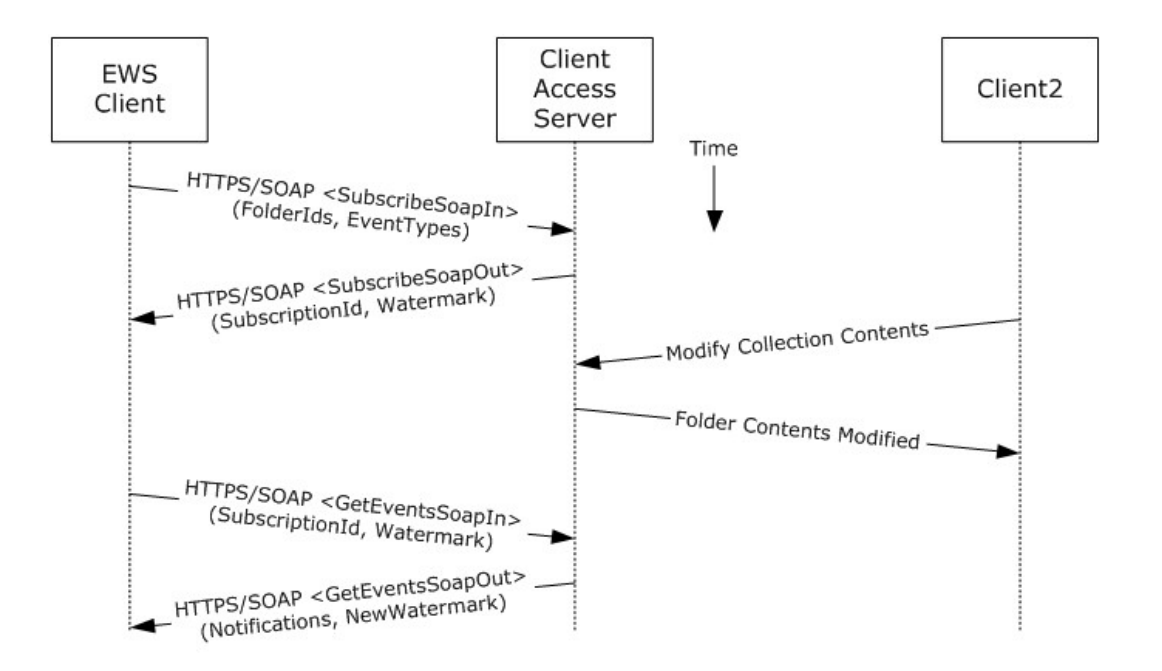

#### **Figure 40: Registering for and receiving notifications by using Exchange Web Services**

- 1. The client uses the HTTPS/SOAP **SubscribeSoapIn** request, as described in [\[MS-OXWSNTIF\]](%5bMS-OXWSNTIF%5d.pdf) section 3.1.4.3.4.1, to subscribe to pull notifications for the types of events (1) indicated in the **EventTypes** element on a list of folders specified by the **FolderIds** element.
- 2. The Client Access server responds with a **SubscribeSoapOut** response, as described in [\[MS-](%5bMS-OXWSNTIF%5d.pdf)[OXWSNTIF\]](%5bMS-OXWSNTIF%5d.pdf) section 3.1.4.3.4.2, which includes a **ResponseCode** element, a **SubscriptionId** element that identifies this subscription, and a **Watermark** element that indicates the current notification state.
- 3. A second client modifies the contents of a folder that has an active subscription. This causes the server to create a pending notification associated with the subscription.
- 4. The first client uses the HTTPS/SOAP **GetEventsSoapIn** request, as described in [\[MS-](%5bMS-OXWSNTIF%5d.pdf)[OXWSNTIF\]](%5bMS-OXWSNTIF%5d.pdf) section 3.1.4.1.3.1, to query the server for any new notifications. The value of the **Watermark** element allows the server to determine which new notifications, if any, to return to the client.
- 5. The Exchange Client Access server responds with a **GetEventsSoapOut** response, as described in [\[MS-OXWSNTIF\]](%5bMS-OXWSNTIF%5d.pdf) section 3.1.4.1.3.2, which includes a **Notifications** element listing the notifications that were pending since the value of the **Watermark** element specified by the client. A **Watermark** element is also returned to the client to indicate the new notification state for the next **GetEventsSoapIn** call.

#### **2.5.14 Provision a Mobile Client Device**

#### **2.5.14.1 Synopsis**

The provision a mobile client device use case describes the multiphase provisioning process for a mobile client device using ActiveSync.

**Note** This use case is specific to ActiveSync.

*[MS-OXPROTO] — v20110315 Exchange Server Protocols System Overview* 

*Copyright © 2011 Microsoft Corporation.* 

# **2.5.14.2 Build on Use Case(s)**

None.

# **2.5.14.3 References**

- [\[MS-ASHTTP\]](%5bMS-ASHTTP%5d.pdf)
- [\[MS-ASCMD\]](%5bMS-ASCMD%5d.pdf)
- [\[MS-ASPROV\]](%5bMS-ASPROV%5d.pdf)

# **2.5.14.4 Requirements**

The mobile client is configured to communicate with an ActiveSync service provider.

# **2.5.14.5 Protocol-Specific Details**

Using ActiveSync

*[MS-OXPROTO] — v20110315 Exchange Server Protocols System Overview* 

*Copyright © 2011 Microsoft Corporation.* 

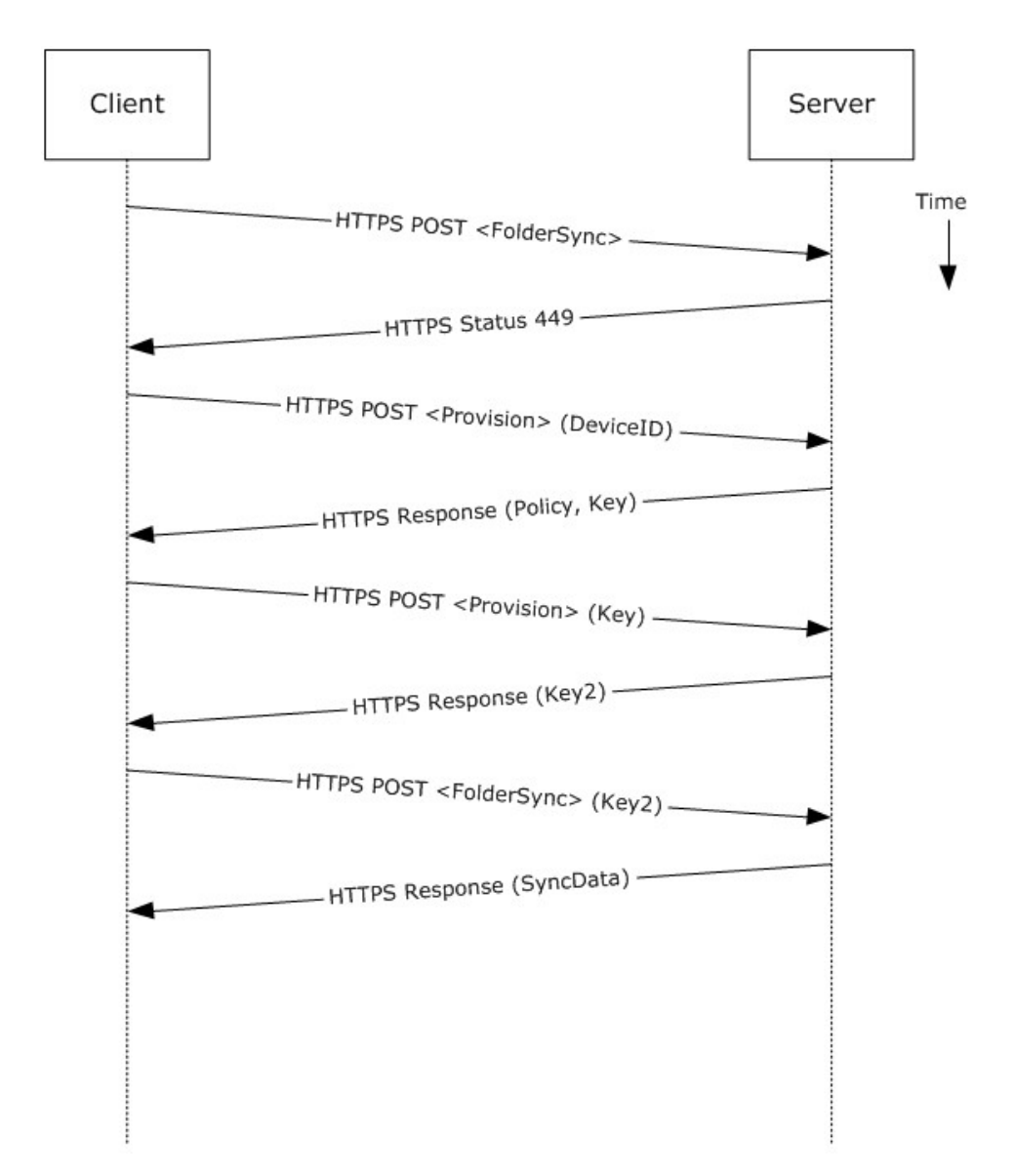

#### **Figure 41: Provisioning a mobile client device by using ActiveSync**

- 1. Enforcement:
	- 1. A client without a current policy attempts to synchronize with an Exchange server (in this case, by issuing a **FolderSync** command request, as described in [\[MS-ASCMD\]](%5bMS-ASCMD%5d.pdf) section 2.2.2.4).
	- 2. The Exchange server replies with HTTP status code 449 (Need Provisioning), indicating that the client's policy is not current.
- 2. Downloading the policy:
	- 1. The client issues a **Provision** command request [\(\[MS-ASCMD\]](%5bMS-ASCMD%5d.pdf) section 2.2.2.12) to download the latest policy from the Exchange server, referencing its own device ID for identification.

*[MS-OXPROTO] — v20110315 Exchange Server Protocols System Overview* 

*Copyright © 2011 Microsoft Corporation.* 

- 2. The Exchange server responds with an XML document representation of the current policy plus a policy key.
- 3. Client acknowledges receipt of policy settings:
	- 1. The client issues a **FolderSync** command request to the Exchange server including the most recent policy key in the HTTP headers, as described in [\[MS-ASPROV\].](%5bMS-ASPROV%5d.pdf)
	- 2. The Exchange server acknowledges the policy key and returns the **FolderSync** information.

# **2.6 Versioning, Capability Negotiation, and Extensibility**

Several mechanisms exist to allow the exchange of version information between a client and the Exchange server. The exact mechanism used depends on the protocol used by the requesting client. The following sections outline several of the most commonly used mechanisms.

# **2.6.1 Version Negotiation Using RPC**

When a client attempts to connect with an Exchange server via RPC [\[MS-OXCRPC\],](%5bMS-OXCRPC%5d.pdf) the client sends its own version as part of the connection request. Upon successful connect, the server responds with two version numbers: the server version, and the "best" version, where the former indicates the earliest version of Microsoft® Exchange Server that the server is compatible with and the latter is the actual server version.

Upon exchange of this information, the client can determine the level of functionality offered by that Exchange server and the most appropriate functionality to provide to the end user.

# **2.6.2 Version Negotiation Using WebDAV**

A **[WebDAV client](%5bMS-OXGLOS%5d.pdf)** queries the capabilities of the server by using the HTTP **OPTIONS** command, as described in [\[MS-XWDEXT\],](%5bMS-XWDEXT%5d.pdf) and then examining the Exchange server response to that command. When a server supports the WebDAV protocol, it uses an **MS-WebStorage** header.

# **2.6.3 Version Negotiation Using Web Services**

Web services clients contact the Exchange server by using the industry-standard SOAP 1.1 over HTTP protocol, as described in  $[SOAP1.1]$  and  $[RFC2616]$ . The server responds with a **ServerVersionInfo** XML structure with the server version details in the SOAP response header. Based on this information, the client can determine the server's capabilities.

# **2.6.4 Version Negotiation Using ActiveSync**

An ActiveSync client can indicate its version via the **MS-ASProtocolVersion** header or as part of a query string encoded with base64 encoding in the HTTP request URI, as described in [\[MS-ASHTTP\].](%5bMS-ASHTTP%5d.pdf) Similar to WebDAV, the client can use the HTTP **OPTIONS** command, as described in [MS-ASHTTP], to obtain the server version and a comprehensive list of supported ActiveSync versions and keywords.

# **2.7 Error Handling**

The following sections provide an overview of the impact of failure for each element in the figure in section [2.1.](#page-16-0) In addition, the following sections describe the impact of DNS or the directory service becoming unavailable.

*[MS-OXPROTO] — v20110315 Exchange Server Protocols System Overview* 

*Copyright © 2011 Microsoft Corporation.* 

# **2.7.1 SMTP**

SMTP is the key gateway for receiving inbound mail from external servers and non-RPC clients. If inbound SMTP is unavailable, messages cannot be received from other e-mail servers or from SMTPbased e-mail clients. In addition, Unified Messaging relies on SMTP to inject new messages, so some of its functionality can be impacted.

If outbound SMTP is unavailable, the Exchange server cannot route outbound e-mail. Messages will accumulate in the delivery queue, and in extreme cases, this can cause inbound SMTP to reject incoming messages.

# **2.7.2 RPC**

Due to Microsoft® Exchange Server-specific implementation details, the RPC protocol is at the heart of the Exchange Information Store. Almost all other protocols are constructed around the RPC protocol and are dependent on it. If the RPC protocol becomes unavailable, then other protocols can experience service outages related to accessing storage items.

# **2.7.3 Web Services**

If Exchange Web Services becomes unavailable, Web services clients will not be able to access the Exchange server.

# **2.7.4 POP3**

If POP3 becomes unavailable, e-mail clients will not be able to access their mailbox by using POP3 .

#### **2.7.5 IMAP4**

If IMAP4 becomes unavailable, e-mail clients will not be able to access their mailbox by using IMAP4.

#### **2.7.6 WebDAV**

If WebDAV becomes unavailable, e-mail clients will not be able to communicate with the Exchange server by using WebDAV.

#### **2.7.7 NSPI**

If NSPI becomes unavailable, operations related to address book lookup and recipient resolution will be affected. However, clients using an offline address book (OAB), as described in [\[MS-OXOAB\],](%5bMS-OXOAB%5d.pdf) will still be able to perform recipient lookups and resolutions for the contacts listed in the local OAB.

#### **2.7.8 Unified Messaging**

If Unified Messaging becomes unavailable, Unified Messaging-specific features will not be available.

#### **2.7.9 ActiveSync**

Mobile clients using ActiveSync will be impacted if it becomes unavailable. However, many clients capable of using ActiveSync are able to take alternate routes (for example, Web Access) to access their mailboxes until ActiveSync is available again.

*[MS-OXPROTO] — v20110315 Exchange Server Protocols System Overview* 

*Copyright © 2011 Microsoft Corporation.* 

# **2.7.10 DNS**

If DNS becomes unavailable, outbound e-mail routing will be impacted because the remote domain address cannot be resolved. Since Microsoft® Exchange Server Autodiscover, as described in [\[MS-](%5bMS-OXDISCO%5d.pdf)[OXDISCO\],](%5bMS-OXDISCO%5d.pdf) relies on DNS as an alternate mechanism, this will cause Autodiscover problems when the system is configured to use DNS as a discovery mechanism.

# **2.7.11 Directory Service**

The directory service is responsible for storing mail recipient information and is a primary mechanism for Autodiscover, as described in [\[MS-OXDISCO\].](%5bMS-OXDISCO%5d.pdf) If the directory service becomes unavailable, NSPI features and Autodiscover will be unavailable.

# **2.8 Coherency Requirements**

This system has no special coherency requirements.

# **2.9 Security**

For a comprehensive and current discussion about security and protection for Microsoft® Exchange Server, see [\[MSFT-SAP\].](http://go.microsoft.com/fwlink/?LinkId=64880)

# **2.10 Additional Considerations**

There are no additional considerations.

# **3 Examples**

Each of the following examples illustrate how one or more of the use cases described in section [2.5](#page-31-0) can be combined to achieve specific end-user results. The examples show how the Microsoft® Exchange Server system can be used for specific messaging tasks that map to real-life end-user scenarios. These examples are not meant to be exhaustive. However, many of these examples, once understood, can be applied to other similar real-life scenarios.

To reduce the complexity of the examples, each example is demonstrated using the protocol (for example, RPC or ActiveSync) that is most commonly used for the scenario in that example. In some cases, the same outcome can be achieved using other supported protocols as indicated in the use cases section, but these alternate methods will not be included in the example.

The following system-level examples are provided in this document:

- Display the most recent message in the inbox
- Compose and send an e-mail message with an attachment
- Set up and display new mail notifications
- **Create an appointment request using free-busy data**
- **Provision and synchronize a mobile client device for the first time**

### **3.1 Example 1: Display the Most Recent Message in the Inbox**

#### **3.1.1 Synopsis**

This example illustrates how the Microsoft® Exchange Server system can be used to access an Inbox folder and display the newest message in it.

**Note** This example uses the RPC protocol.

#### **3.1.2 Use Cases**

- Server information discovery (section [2.5.1\)](#page-31-1)
- Log on to a mailbox (section [2.5.2\)](#page-33-0)
- Open a folder (section [2.5.9\)](#page-50-0)
- Find items in a folder that match search criteria (section  $2.5.10$ )

# **3.1.3 Entities Involved**

- An Exchange server (server)
- An RPC-enabled client (client)

### **3.1.4 Preconditions**

- The Exchange server is available to accept client requests.
- The client has credentials for a valid mailbox account.

*Copyright © 2011 Microsoft Corporation.*
## <span id="page-72-0"></span>**3.1.5 Details**

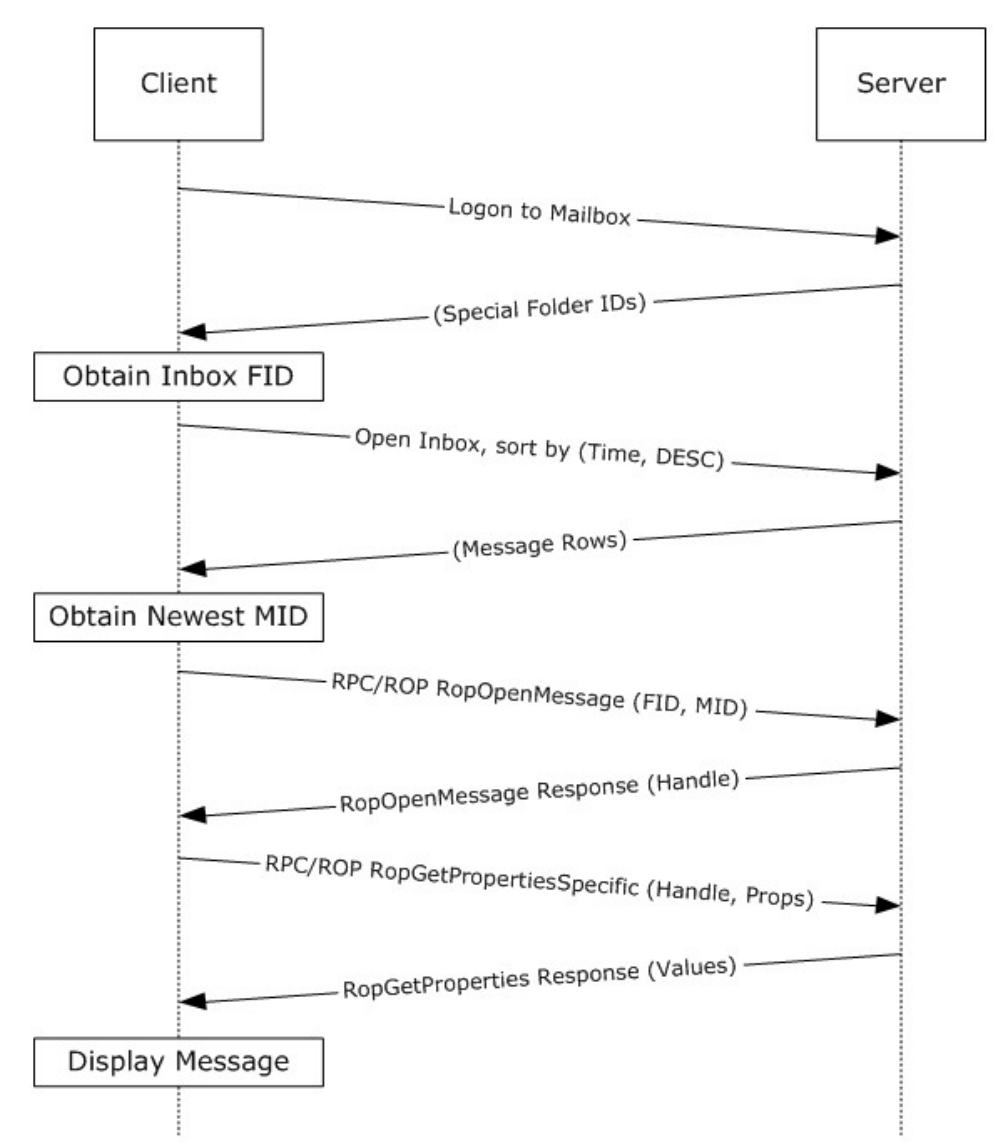

## **Figure 42: Display message steps**

- 1. The client logs on to the mailbox per the use case described in section  $2.5.2$ .
- 2. The client obtains the FID for the Inbox folder from the server as a result of successful logon.
- 3. Based on the use case described in section  $2.5.10$ , the client queries the message rows in the Inbox folder and sorts the rows by message date (the **PidTagMessageDeliveryTime** property, as described in [\[MS-OXOMSG\]](%5bMS-OXOMSG%5d.pdf) section 2.2.3.9) in descending order. The resulting table contains a column for the MID (the **PidTagMid** property, as described in [\[MS-OXCFXICS\]](%5bMS-OXCFXICS%5d.pdf) section 2.2.1.2.1).
- 4. The first row in the Inbox folder contents table contains information about the newest message. The client extracts the MID of the newest message from the **PidTagMid** property column.

*[MS-OXPROTO] — v20110315 Exchange Server Protocols System Overview* 

*Copyright © 2011 Microsoft Corporation.* 

- 5. The client issues a **RopOpenMessage** ROP request [\(\[MS-OXCROPS\]](%5bMS-OXCROPS%5d.pdf) section 2.2.6.1) with the inbox FID and the MID returned. The Exchange server returns a handle to the opened message.
- 6. The client issues a **RopGetPropertiesSpecific** ROP request [\(\[MS-OXCROPS\]](%5bMS-OXCROPS%5d.pdf) section 2.2.8.3) with the message handle to retrieve the body of the message (the **PidTagBody** property, as described in [\[MS-OXCMSG\]](%5bMS-OXCMSG%5d.pdf) section 2.2.1.44.1) and other properties required for displaying the message.
- <span id="page-73-0"></span>7. The client displays the message using the property values returned by the Exchange server.

## **3.2 Example 2: Compose and Send an E-Mail Message with an Attachment**

## **3.2.1 Synopsis**

<span id="page-73-1"></span>This example illustrates how the Microsoft® Exchange Server system can enable an end user to compose and send an e-mail message with an attachment.

<span id="page-73-5"></span>**Note** This example uses the RPC protocol.

## **3.2.2 Use Cases**

- Server information discovery (section  $2.5.1$ )
- Log on to a mailbox (section  $2.5.2$ )
- Create a message (section  $2.5.3$ )
- Add an attachment (section  $2.5.5$ )
- Resolve a recipient from an address book (section  $2.5.6$ )
- Send a message (section [2.5.7\)](#page-47-0)

## **3.2.3 Entities Involved**

- <span id="page-73-3"></span>**An Exchange server (server)**
- <span id="page-73-4"></span>• An RPC-enabled client (client)

## **3.2.4 Preconditions**

- The Exchange server is available to accept client requests.
- The client has credentials for a valid mailbox account.
- The client has established a **[Drafts folder](%5bMS-OXGLOS%5d.pdf)** to store unsent messages.
- <span id="page-73-2"></span>The intended mail recipient is listed in an address book.

## **3.2.5 Details**

- 1. The client logs on to the mailbox per the use case described in section  $2.5.2$ .
- 2. The client creates a new message in the drafts folder per the use case described in section [2.5.3.](#page-34-0)
- 3. An end user enters the name of the message recipient by using the client user interface and chooses to resolve the recipient.

*[MS-OXPROTO] — v20110315 Exchange Server Protocols System Overview* 

*Copyright © 2011 Microsoft Corporation.* 

- 4. The client resolves the recipient per the use case described in section  $2.5.6$ . The Exchange server returns the successful matches (or none if there are no matches).
- 5. If the Exchange server returns more than a single match, the end user is presented with a list of matches and is asked to select the correct recipient from the list. This is known as **[ambiguous](%5bMS-GLOS%5d.pdf)  [name resolution \(ANR\)](%5bMS-GLOS%5d.pdf)**. For more information about ANR, see [\[MS-NSPI\].](%5bMS-NSPI%5d.pdf)
- 6. The end user adds an attachment to the message.
- 7. The client loads the attachment data and creates a new attachment per the use case described in section [2.5.5.](#page-41-0)
- 8. The end user enters a body for the message and sends the message.
- <span id="page-74-0"></span>9. The client submits the message to the Exchange server per the use case described in section [2.5.7.](#page-47-0)

## **3.3 Example 3: Set Up and Display New Mail Notifications**

## **3.3.1 Synopsis**

<span id="page-74-1"></span>This example illustrates how a client can use the Microsoft® Exchange Server system to register itself for new mail notifications.

<span id="page-74-4"></span>**Note** This example uses the RPC protocol.

## **3.3.2 Use Cases**

- Server information discovery (section  $2.5.1$ )
- Log on to a mailbox (section  $2.5.2$ )
- <span id="page-74-2"></span>Register for and receive notifications (section  $2.5.13$ )

## **3.3.3 Entities Involved**

- An Exchange server (server)
- <span id="page-74-3"></span>• An RPC-enabled client (client)

## **3.3.4 Preconditions**

- The Exchange server is available to accept client requests.
- The client has credentials for a valid mailbox account.

*Copyright © 2011 Microsoft Corporation.* 

## **3.3.5 Details**

<span id="page-75-0"></span>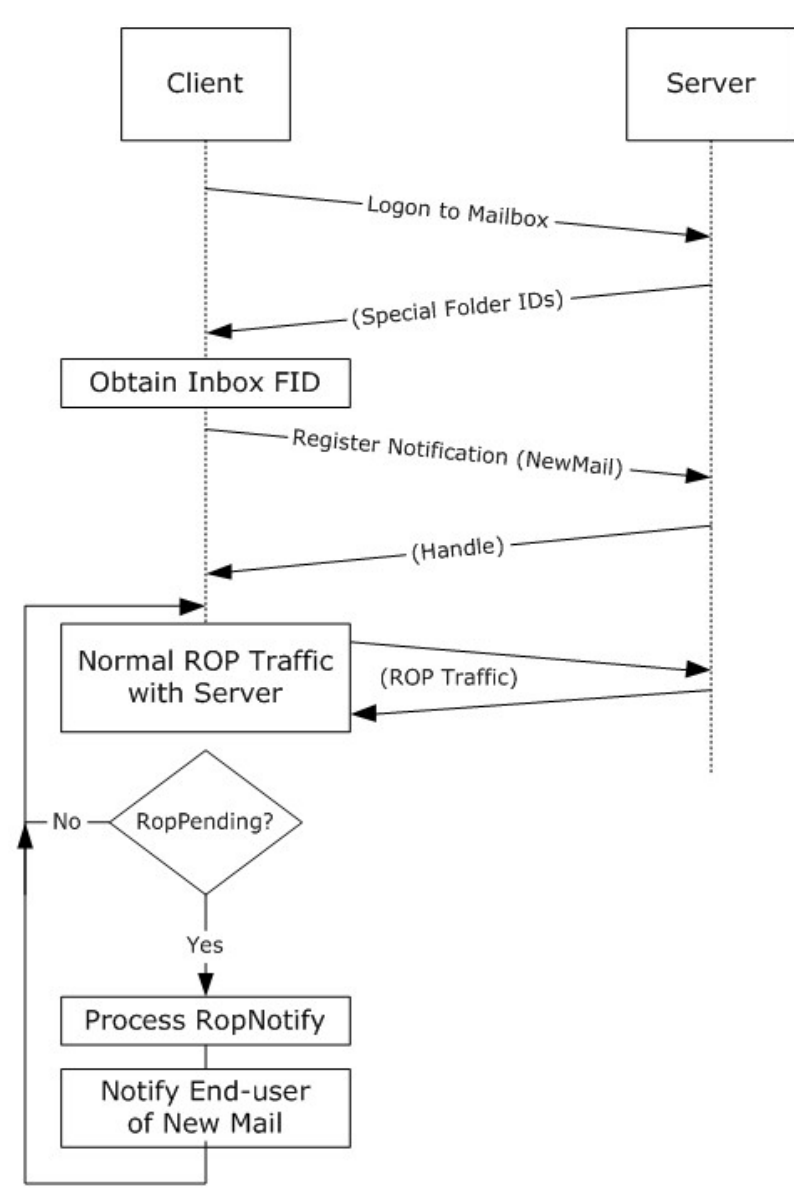

#### **Figure 43: Setting up and displaying new mail notifications**

- 1. The client logs on to the mailbox per the use case described in section [2.5.2.](#page-33-0)
- 2. The client obtains the FID for the Inbox folder from the Exchange server as a result of successful logon.
- 3. The client registers for notifications for new mail, as described in [\[MS-OXCNOTIF\],](%5bMS-OXCNOTIF%5d.pdf) by referencing the Inbox folder's FID per the use case described in section  $2.5.13$ .
- 4. The client continuously monitors for **RopPending** ROP [\(\[MS-OXCROPS\]](%5bMS-OXCROPS%5d.pdf) section 2.2.14.6) result codes from ROP responses as well as **RopNotify** ROP responses [\(\[MS-OXCROPS\]](%5bMS-OXCROPS%5d.pdf) section

*[MS-OXPROTO] — v20110315 Exchange Server Protocols System Overview* 

*Copyright © 2011 Microsoft Corporation.* 

<span id="page-76-0"></span>2.2.14.5) in the ROP response payload for notifications. The client will take appropriate action (for example, play a sound) when a new mail notification is received.

# **3.4 Example 4: Create an Appointment Request Using Free-Busy Data**

## **3.4.1 Synopsis**

<span id="page-76-1"></span>This example illustrates how the Microsoft® Exchange Server system can be used to enable an end user to examine an invitee's free-busy data and send out an appointment request.

<span id="page-76-4"></span>**Note** This example uses the RPC protocol.

## **3.4.2 Use Cases**

- Server discovery information (section  $2.5.1$ )
- Log on to a mailbox (section  $2.5.2$ )
- Create a message (section  $2.5.3$ )
- Create a strongly typed message (section  $2.5.4$ )
- Resolve a recipient from an address book (section  $2.5.6$ )
- Send a message (section [2.5.7\)](#page-47-0)
- Open a folder (section  $2.5.9$ )
- <span id="page-76-2"></span>Find items in a folder that match search criteria (section  $2.5.10$ )

## **3.4.3 Entities Involved**

- An Exchange server (server)
- An RPC-enabled client (client)
- <span id="page-76-3"></span>A valid mailbox account to receive the appointment request (invitee)

## **3.4.4 Preconditions**

- The Exchange server is available to accept client requests.
- The client has credentials for a valid mailbox account with access to the public folders, as described in [\[MS-OXCSTOR\],](%5bMS-OXCSTOR%5d.pdf) and a drafts folder to store unsent messages.
- The invitee is listed in an address book.

*Copyright © 2011 Microsoft Corporation.* 

# **3.4.5 Details**

<span id="page-77-0"></span>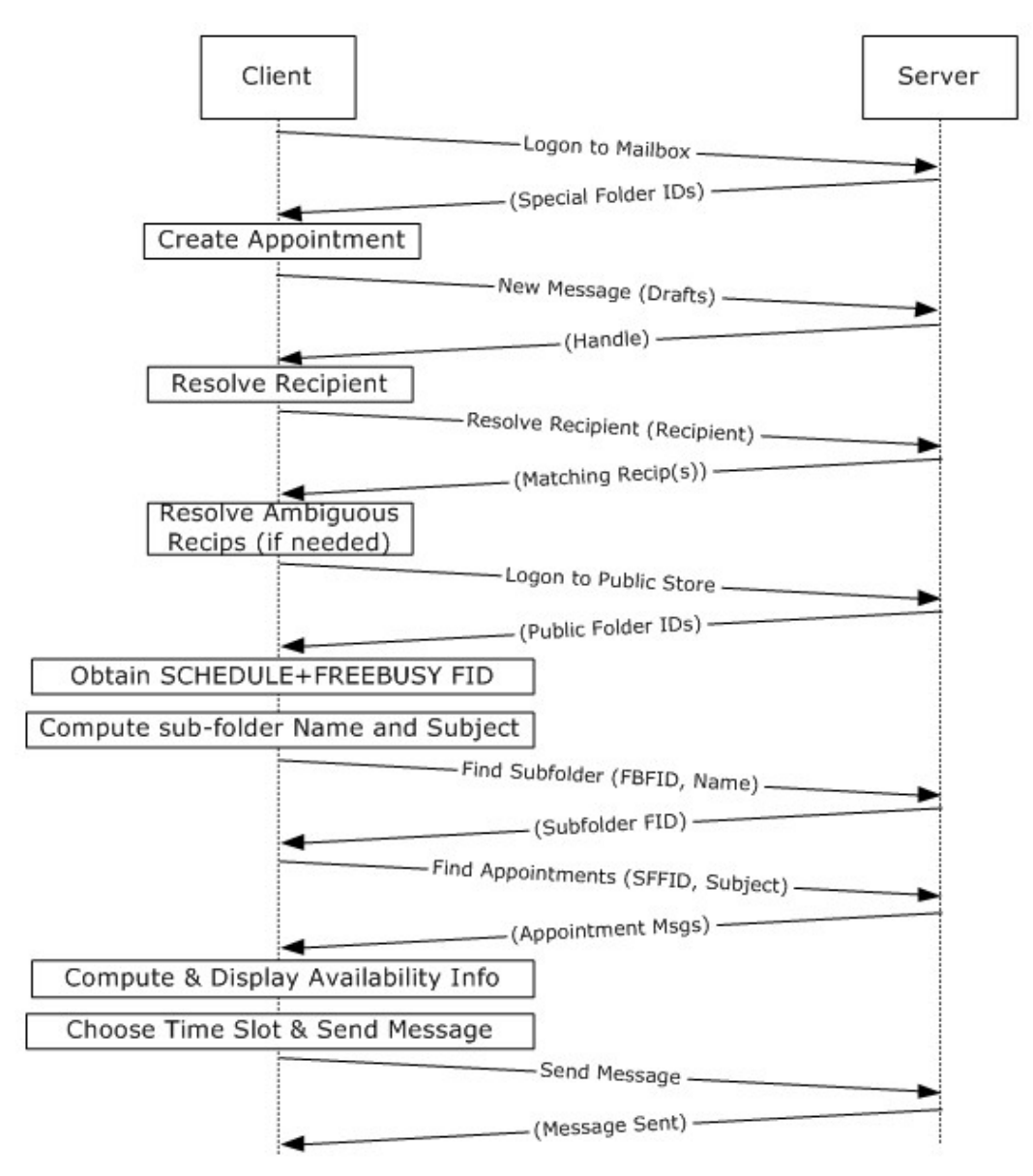

## **Figure 44: Creating an appointment using free-busy data**

- 1. The client logs on to the mailbox per the use case described in section  $2.5.2$ .
- 2. An end user creates a new appointment.
- 3. The client creates a new message in the drafts folder per the use case described in section  $2.5.3$ . The Exchange server returns a handle to the new message.
- 4. The end user enters the name of the invitee and chooses to resolve the recipient.

*[MS-OXPROTO] — v20110315 Exchange Server Protocols System Overview* 

*Copyright © 2011 Microsoft Corporation.* 

- 5. The client resolves the recipient per the use case described in section [2.5.6.](#page-44-0) The server returns the successful matches (or none if there are no matches).
- 6. If the Exchange server returns more than a single match, the end user is presented with a list of matches and is asked to select the correct recipient from the list.
- 7. The client logs on to the public store, as described in [\[MS-OXCSTOR\]](%5bMS-OXCSTOR%5d.pdf) (using steps similar to the use case described in section [2.5.2\)](#page-33-0).
- 8. The Exchange server returns a list of IDs for special folders upon successful logon. The client obtains the FID of the "SCHEDULE+FREEBUSY" folder, as described in [\[MS-OXOPFFB\],](%5bMS-OXOPFFB%5d.pdf) from the list of special FIDs.
- 9. Based on the address book information of the resolved invitee, the client computes the name of the subfolder that contains the invitee's free-busy information and the subject for the appointment message, as described in [MS-OXOPFFB].
- 10.The client performs a folder search in the "SCHEDULE+FREEBUSY" public folder to find the FID of the subfolder that matches the computed subfolder name per the use case described in section [2.5.9.](#page-50-0)
- 11.The client performs another folder search in the subfolder to find all appointment messages whose subject (the **PidTagSubject** property, as described in [\[MS-OXPROPS\]](%5bMS-OXPROPS%5d.pdf) section 2.1152) matches the computed subject in step 9 per the use case described in section [2.5.9.](#page-50-0)
- 12.The client scans the appointment messages to calculate the invitee's availability and presents the availability to the end user.
- 13.The end user chooses a time slot based on the free-busy information.
- 14.The end-user enters some message text and sends the invite.
- 15.The client submits the message per the use case described in section [2.5.7.](#page-47-0)

## <span id="page-78-0"></span>**3.5 Example 5: Provision and Synchronize a Mobile Client Device for the First Time**

#### **3.5.1 Synopsis**

<span id="page-78-2"></span>This example illustrates the process by which a mobile client device is provisioned and synchronized for the first time.

<span id="page-78-3"></span>**Note** This example uses the ActiveSync protocol.

## **3.5.2 Use Cases**

- Synchronize item(s) (section  $2.5.12$ )
- <span id="page-78-1"></span>Provision a mobile device (section  $2.5.14$ )

## **3.5.3 Entities Involved**

- An Exchange server (server)
- An ActiveSync-enabled mobile client device (client)

*Copyright © 2011 Microsoft Corporation.* 

# **3.5.4 Preconditions**

- <span id="page-79-1"></span>The Exchange server is available to accept client requests.
- <span id="page-79-0"></span>The client has credentials for a valid mailbox account.

# **3.5.5 Details**

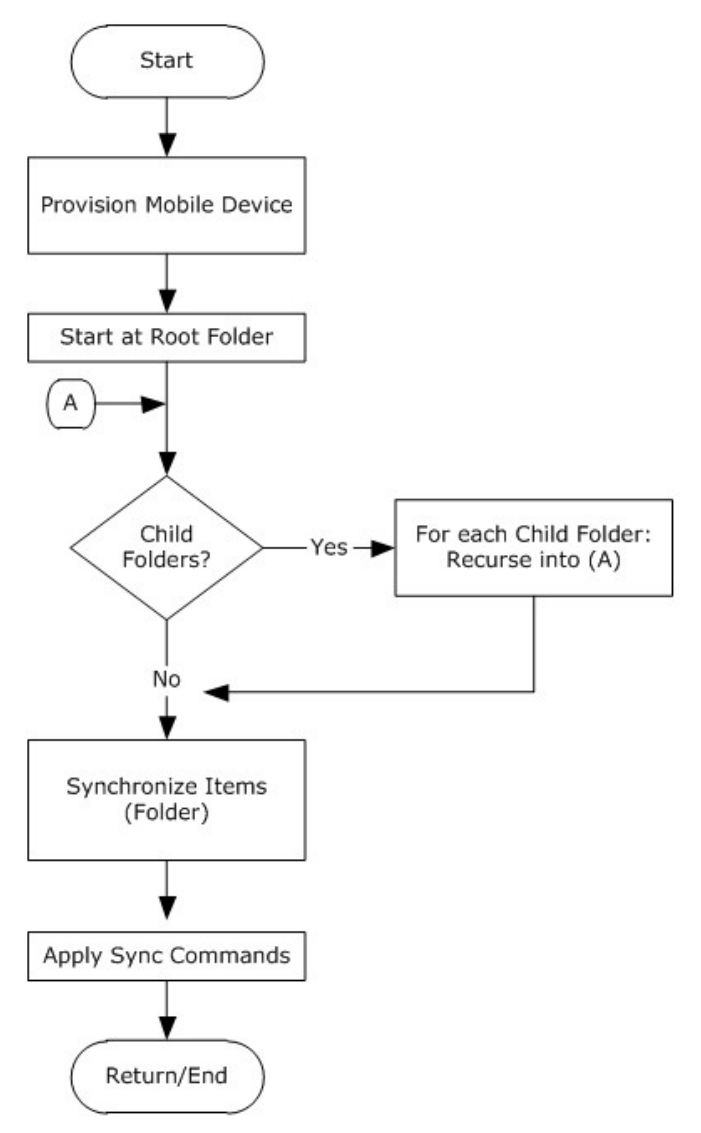

## **Figure 45: Provisioning and synchronizing a mobile device**

- 1. The client undergoes the provisioning process per the use case described in section [2.5.14](#page-65-0) to obtain the current policy and policy key. At this point, the **FolderSync** command, as described in [\[MS-ASCMD\]](%5bMS-ASCMD%5d.pdf) section 2.2.2.4, would have caused the folder hierarchy to be created on the client. However, the contents in the folders are not synchronized yet.
- 2. The client recursively walks the folder hierarchy and performs a per-folder synchronization to download the folder contents per the use case described in section [2.5.12.](#page-57-0)

*[MS-OXPROTO] — v20110315 Exchange Server Protocols System Overview* 

*Copyright © 2011 Microsoft Corporation.* 

*Release: Tuesday, March 15, 2011* 

*80 / 95*

# **4 Microsoft Implementations**

<span id="page-80-0"></span>There are no variations in the behavior of the Microsoft® Exchange Server system in different versions of Microsoft Exchange beyond those described in the specifications of the protocols supported by the system, as listed in section [2.2.](#page-18-0)

The information in this specification is applicable to the following versions of Microsoft Exchange and Microsoft Outlook:

- Microsoft® Exchange Server 2003
- Microsoft® Exchange Server 2007
- Microsoft® Exchange Server 2010
- Microsoft® Office Outlook® 2003
- Microsoft® Office Outlook® 2007
- Microsoft® Outlook® 2010

<span id="page-80-1"></span>Exceptions, if any, are noted in the following section.

## **4.1 Product Behavior**

The information in this specification is applicable to the following Microsoft products or supplemental software. References to product versions include released service packs:

- Microsoft® Exchange Server 2003
- Microsoft® Exchange Server 2007
- Microsoft® Exchange Server 2010
- Microsoft® Office Outlook® 2003
- Microsoft® Office Outlook® 2007
- Microsoft® Outlook® 2010

Exceptions, if any, are noted below. If a service pack or Quick Fix Engineering (QFE) number appears with the product version, behavior changed in that service pack or QFE. The new behavior also applies to subsequent service packs of the product unless otherwise specified. If a product edition appears with the product version, behavior is different in that product edition.

Unless otherwise specified, any statement of optional behavior in this specification that is prescribed using the terms SHOULD or SHOULD NOT implies product behavior in accordance with the SHOULD or SHOULD NOT prescription. Unless otherwise specified, the term MAY implies that the product does not follow the prescription.

*[MS-OXPROTO] — v20110315 Exchange Server Protocols System Overview* 

*Copyright © 2011 Microsoft Corporation.* 

# **5 Change Tracking**

<span id="page-81-0"></span>This section identifies changes that were made to the [MS-OXPROTO] protocol document between the November 2010 and March 2011 releases. Changes are classified as New, Major, Minor, Editorial, or No change.

The revision class **New** means that a new document is being released.

The revision class **Major** means that the technical content in the document was significantly revised. Major changes affect protocol interoperability or implementation. Examples of major changes are:

- A document revision that incorporates changes to interoperability requirements or functionality.
- An extensive rewrite, addition, or deletion of major portions of content.
- The removal of a document from the documentation set.
- Changes made for template compliance.

The revision class **Minor** means that the meaning of the technical content was clarified. Minor changes do not affect protocol interoperability or implementation. Examples of minor changes are updates to clarify ambiguity at the sentence, paragraph, or table level.

The revision class **Editorial** means that the language and formatting in the technical content was changed. Editorial changes apply to grammatical, formatting, and style issues.

The revision class **No change** means that no new technical or language changes were introduced. The technical content of the document is identical to the last released version, but minor editorial and formatting changes, as well as updates to the header and footer information, and to the revision summary, may have been made.

Major and minor changes can be described further using the following change types:

- New content added.
- **Content updated.**
- Content removed.
- New product behavior note added.
- **Product behavior note updated.**
- **Product behavior note removed.**
- New protocol syntax added.
- **Protocol syntax updated.**
- **Protocol syntax removed.**
- New content added due to protocol revision.
- Content updated due to protocol revision.
- Content removed due to protocol revision.
- New protocol syntax added due to protocol revision.

*Copyright © 2011 Microsoft Corporation.* 

- **Protocol syntax updated due to protocol revision.**
- **Protocol syntax removed due to protocol revision.**
- New content added for template compliance.
- Content updated for template compliance.
- Content removed for template compliance.
- Obsolete document removed.

Editorial changes are always classified with the change type **Editorially updated.**

Some important terms used in the change type descriptions are defined as follows:

- **Protocol syntax** refers to data elements (such as packets, structures, enumerations, and methods) as well as interfaces.
- **Protocol revision** refers to changes made to a protocol that affect the bits that are sent over the wire.

The changes made to this document are listed in the following table. For more information, please contact [protocol@microsoft.com.](mailto:protocol@microsoft.com)

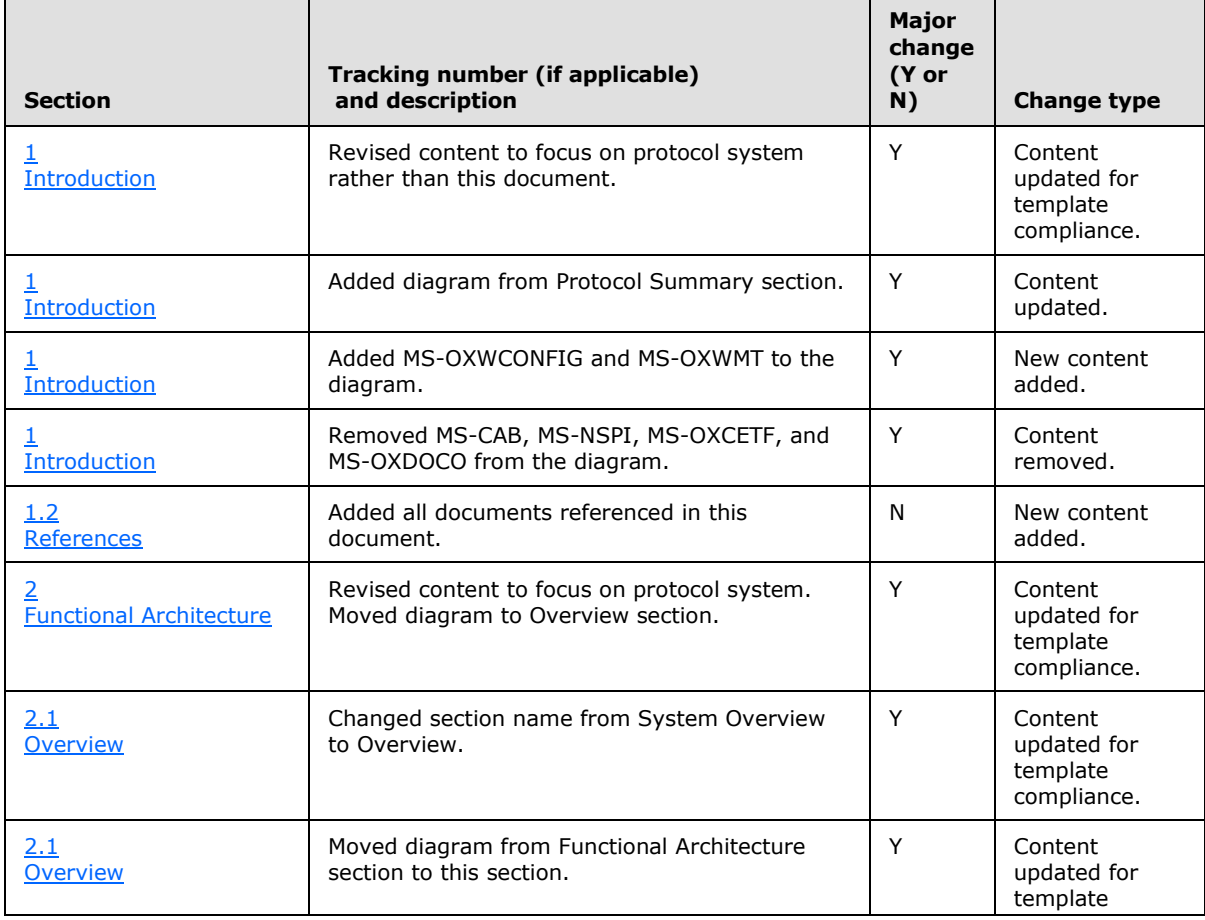

*[MS-OXPROTO] — v20110315 Exchange Server Protocols System Overview* 

*Copyright © 2011 Microsoft Corporation.* 

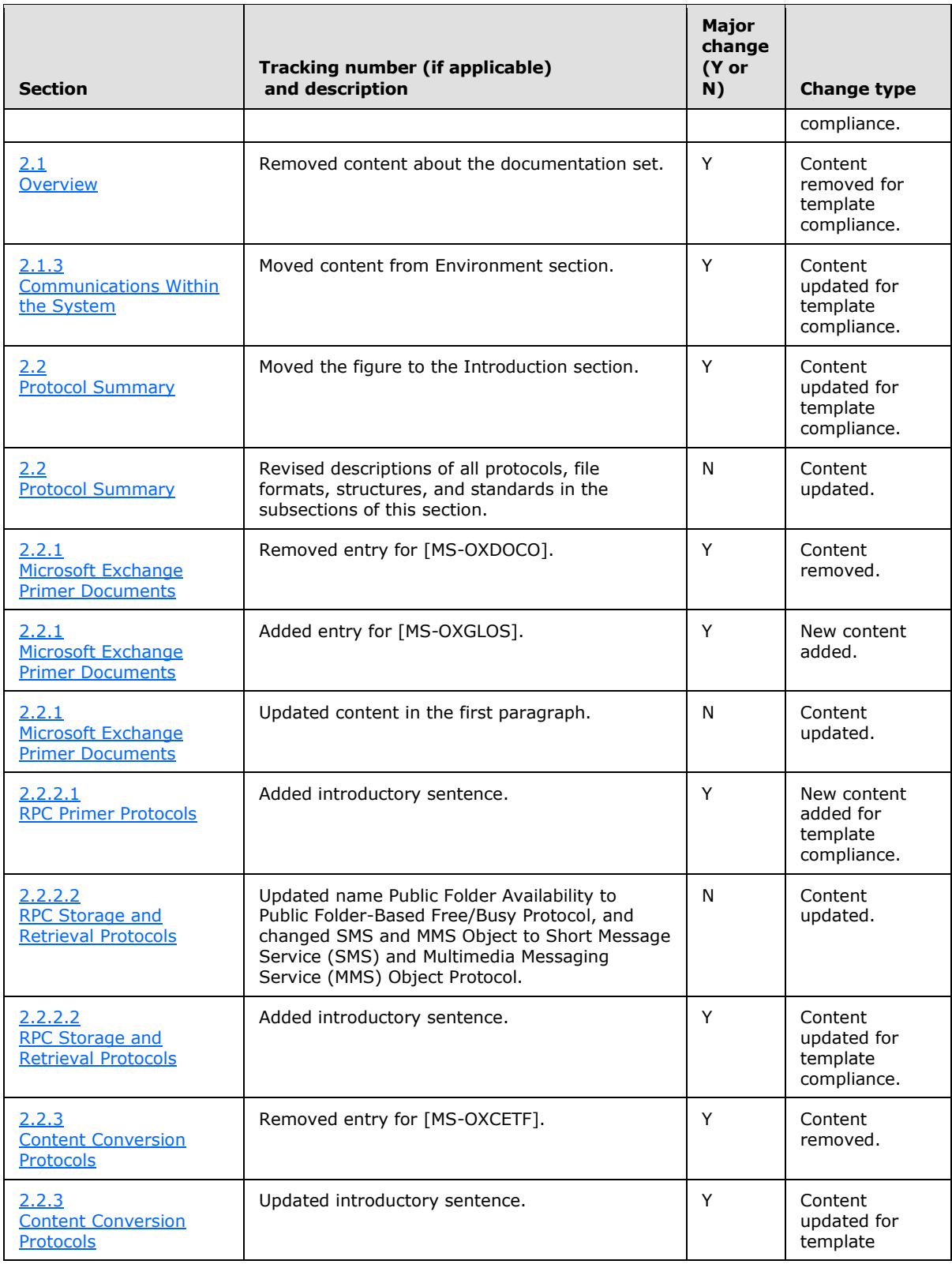

*Copyright © 2011 Microsoft Corporation.* 

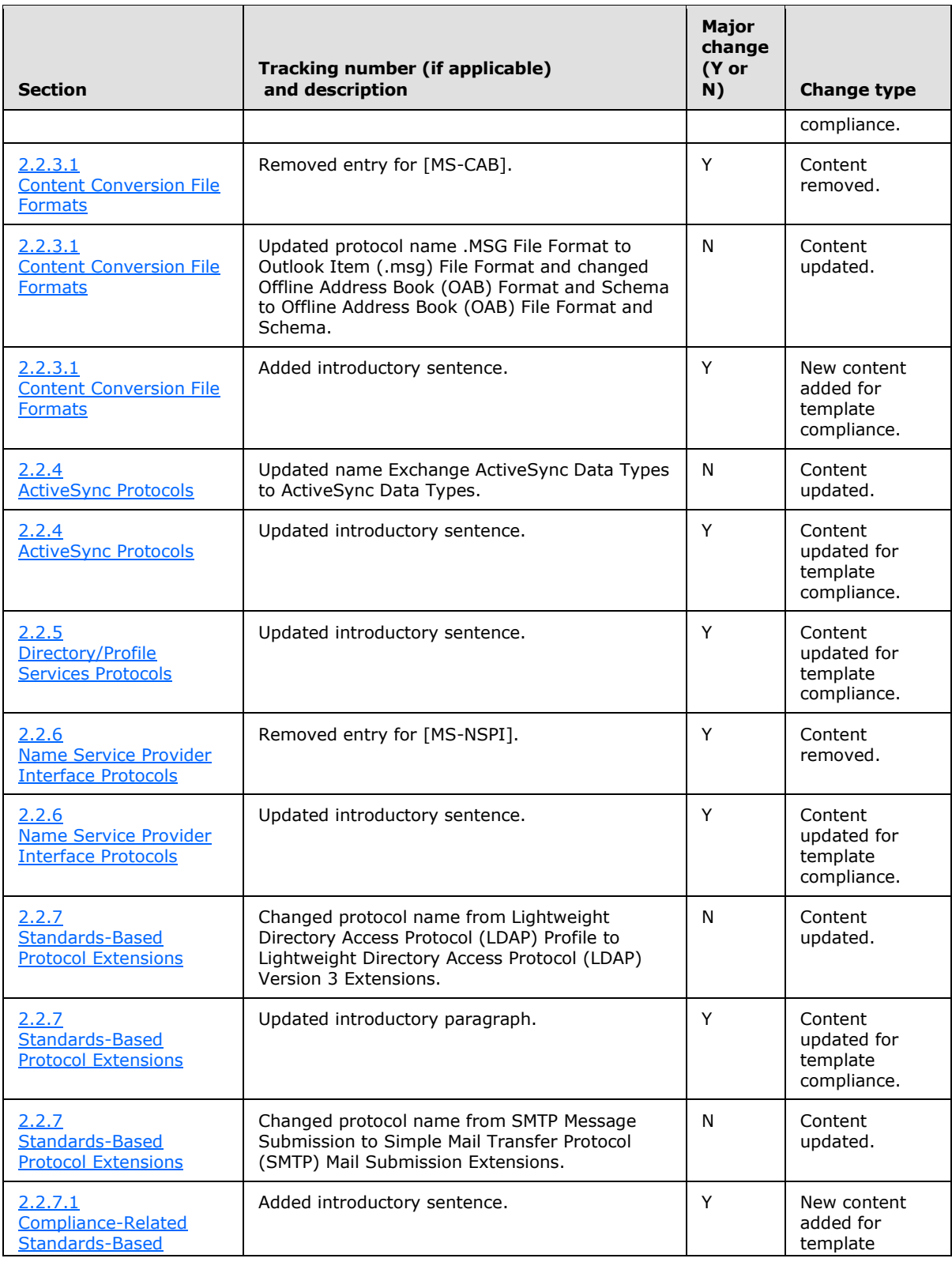

*Copyright © 2011 Microsoft Corporation.* 

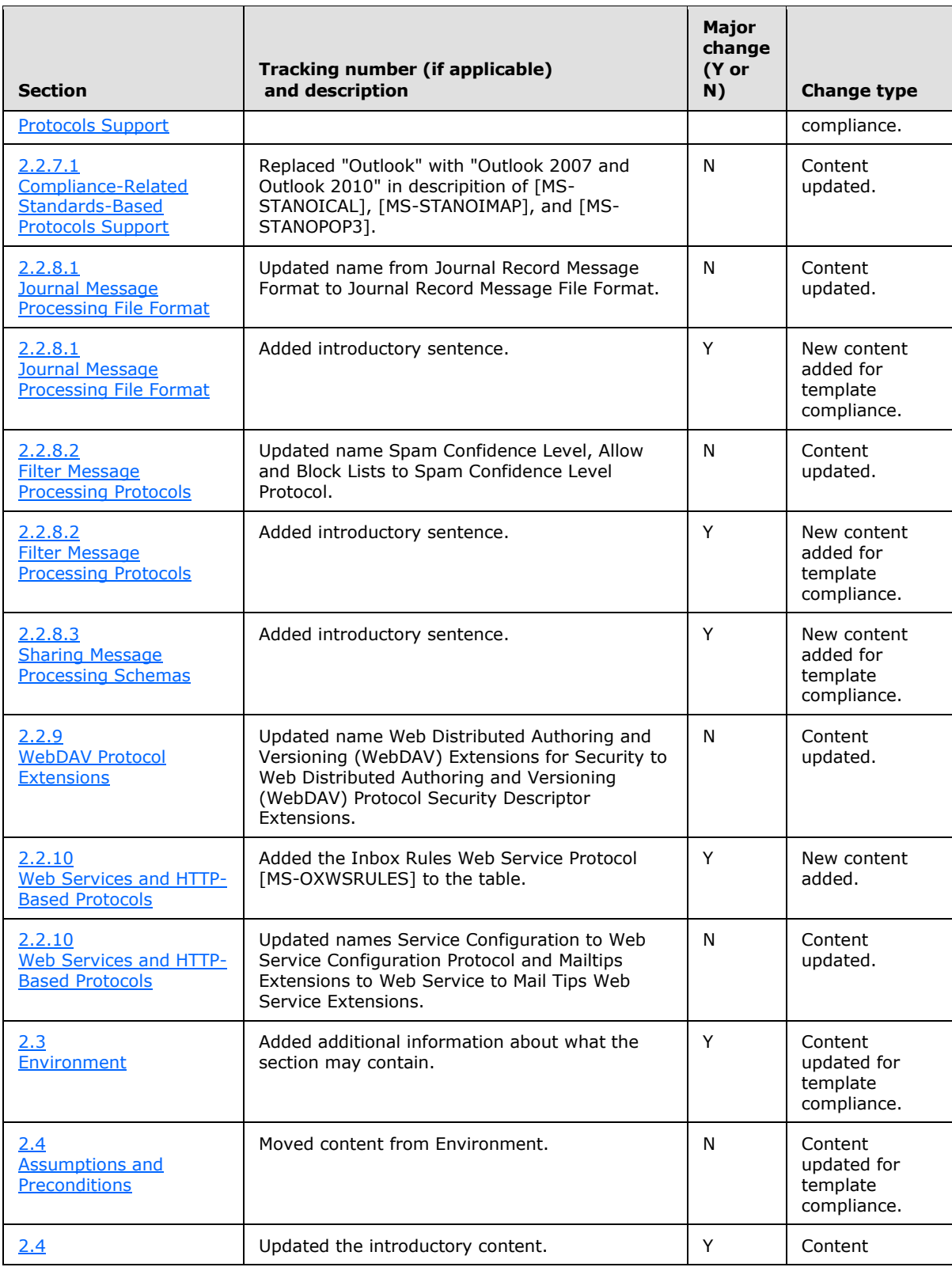

*Copyright © 2011 Microsoft Corporation.* 

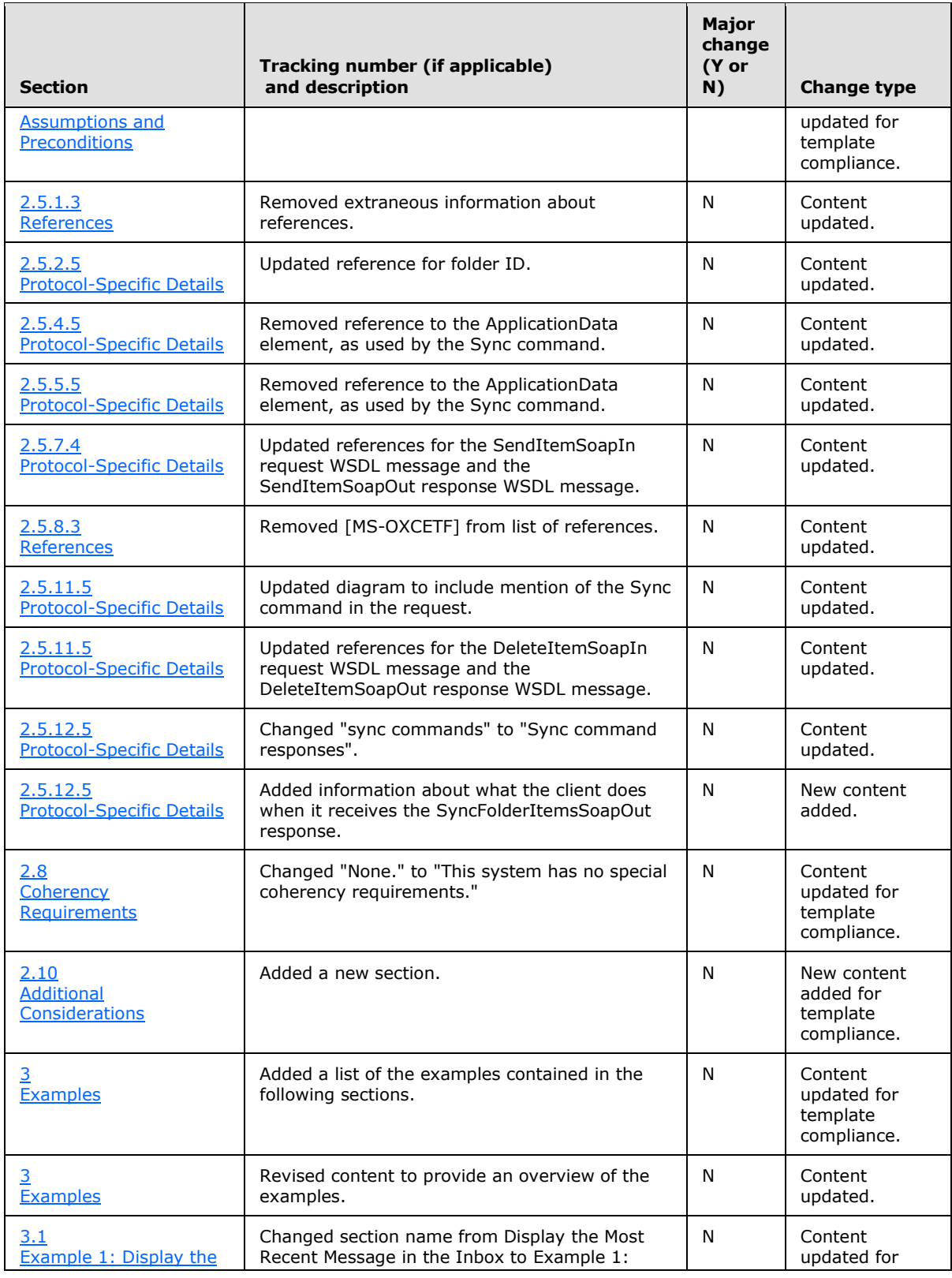

*Copyright © 2011 Microsoft Corporation.* 

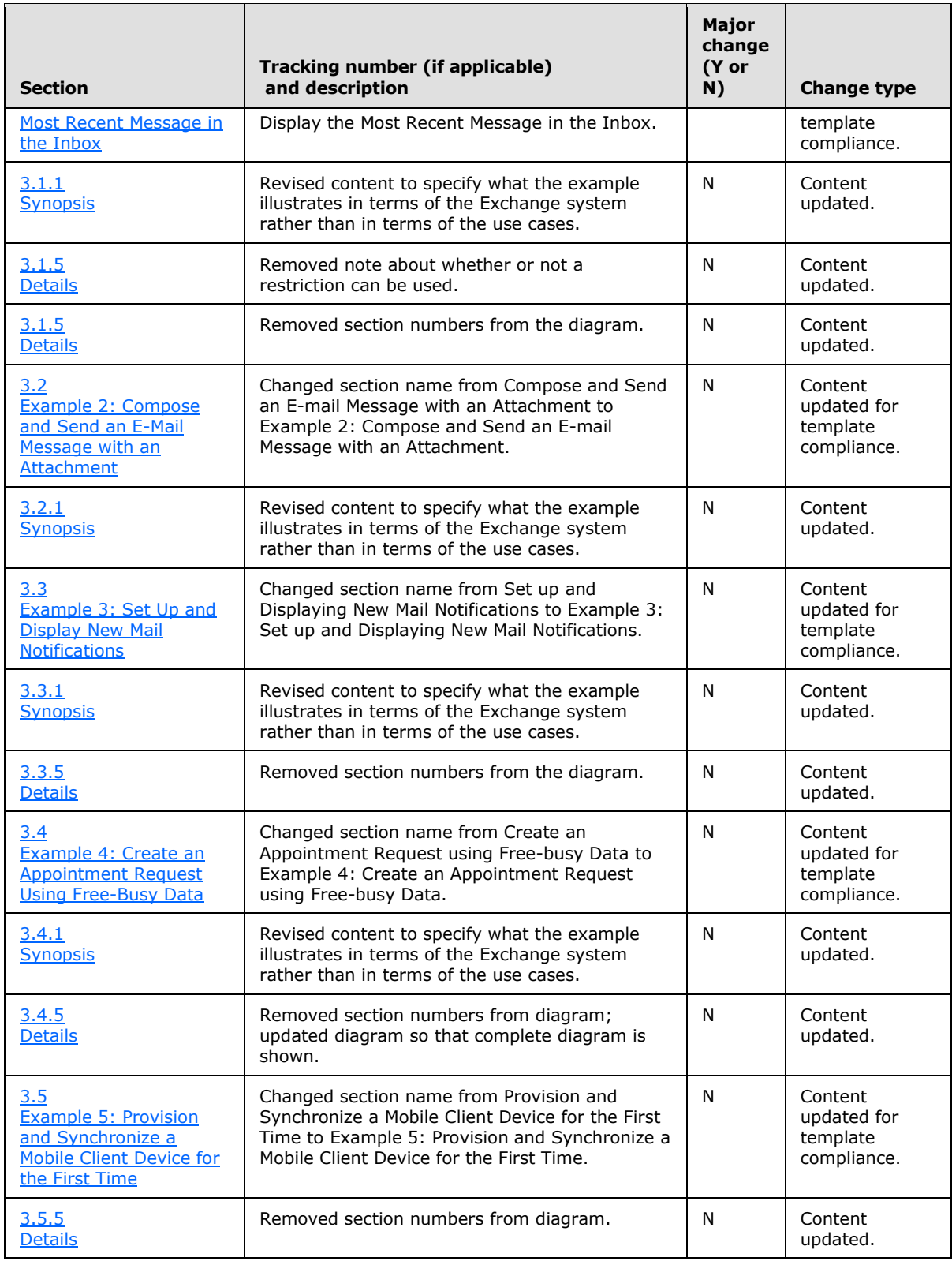

*Copyright © 2011 Microsoft Corporation.* 

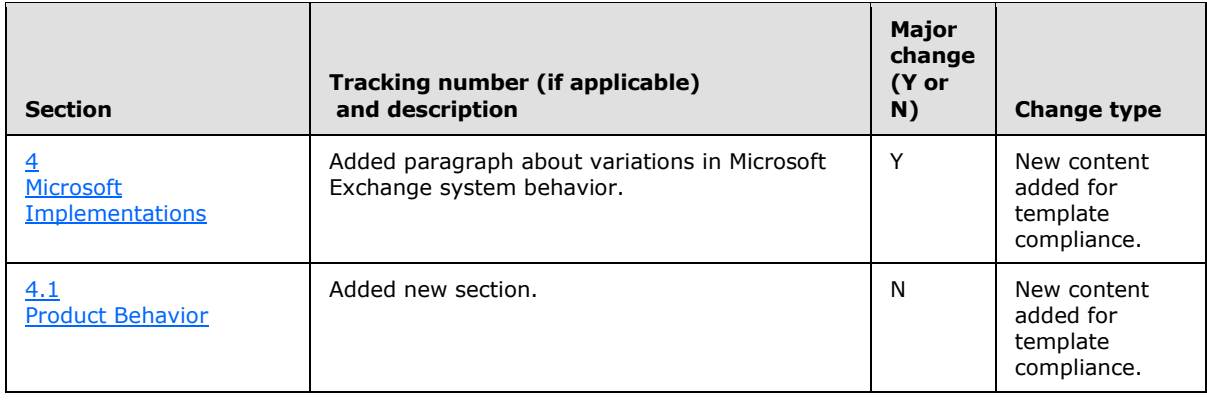

*Copyright © 2011 Microsoft Corporation.* 

# **6 Index**

#### **A**

[ActiveSync protocols -](#page-22-1) summary of protocols 23 Add an attachment [builds on use case\(s\)](#page-41-2) 42 [protocol-specific details](#page-41-1) 42 [references](#page-41-3) 42 [requirements](#page-41-4) 42 [synopsis](#page-41-5) 42 [Additional considerations](#page-70-1) 71 [Applicable protocols](#page-18-0) 19 [ActiveSync protocols](#page-22-1) 23 [compliance-related standards-based protocols](#page-24-2)  [support](#page-24-2) 25 [content conversion protocols](#page-21-0) 22 [directory/profile services protocols](#page-23-0) 24 [message processing protocols -](#page-25-1) filter message [processing protocols](#page-25-1) 26 [message processing protocols -](#page-25-0) journal message [processing file format](#page-25-0) 26 [message processing protocols -](#page-26-0) sharing message [processing schemas](#page-26-0) 27 [Microsoft Exchange primer documents](#page-18-1) 19 [NSPI protocols](#page-24-0) 25 [RPC primer/storage and retrieval protocols](#page-18-2) 19 [Standards-based protocol extensions](#page-24-1) 25 [Web Services and HTTP-based protocols](#page-27-0) 28 [WebDAV protocol extensions](#page-26-1) 27 [Architecture](#page-16-0) 17 [Assumptions](#page-30-0) 31

#### **C**

[Capability negotiation](#page-68-0) 69 [Change tracking](#page-81-0) 82 [Coherency requirements](#page-70-0) 71 [Communications](#page-29-0) 30 [with other systems](#page-30-1) 31 [within the system](#page-29-1) 30 [Compliance-related standards-based protocols](#page-24-2)  support - [summary of protocols](#page-24-2) 25 [Component dependencies](#page-30-1) 31 Compose and send an e-mail message with an attachment [details](#page-73-2) 74 [entities involved](#page-73-3) 74 [preconditions](#page-73-4) 74 [synopsis](#page-73-1) 74 [use cases](#page-73-5) 74 [Concepts](#page-16-0) 17 Considerations [additional](#page-70-1) 71 [security](#page-70-2) 71 [Content conversion protocols -](#page-21-0) summary of [protocols](#page-21-0) 22 Create a message [builds on use case\(s\)](#page-34-1) 35 [protocol-specific details](#page-35-0) 36

[references](#page-34-2) 35 [requirements](#page-34-3) 35 [synopsis](#page-34-4) 35 Create a strongly typed message [builds on use case\(s\)](#page-37-1) 38 [protocol-specific details](#page-38-0) 39 [references](#page-37-2) 38 [requirements](#page-38-1) 39 [synopsis](#page-37-3) 38 Create an appointment request using free-busy data [details](#page-77-0) 78 [entities involved](#page-76-2) 77 [preconditions](#page-76-3) 77 [synopsis](#page-76-1) 77 [use case\(s\)](#page-76-4) 77

## **D**

Delete message(s) [builds on use case\(s\)](#page-55-1) 56 [protocol-specific details](#page-55-0) 56 [references](#page-55-2) 56 [requirements](#page-55-3) 56 [synopsis](#page-54-0) 55 Dependencies [with other systems](#page-30-1) 31 [within the system](#page-29-1) 30 Design intent [overview](#page-31-2) 32 Design intent – add an attachment [builds on use case\(s\)](#page-41-2) 42 [protocol-specific details](#page-41-1) 42 [references](#page-41-3) 42 [requirements](#page-41-4) 42 [synopsis](#page-41-5) 42 Design intent – create a message [builds on use case\(s\)](#page-34-1) 35 [protocol-specific details](#page-35-0) 36 [references](#page-34-2) 35 [requirements](#page-34-3)<sub>35</sub> [synopsis](#page-34-4) 35 Design intent – create a strongly typed message [builds on use case\(s\)](#page-37-1) 38 [protocol-specific details](#page-38-0) 39 [references](#page-37-2) 38 [requirements](#page-38-1) 39 [synopsis](#page-37-3) 38 Design intent – delete message(s) [builds on use case\(s\)](#page-55-1) 56 [protocol-specific details](#page-55-0) 56 [references](#page-55-2) 56 [requirements](#page-55-3) 56 [synopsis](#page-54-0) 55 Design intent – find items in a folder that match search criteria [builds on use case\(s\)](#page-51-1) 52 [protocol-specific details](#page-52-0) 53

*[MS-OXPROTO] — v20110315 Exchange Server Protocols System Overview* 

*Copyright © 2011 Microsoft Corporation.* 

[references](#page-51-2) 52 [requirements](#page-52-1) 53 [synopsis](#page-51-3) 52 Design intent – log on to a mailbox [builds on use case\(s\)](#page-33-2) 34 [protocol-specific details](#page-33-1) 34 [references](#page-33-3) 34 [requirements](#page-33-4) 34 [synopsis](#page-33-5) 34 Design intent – open a folder [builds on use case\(s\)](#page-50-1) 51 [protocol-specific details](#page-51-4) 52 [references](#page-51-5) 52 [requirements](#page-51-6) 52 [synopsis](#page-50-2) 51 Design intent – provision a mobile client device [builds on use case\(s\)](#page-66-0) 67 [protocol-specific details](#page-66-1) 67 [references](#page-66-2) 67 [requirements](#page-66-3) 67 [synopsis](#page-65-1) 66 Design intent – register for and receive notifications builds on [use case\(s\)](#page-61-1) 62 [protocol-specific details](#page-61-2) 62 [references](#page-61-3) 62 [requirements](#page-61-4) 62 [synopsis](#page-61-5) 62 Design intent – resolve a recipient from an address book [builds on use case\(s\)](#page-44-1) 45 [protocol-specific details](#page-45-0) 46 [references](#page-44-2) 45 [requirements](#page-44-3) 45 [synopsis](#page-44-4) 45 Design intent – send a message [builds on use case\(s\)](#page-47-2) 48 [protocol-specific details](#page-47-1) 48 [references](#page-47-3) 48 [synopsis](#page-47-4) 48 Design intent – send a message to a remote recipient [builds on use case\(s\)](#page-49-1) 50 [protocol-specific details](#page-50-3) 51 [references](#page-49-0) 50 [requirements](#page-50-4) 51 [synopsis](#page-49-2) 50 Design intent – server information discovery [builds on use case\(s\)](#page-31-3) 32 [protocol-specific details](#page-32-0) 33 [references](#page-31-1) 32 [requirements](#page-31-4) 32 [synopsis](#page-31-5) 32 Design intent – synchronize item(s) [builds on use case\(s\)](#page-57-2) 58 [protocol-specific details](#page-57-1) 58 [references](#page-57-3) 58 [requirements](#page-57-4) 58 [synopsis](#page-57-5) 58 [Directory/profile services protocols -](#page-23-0) summary of [protocols](#page-23-0) 24

Display the most recent message in the inbox example [details](#page-72-0) 73 [entities involved](#page-71-3) 72 [preconditions](#page-71-4) 72 [synopsis](#page-71-2) 72 [use cases](#page-71-5) 72

## **E**

[Environment](#page-29-0) 30 [Error handling](#page-68-1) 69 [ActiveSync](#page-69-0) 70 [directory service](#page-70-3) 71 **[DNS](#page-70-4) 71** [IMAP4](#page-69-1) 70 **[NSPI](#page-69-2) 70** [POP3](#page-69-3) 70 [RPC](#page-69-4) 70 **[SMTP](#page-69-5) 70** [Unified Messaging](#page-69-6) 70 [Web Services](#page-69-7) 70 [WebDAV](#page-69-8)<sub>70</sub> Examples [compose and send an e-mail message with an](#page-73-2)  [attachment](#page-73-2) – details 74 compose and send an e-mail message with an attachment – [entities involved](#page-73-3) 74 [compose and send an e-mail message with an](#page-73-4)  attachment – [preconditions](#page-73-4) 74 [compose and send an e-mail message with an](#page-73-1)  [attachment](#page-73-1) – synopsis 74 [compose and send an e-mail message with an](#page-73-5)  [attachment](#page-73-5) – use cases 74 [create an appointment request using free-busy](#page-77-0)  data - [details](#page-77-0) 78 [create an appointment request using free-busy](#page-76-2)  data – [entities involved](#page-76-2) 77 [create an appointment request using free-busy](#page-76-3)  data – [preconditions](#page-76-3) 77 [create an appointment request using free-busy](#page-76-1)  data – [synopsis](#page-76-1) 77 [create an appointment request using free-busy](#page-76-4)  data – [use case\(s\)](#page-76-4) 77 [display the most recent message in the inbox](#page-72-0) [details](#page-72-0) 73 [display the most recent message in the inbox](#page-71-3) [entities involved](#page-71-3) 72 [display the most recent message in the inbox](#page-71-4) [preconditions](#page-71-4) 72 [display the most recent message in the inbox](#page-71-2) [synopsis](#page-71-2) 72 [display the most recent message in the inbox](#page-71-5) [use cases](#page-71-5) 72 [overview](#page-71-0) 72 [provision and synchronize a mobile client device](#page-79-0)  [for the first time](#page-79-0) – details 80 provision and synchronize a mobile client device [for the first time](#page-78-1) – entities involved 79 [provision and synchronize a mobile client device](#page-79-1)  [for the first time](#page-79-1) – preconditions 80

*[MS-OXPROTO] — v20110315 Exchange Server Protocols System Overview* 

*Copyright © 2011 Microsoft Corporation.* 

[provision and synchronize a mobile client device](#page-78-2)  [for the first time](#page-78-2) – synopsis 79 [provision and synchronize a mobile client device](#page-78-3)  [for the first time](#page-78-3) – use cases 79 [set up and display new mail notifications](#page-75-0) - details 76 [set up and display new mail notifications](#page-74-2) [entities involved](#page-74-2) 75 [set up and display new mail notifications](#page-74-3) [preconditions](#page-74-3) 75 [set up and display new mail notifications](#page-74-1) [synopsis](#page-74-1) 75 [set up and display new mail notifications](#page-74-4) - use [cases](#page-74-4) 75 Extensibility [Microsoft implementations](#page-80-0) 81 [overview](#page-68-0) 69 [version negotiation using ActiveSync](#page-68-2) 69 [version negotiation using RPC](#page-68-3) 69 [version negotiation using Web Services](#page-68-4) 69 [version negotiation using WebDAV](#page-68-5) 69 [External dependencies](#page-29-1) 30

#### **F**

Find items in a folder that match search criteria [builds on use case\(s\)](#page-51-1) 52 [protocol-specific details](#page-52-0) 53 [references](#page-51-2) 52 [requirements](#page-52-1) 53 [synopsis](#page-51-3) 52 [Functional architecture](#page-16-0) 17 [Functional requirements -](#page-16-1) overview 17 [information store](#page-17-1) 18 [message processing system](#page-17-2) 18

#### **G**

[Glossary](#page-7-0) 8

## **H**

[Handling requirements](#page-68-1) 69 [ActiveSync](#page-69-0) 70 [directory service](#page-70-3) 71 **[DNS](#page-70-4) 71** [IMAP4](#page-69-1) 70 [NSPI](#page-69-2) 70 [POP3](#page-69-3) 70 [RPC](#page-69-4) 70 **[SMTP](#page-69-5) 70** [Unified Messaging](#page-69-6) 70 [Web Services](#page-69-7) 70 [WebDAV](#page-69-8) 70

#### **I**

[Implementations -](#page-80-0) Microsoft 81 Implementer - [security considerations](#page-70-2) 71 [Informative references](#page-8-0) 9 [Initial state](#page-30-0) 31 [Introduction](#page-6-0) 7

## **L**

Log on to a mailbox [builds on use case\(s\)](#page-33-2) 34 [protocol-specific details](#page-33-1) 34 [references](#page-33-3) 34 [requirements](#page-33-4) 34 [synopsis](#page-33-5) 34

## **M**

Message processing protocols [filter message processing protocols -](#page-25-1) summary of [protocols](#page-25-1) 26 [journal message processing file format](#page-25-0)  [summary of protocols](#page-25-0) 26 [sharing message processing schemas -](#page-26-0) summary [of protocols](#page-26-0) 27 [Microsoft Exchange primer documents -](#page-18-1) summary [of protocols](#page-18-1) 19 [Microsoft implementations](#page-80-0) 81

#### **N**

NSPI protocols - [summary of protocols](#page-24-0) 25

## **O**

Open a folder [builds on use case\(s\)](#page-50-1) 51 [protocol-specific details](#page-51-4) 52 [references](#page-51-5) 52 [requirements](#page-51-6) 52 [synopsis](#page-50-2) 51 Overview [information store](#page-17-1) 18 [message processing system](#page-17-2) 18 [summary of protocols](#page-18-0) 19 [synopsis](#page-16-1) 17

#### **P**

[Preconditions](#page-30-0) 31 [Product behavior](#page-80-1) 81 Provision a mobile client device [builds on use case\(s\)](#page-66-0) 67 [protocol-specific details](#page-66-1) 67 [references](#page-66-2) 67 [requirements](#page-66-3) 67 [synopsis](#page-65-1) 66 Provision and synchronize a mobile client device for the first time [details](#page-79-0) 80 [entities involved](#page-78-1) 79 [preconditions](#page-79-1) 80 [synopsis](#page-78-2) 79 [use cases](#page-78-3) 79

# **R**

[References](#page-8-0) 9 Register for and receive notifications

*[MS-OXPROTO] — v20110315 Exchange Server Protocols System Overview* 

*Copyright © 2011 Microsoft Corporation.* 

*Release: Tuesday, March 15, 2011* 

*92 / 95*

[builds on use case\(s\)](#page-61-1) 62 [protocol-specific details](#page-61-2) 62 [references](#page-61-3) 62 [requirements](#page-61-4) 62 [synopsis](#page-61-5) 62 Requirements [coherency](#page-70-0) 71 [error handling](#page-68-1) 69 [overview](#page-16-1) 17 [preconditions](#page-30-0) 31 Requirements - error handling [ActiveSync](#page-69-0) 70 [directory service](#page-70-3) 71 **[DNS](#page-70-4) 71** [IMAP4](#page-69-1) 70 **[NSPI](#page-69-2) 70** [POP3](#page-69-3) 70 [RPC](#page-69-4) 70 **[SMTP](#page-69-5) 70** [Unified Messaging](#page-69-6) 70 [Web Services](#page-69-7)<sub>70</sub> [WebDAV](#page-69-8) 70 Resolve a recipient from an address book [builds on use case\(s\)](#page-44-1) 45 [protocol-specific details](#page-45-0) 46 [references](#page-44-2) 45 [requirements](#page-44-3) 45 [synopsis](#page-44-4) 45 [RPC primer/storage and retrieval protocols](#page-18-2)  [summary of protocols](#page-18-2) 19

#### **S**

[Security considerations](#page-70-2) 71 Send a message [builds on use case\(s\)](#page-47-2) 48 [protocol-specific details](#page-47-1) 48 [references](#page-47-3) 48 [synopsis](#page-47-4) 48 Send a message to a remote recipient [builds on use case\(s\)](#page-49-1) 50 [protocol-specific details](#page-50-3) 51 [references](#page-49-0) 50 [requirements](#page-50-4) 51 [synopsis](#page-49-2) 50 Server information discovery [builds on use case\(s\)](#page-31-3) 32 [protocol-specific details](#page-32-0) 33 [references](#page-31-1) 32 [requirements](#page-31-4) 32 [synopsis](#page-31-5) 32 Set up and display new mail notifications [details](#page-75-0) 76 [entities involved](#page-74-2) 75 [preconditions](#page-74-3) 75 [synopsis](#page-74-1) 75 [use cases](#page-74-4) 75 [Standards-based protocol extensions -](#page-24-1) summary of [protocols](#page-24-1) 25 Synchronize item(s) [builds on use case\(s\)](#page-57-2) 58 [protocol-specific details](#page-57-1) 58

[references](#page-57-3) 58 [requirements](#page-57-4) 58 [synopsis](#page-57-5) 58 [System architecture](#page-16-0) 17 [System dependencies](#page-29-0) 30 [with other systems](#page-30-1) 31 [within the system](#page-29-1) 30 [System errors](#page-68-1) 69 [ActiveSync](#page-69-0) 70 [directory service](#page-70-3) 71 **[DNS](#page-70-4) 71** [IMAP4](#page-69-1) 70 **[NSPI](#page-69-2) 70** [POP3](#page-69-3) 70 [RPC](#page-69-4) 70 **[SMTP](#page-69-5) 70** [Unified Messaging](#page-69-6) 70 [Web Services](#page-69-7) 70 [WebDAV](#page-69-8) 70 [System protocols](#page-18-0) 19 [ActiveSync protocols](#page-22-1) 23 [compliance-related standards-based protocols](#page-24-2)  [support](#page-24-2) 25 [Content conversion protocols](#page-21-0) 22 [directory/profile services protocols](#page-23-0) 24 [message processing protocols -](#page-25-1) filter message [processing protocols](#page-25-1) 26 [message processing protocols -](#page-25-0) journal message [processing file format](#page-25-0) 26 [message processing protocols -](#page-26-0) sharing message [processing schemas](#page-26-0) 27 [Microsoft Exchange primer documents](#page-18-1) 19 [NSPI protocols](#page-24-0) 25 [RPC primer/storage and retrieval protocols](#page-18-2) 19 [standards-based protocol extensions](#page-24-1) 25 [Web Services and HTTP-based protocols](#page-27-0) 28 [WebDAV protocol extensions](#page-26-1) 27 [System requirements -](#page-16-1) overview 17 System use cases [overview](#page-31-2) 32 System use cases – add an attachment [builds on use case\(s\)](#page-41-2) 42 [protocol-specific details](#page-41-1) 42 [references](#page-41-3) 42 [requirements](#page-41-4) 42 synopsis [\(section 2.5.5.1](#page-41-5) 42[, section 2.5.5.3](#page-41-3) 42) System use cases – create a message [builds on use case\(s\)](#page-34-1) 35 [protocol-specific details](#page-35-0) 36 [references](#page-34-2) 35 [requirements](#page-34-3) 35 [synopsis](#page-34-4) 35 System use cases – create a strongly typed message [builds on use case\(s\)](#page-37-1) 38 [protocol-specific details](#page-38-0) 39 [references](#page-37-2) 38 [requirements](#page-38-1) 39 [synopsis](#page-37-3) 38 System use cases – delete messages [builds on use case\(s\)](#page-55-1) 56

*[MS-OXPROTO] — v20110315 Exchange Server Protocols System Overview* 

*Copyright © 2011 Microsoft Corporation.* 

[protocol-specific details](#page-55-0) 56 [references](#page-55-2) 56 [requirements](#page-55-3) 56 [synopsis](#page-54-0) 55 System use cases – find items in a folder that match search criteria [builds on use case\(s\)](#page-51-1) 52 [protocol-specific details](#page-52-0) 53 [references](#page-51-2) 52 [requirements](#page-52-1) 53 [synopsis](#page-51-3) 52 System use cases – log on to a mailbox [builds on use case\(s\)](#page-33-2) 34 [protocol-specific details](#page-33-1) 34 [references](#page-33-3) 34 [requirements](#page-33-4) 34 [synopsis](#page-33-5) 34 System use cases – open a folder [builds on use case\(s\)](#page-50-1) 51 [protocol-specific details](#page-51-4) 52 [references](#page-51-5) 52 [requirements](#page-51-6) 52 [synopsis](#page-50-2) 51 System use cases – provision a mobile client device [builds on use case\(s\)](#page-66-0) 67 [protocol-specific details](#page-66-1) 67 [references](#page-66-2) 67 [requirements](#page-66-3) 67 [synopsis](#page-65-1) 66 System use cases – register for and receive notifications [builds on use case\(s\)](#page-61-1) 62 [protocol-specific details](#page-61-2) 62 [references](#page-61-3) 62 [requirements](#page-61-4) 62 [synopsis](#page-61-5) 62 System use cases – resolve a recipient from an address book [builds on use case\(s\)](#page-44-1) 45 [protocol-specific details](#page-45-0) 46 [requirements](#page-44-3) 45 [synopsis](#page-44-4)<sup>45</sup> System use cases – send a message [builds on use case\(s\)](#page-47-2) 48 [protocol-specific details](#page-47-1) 48 [references](#page-47-3) 48 [synopsis](#page-47-4)<sub>48</sub> System use cases – send a message to a remote recipient [builds on use case\(s\)](#page-49-1) 50 [protocol-specific details](#page-50-3) 51 [references](#page-49-0) 50 [requirements](#page-50-4) 51 [synopsis](#page-49-2) 50 System use cases – server information discovery [builds on use case\(s\)](#page-31-3) 32 [protocol-specific details](#page-32-0) 33 [references](#page-31-1) 32 [requirements](#page-31-4) 32 [synopsis](#page-31-5) 32 System use cases – synchronize item(s)

[builds on use case\(s\)](#page-57-2) 58 [protocol-specific details](#page-57-1) 58 [references](#page-57-3) 58 [requirements](#page-57-4) 58 [synopsis](#page-57-5) 58

## **T**

[Table of protocols](#page-18-0) 19 [ActiveSync protocols](#page-22-1) 23 [compliance-related standards-based protocols](#page-24-2)  [support](#page-24-2) 25 [content conversion protocols](#page-21-0) 22 [directory/profile services protocols](#page-23-0) 24 [message processing protocols -](#page-25-1) filter message [processing protocols](#page-25-1) 26 [message processing protocols -](#page-25-0) journal message [processing file format](#page-25-0) 26 [message processing protocols -](#page-26-0) sharing message [processing schemas](#page-26-0) 27 [Microsoft Exchange primer documents](#page-18-1) 19 **[NSPI protocols](#page-24-0) 25** [RPC primer/storage protocols](#page-18-2) 19 [Standards-based protocol extensions](#page-24-1) 25 [Web Services and HTTP-based protocols](#page-27-0) 28 [WebDAV protocol extensions](#page-26-1) 27 [Tracking changes](#page-81-0) 82

# **U**

[Use cases](#page-31-2) 32 Use cases – add an attachment [builds on use case\(s\)](#page-41-2) 42 [protocol-specific details](#page-41-1) 42 [references](#page-41-3) 42 [requirements](#page-41-4) 42 [synopsis](#page-41-5) 42 Use cases – create a message [builds on use case\(s\)](#page-34-1) 35 [protocol-specific details](#page-35-0) 36 [references](#page-34-2) 35 [requirements](#page-34-3) 35 [synopsis](#page-34-4) 35 Use cases – create a strongly typed message [builds on use case\(s\)](#page-37-1) 38 [protocol-specific details](#page-38-0) 39 [references](#page-37-2) 38 [requirements](#page-38-1) 39 [synopsis](#page-37-3) 38 Use cases – delete message(s) [builds on use case\(s\)](#page-55-1) 56 [protocol-specific details](#page-55-0) 56 [references](#page-55-2) 56 [requirements](#page-55-3) 56 [synopsis](#page-54-0) 55 Use cases – find items in a folder that match search criteria [builds on use case\(s\)](#page-51-1) 52 protocol [specific-details](#page-52-0) 53 [references](#page-51-2) 52 [requirements](#page-52-1) 53 [synopsis](#page-51-3) 52

*[MS-OXPROTO] — v20110315 Exchange Server Protocols System Overview* 

*Copyright © 2011 Microsoft Corporation.* 

*Release: Tuesday, March 15, 2011* 

*94 / 95*

Use cases – log on to a mailbox [builds on use case\(s\)](#page-33-2) 34 [protocol-specific details](#page-33-1) 34 [references](#page-33-3) 34 [requirements](#page-33-4) 34 [synopsis](#page-33-5) 34 Use cases – open a folder [builds on use case\(s\)](#page-50-1) 51 [protocol-specific details](#page-51-4) 52 [references](#page-51-5) 52 [requirements](#page-51-6) 52 [synopsis](#page-50-2) 51 Use cases – provision a mobile client device [builds on use case\(s\)](#page-66-0) 67 [protocol-specific details](#page-66-1) 67 [references](#page-66-2) 67 [requirements](#page-66-3) 67 [synopsis](#page-65-1) 66 Use cases – register for and receive notifications [builds on use case\(s\)](#page-61-1) 62 [protocol-specific details](#page-61-2) 62 [references](#page-61-3) 62 [requirements](#page-61-4) 62 [synopsis](#page-61-5) 62 Use cases – resolve a recipient from an address book [builds on use case\(s\)](#page-44-1) 45 [protocol-specific details](#page-45-0) 46 [references](#page-44-2) 45 [requirements](#page-44-3) 45 [synopsis](#page-44-4) 45 Use cases – send a message [builds on use case\(s\)](#page-47-2) 48 [protocol-specific details](#page-47-1) 48 [references](#page-47-3) 48 [synopsis](#page-47-4) 48 Use cases – send a message to a remote recipient [builds on use case\(s\)](#page-49-1) 50 [protocol-specific details](#page-50-3) 51 [references](#page-49-0) 50 [requirements](#page-50-4) 51 [synopsis](#page-49-2) 50 Use cases – server information discovery [builds on use case\(s\)](#page-31-3) 32 [protocol-specific details](#page-32-0) 33 [references](#page-31-1) 32 [requirements](#page-31-4) 32 [synopsis](#page-31-5) 32 Use cases – synchronize item(s) [builds on use case\(s\)](#page-57-2) 58 [protocol-specific details](#page-57-1) 58 [references](#page-57-3) 58 [requirements](#page-57-4) 58 [synopsis](#page-57-5) 58

#### **V**

Versioning [Microsoft implementations](#page-80-0) 81 [overview](#page-68-0) 69 [version negotiation using ActiveSync](#page-68-2) 69 [version negotiation using RPC](#page-68-3) 69

*[MS-OXPROTO] — v20110315 Exchange Server Protocols System Overview* 

*Copyright © 2011 Microsoft Corporation.* 

*Release: Tuesday, March 15, 2011* 

[version negotiation using Web Services](#page-68-4) 69 [version negotiation using WebDAV](#page-68-5) 69

## **W**

[Web Services and HTTP-based protocols -](#page-27-0) summary [of protocols](#page-27-0) 28 [WebDAV protocol extensions -](#page-26-1) summary of [protocols](#page-26-1) 27